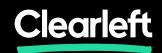

## Golden Rules for Typography on the Web

Richard Rutter, Clearleft

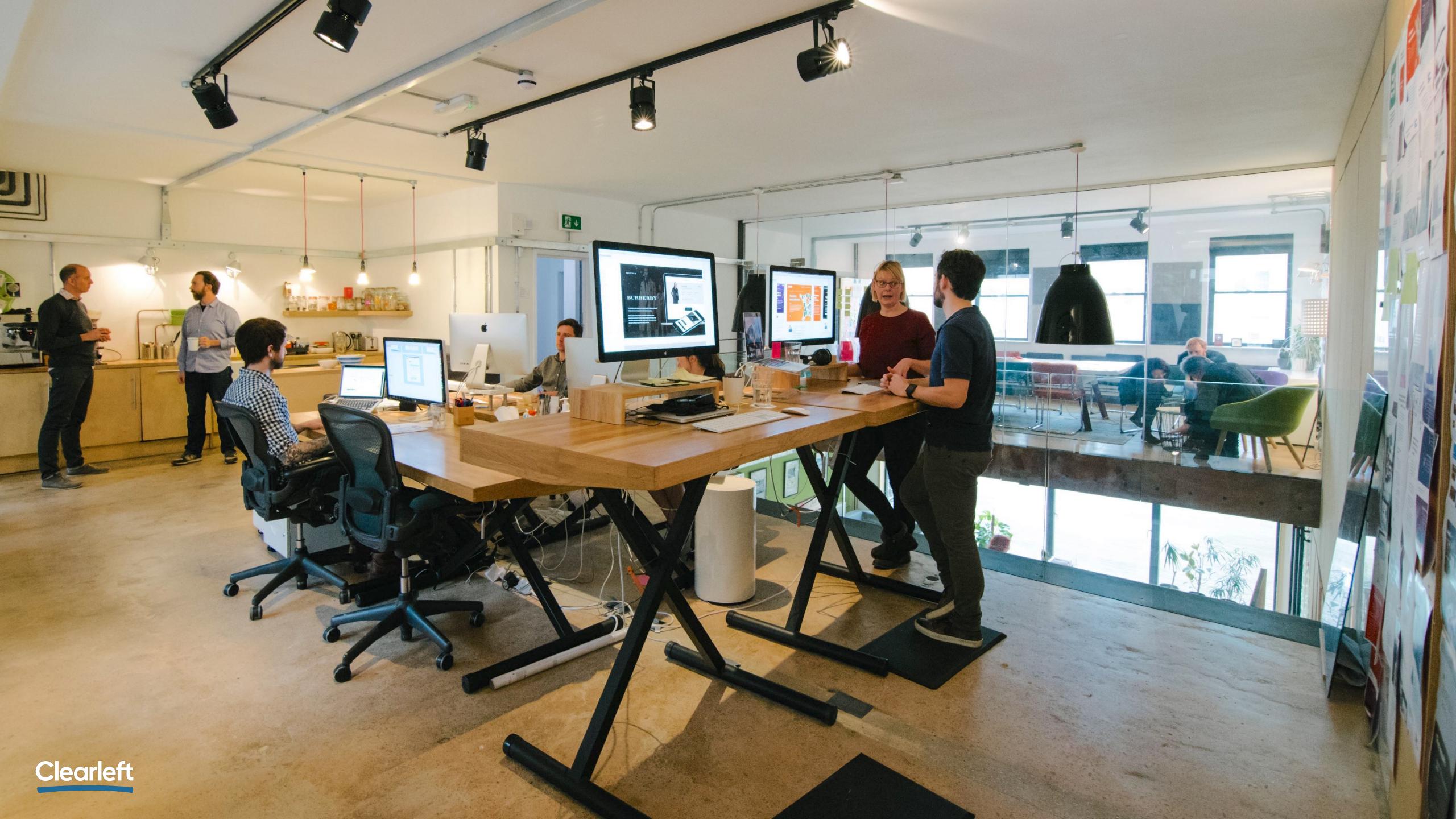

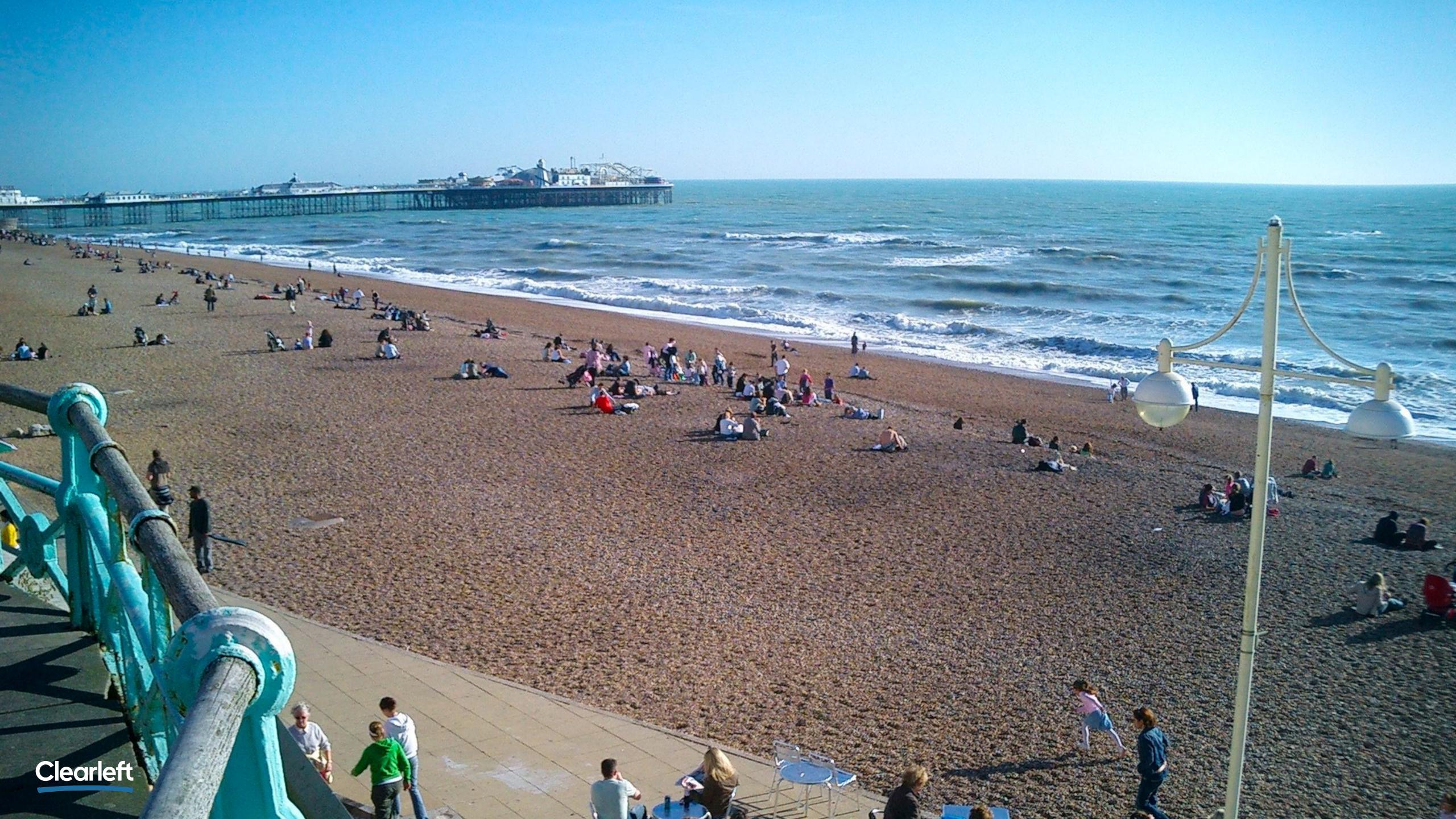

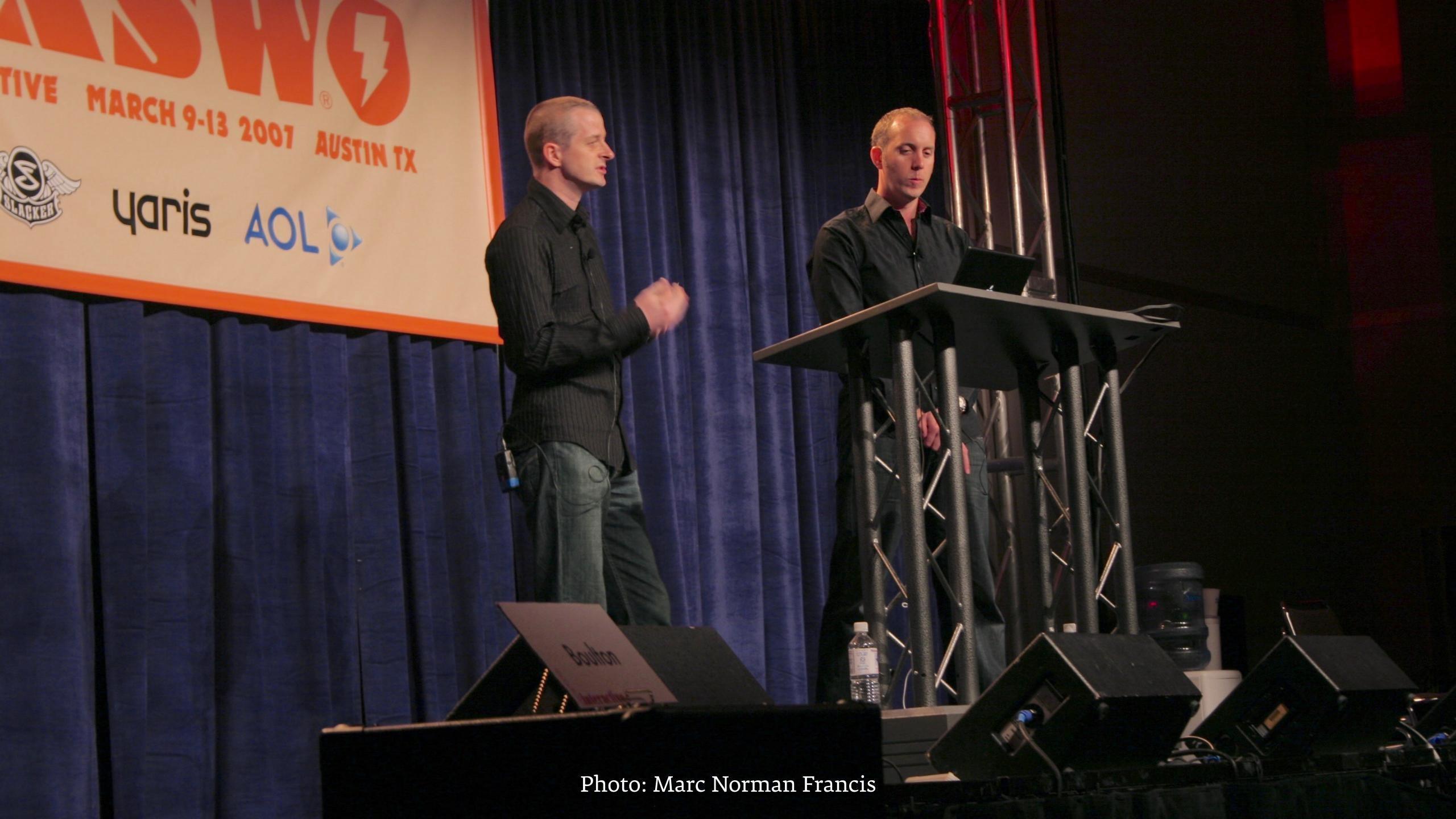

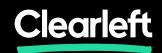

## Golden Rules for Typography on the Web

Richard Rutter, Clearleft

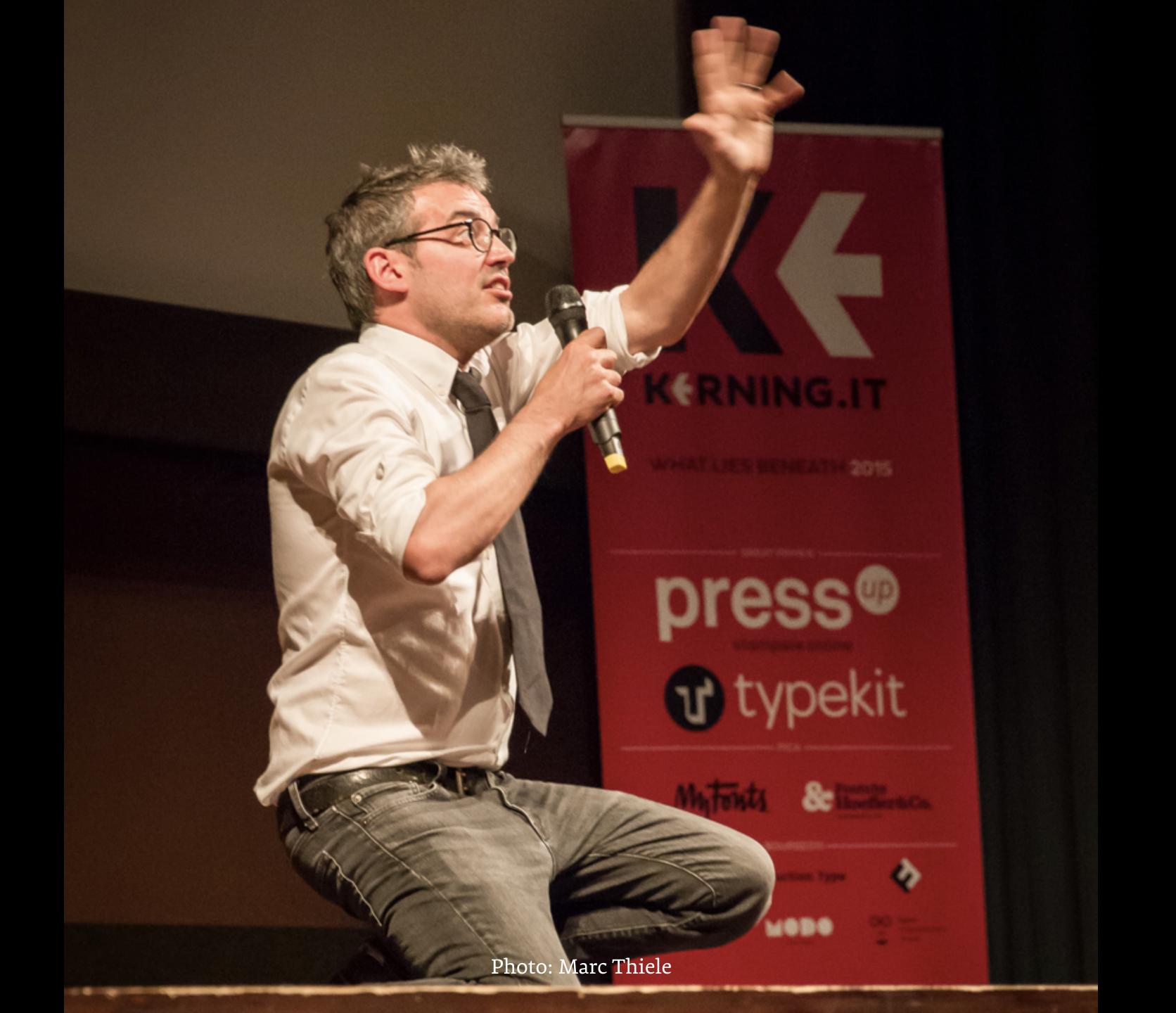

### iA

#### **WEB DESIGN IS 95% TYPOGRAPHY**

19 October 2006

95% of the information on the web is written language. It is only logical to say that a web designer should get good training in the main discipline of shaping written information, in other words: Typography.

Back in 1969 Fmil Ruder, a famous Swiss typographer, wrote on hehalf of his

### "It is only logical to say that a web designer should get good training in typography."

Oliver Reichenstein, Web Design is 95% Typography https://ia.net/know-how/the-web-is-all-about-typography-period

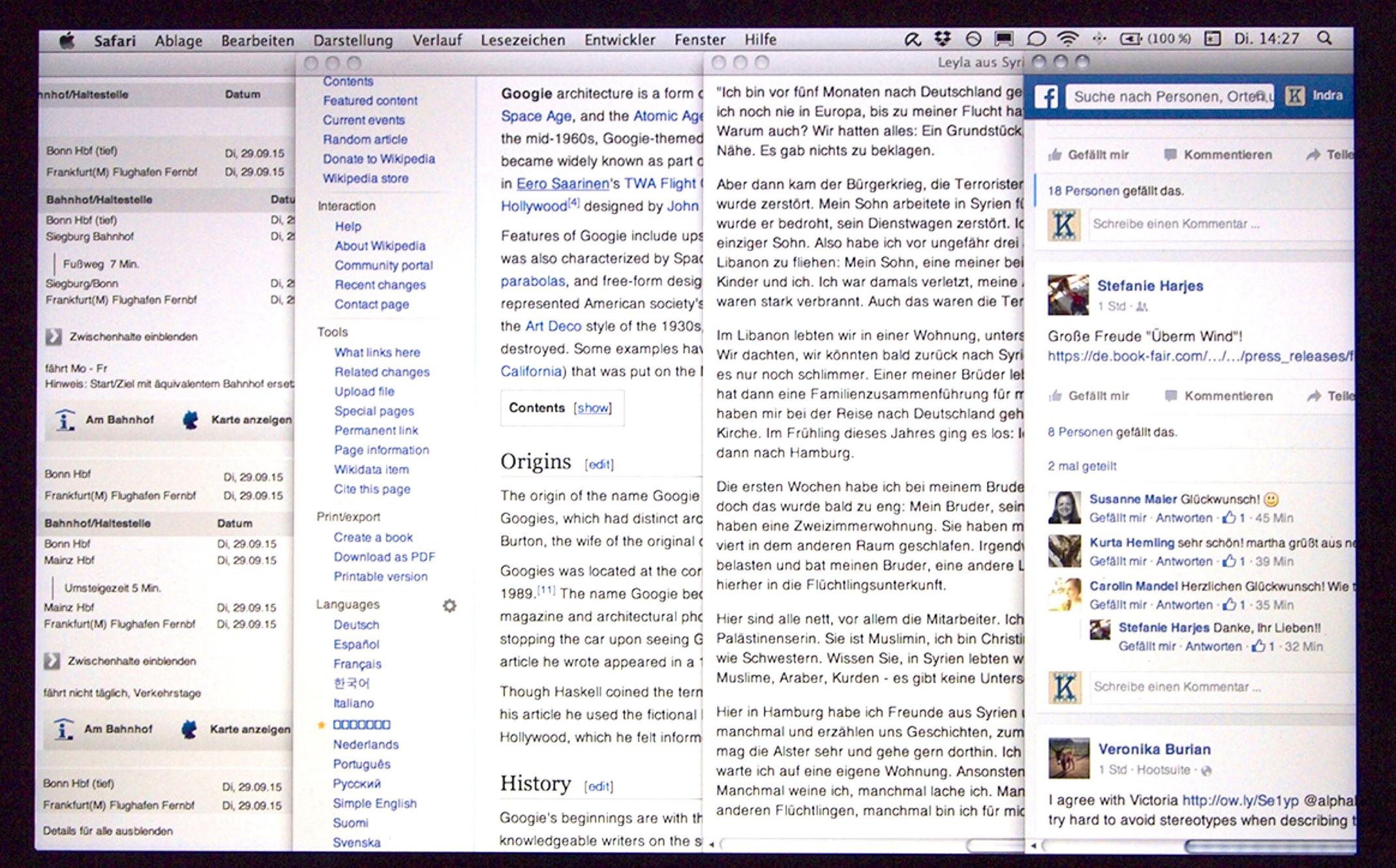

### The Aesthetics of Reading

Kevin Larson (Microsoft) & Rosalind Picard (MIT)

Dr. Kevin Larson
Microsoft Advanced Reading Technologies
1 Microsoft Way
Redmond, WA
Phone: (425) 936-7329

"There are important differences between good or poor typography that appear to have little effect on reading speed and comprehension."

Dr. Kevin Larson (Microsoft) and Dr. Rosalind W. Picard (MIT)

### The Aesthetics of Reading

Kevin Larson (Microsoft) & Rosalind Picard (MIT)

Dr. Kevin Larson
Microsoft Advanced Reading Technologies
1 Microsoft Way
Redmond, WA
Phone: (425) 936-7329

# "Good quality typography is responsible for greater engagement during reading."

Dr. Kevin Larson (Microsoft) and Dr. Rosalind W. Picard (MIT)

### The Aesthetics of Reading

Kevin Larson (Microsoft) & Rosalind Picard (MIT)

Dr. Kevin Larson
Microsoft Advanced Reading Technologies
1 Microsoft Way
Redmond, WA
Phone: (425) 936-7329

### "Good typography induces a good mood."

Dr. Kevin Larson (Microsoft) and Dr. Rosalind W. Picard (MIT)

# Good typography

induces a

good mood!

## No1 Don't trust computers

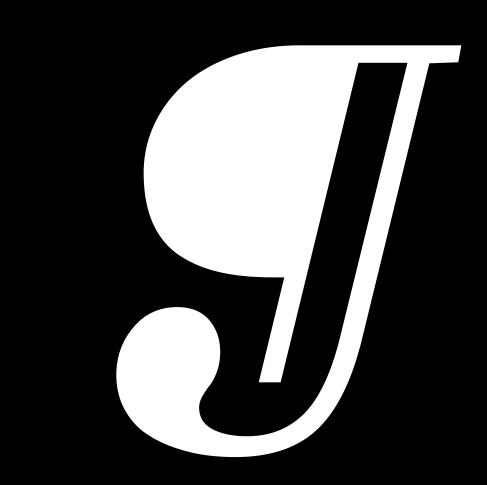

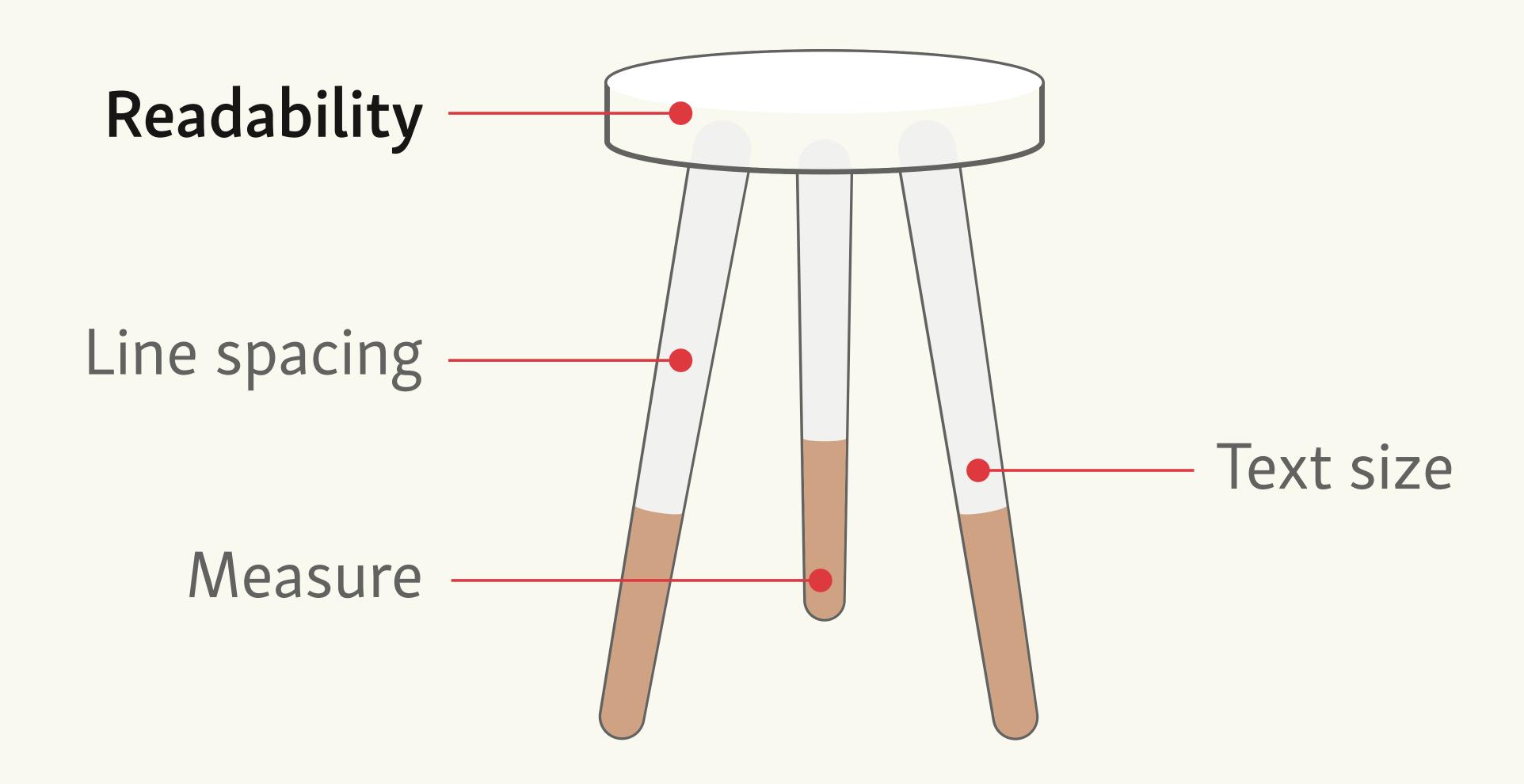

# No2 Use the default font size for paragraph text

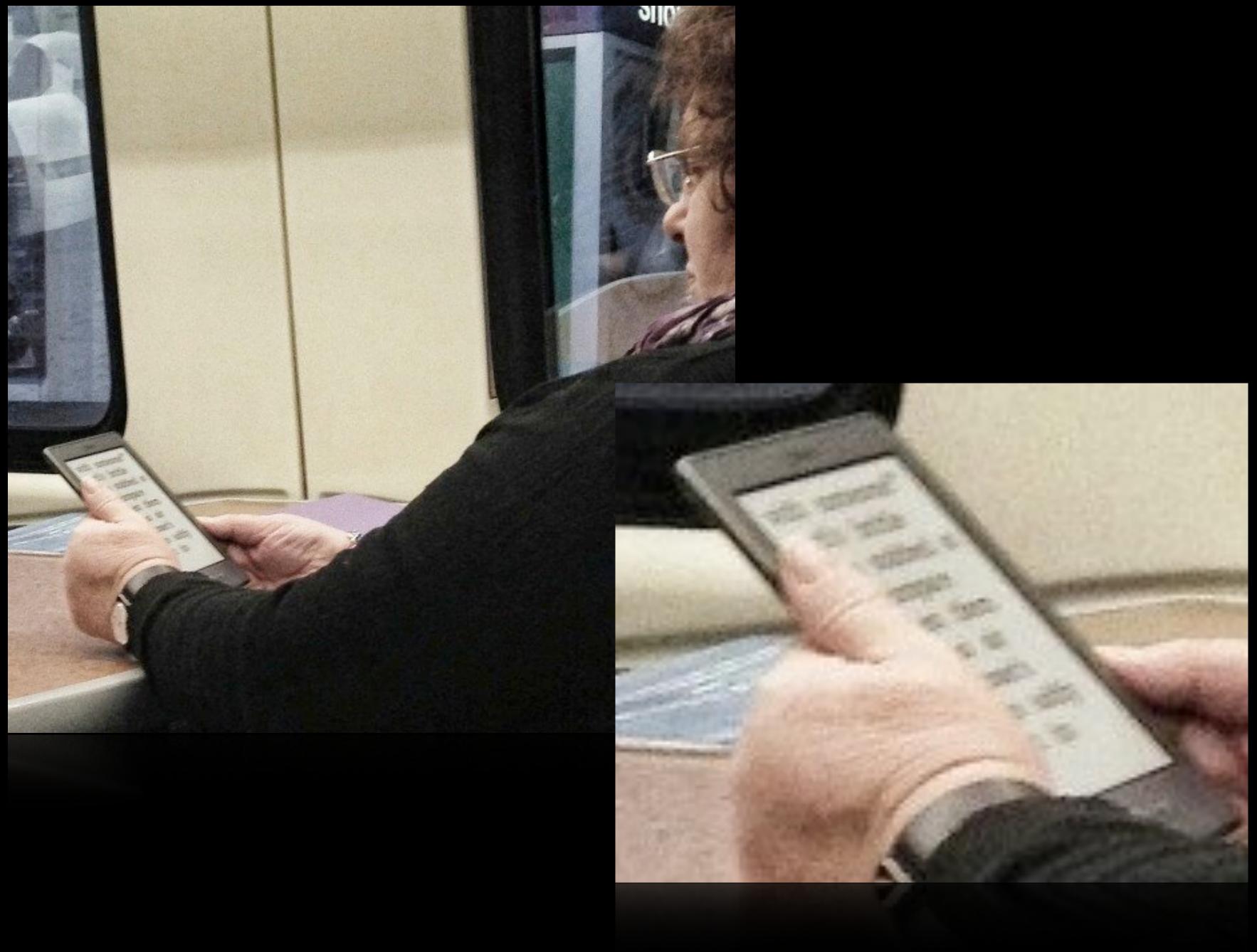

Photo: Jon Tan

# No3 Adjust type size according to reading distance

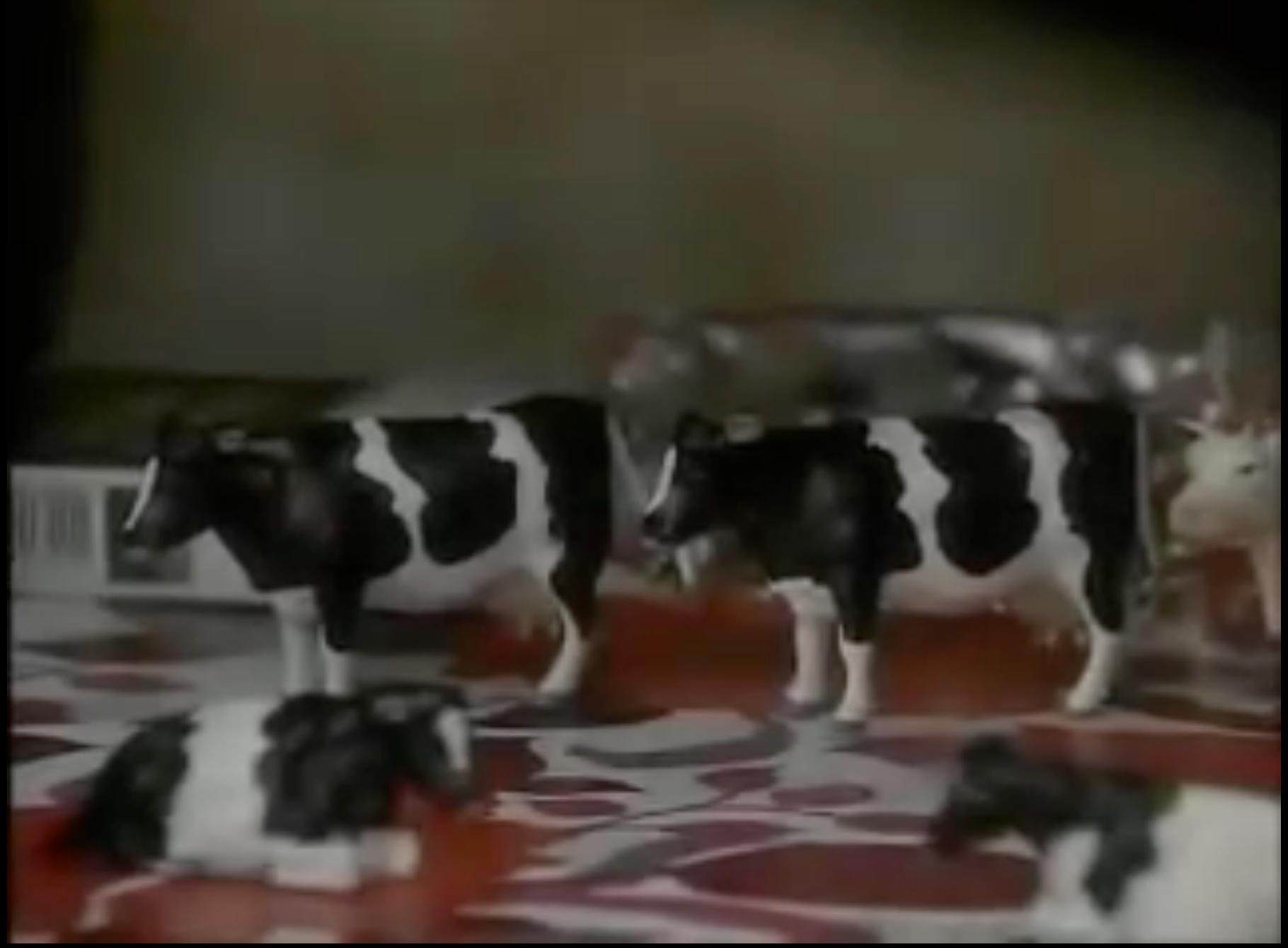

channel4.com/programmes/father-ted/

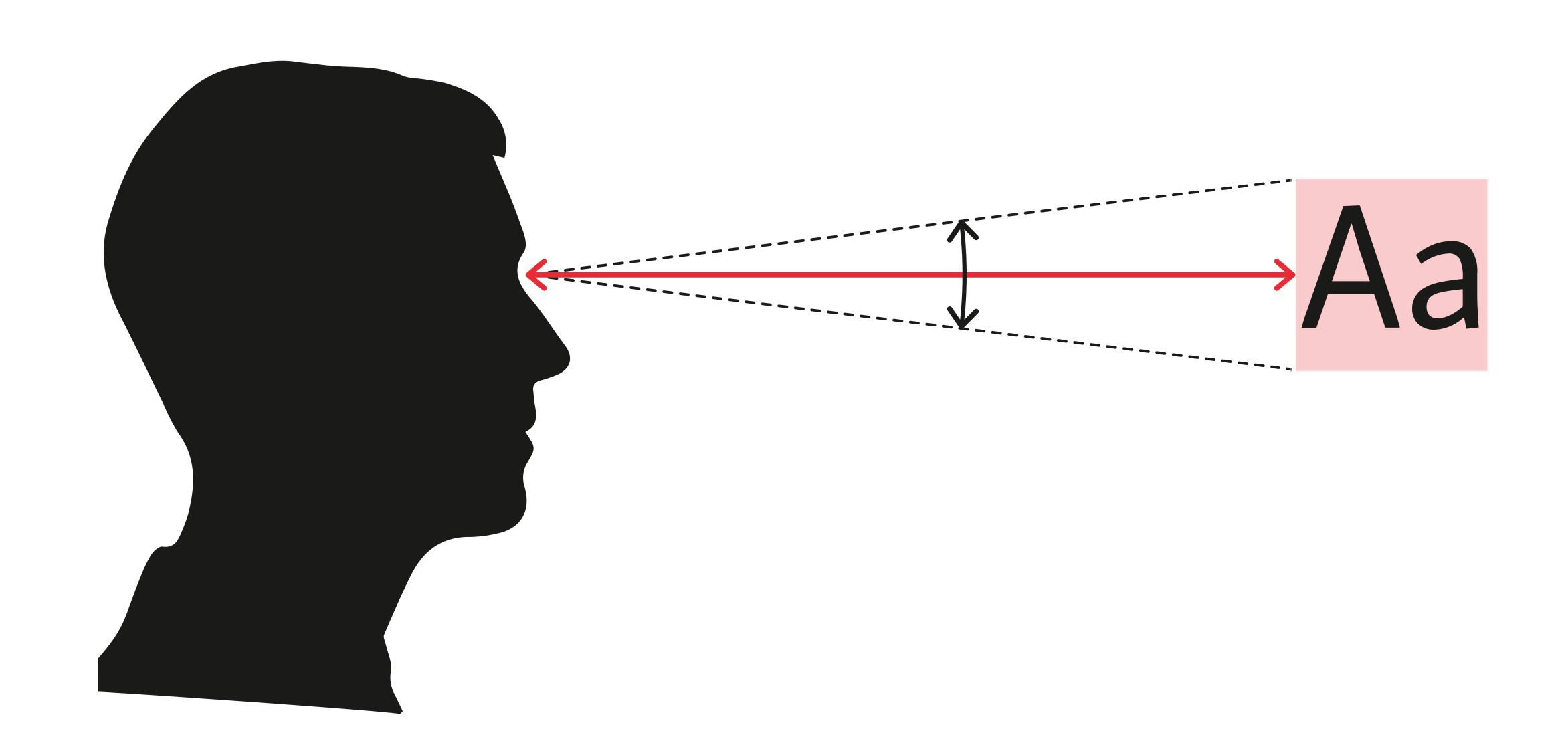

# Size Calculator

Enter any two values to calculate the third.

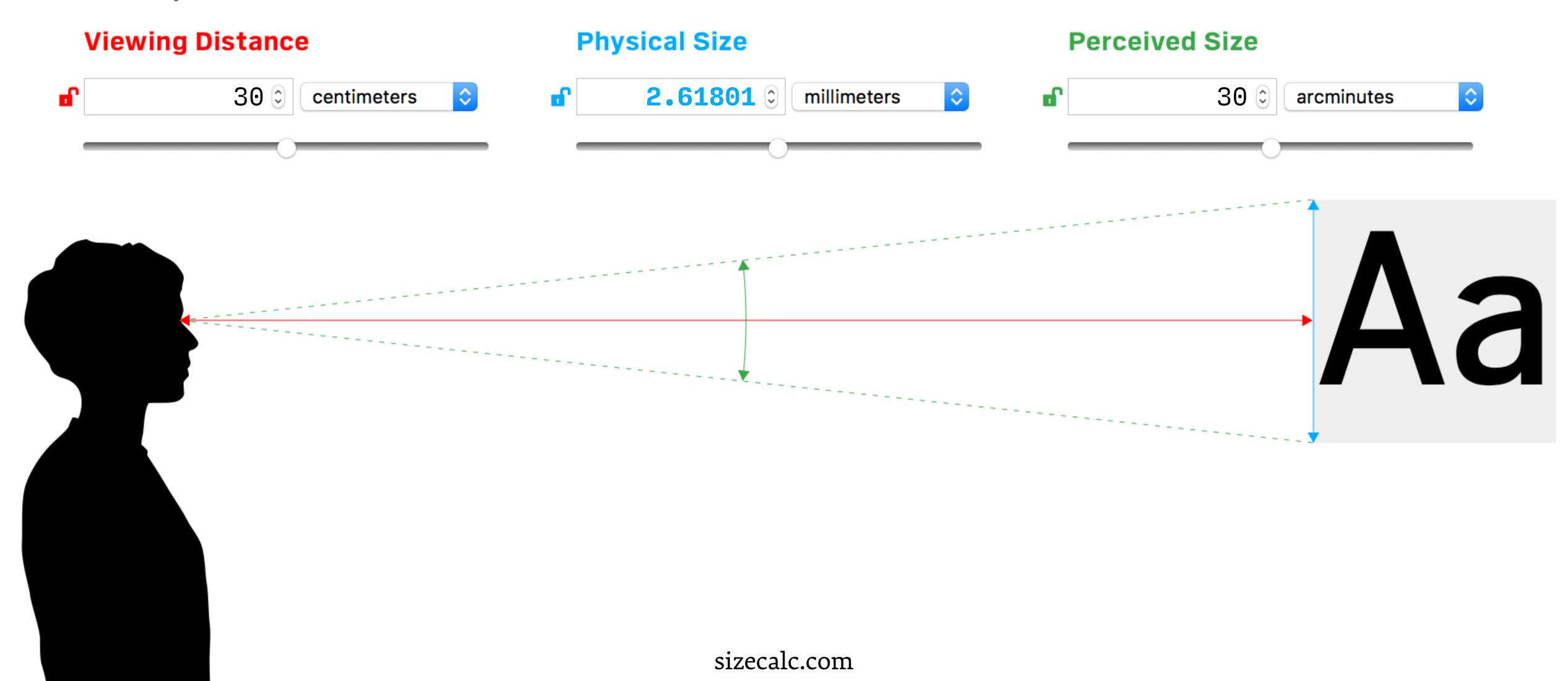

# Size Calculator

Enter any two values to calculate the third.

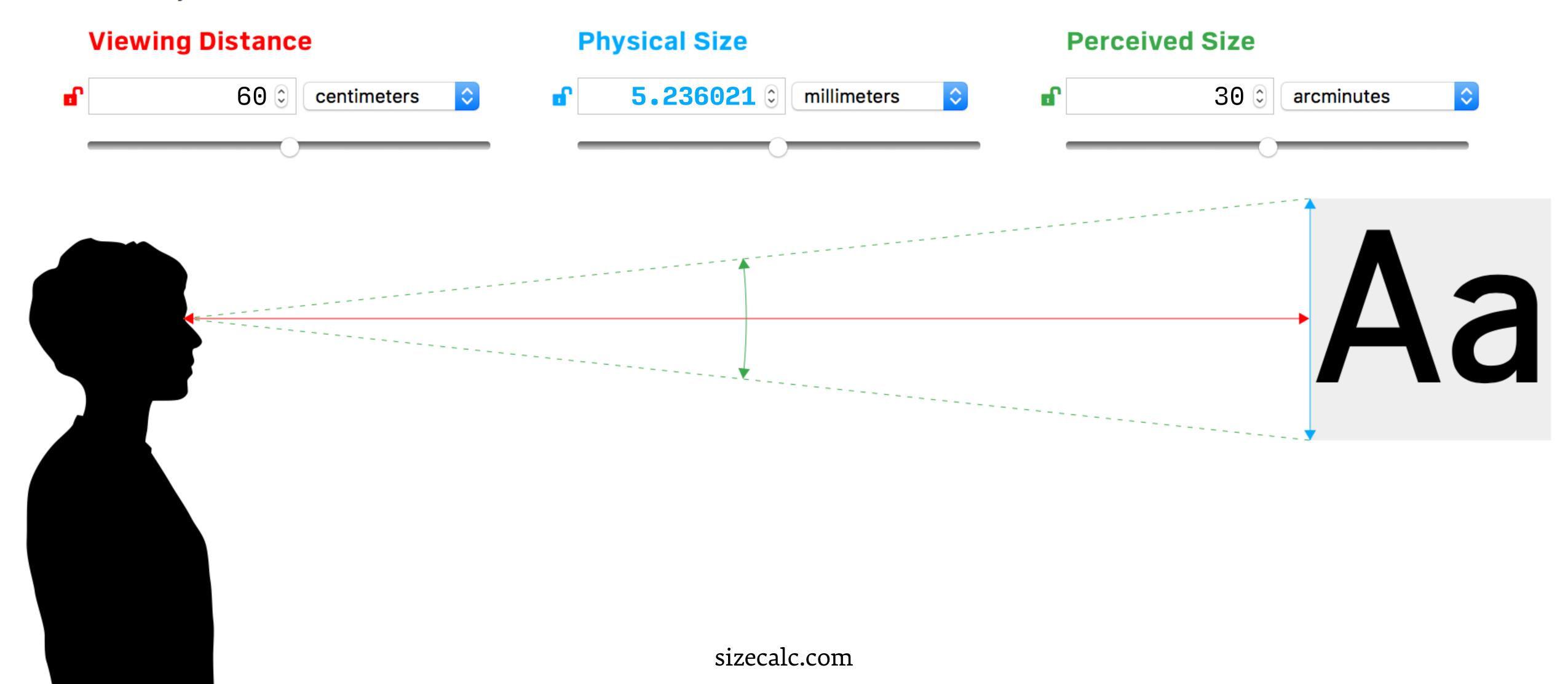

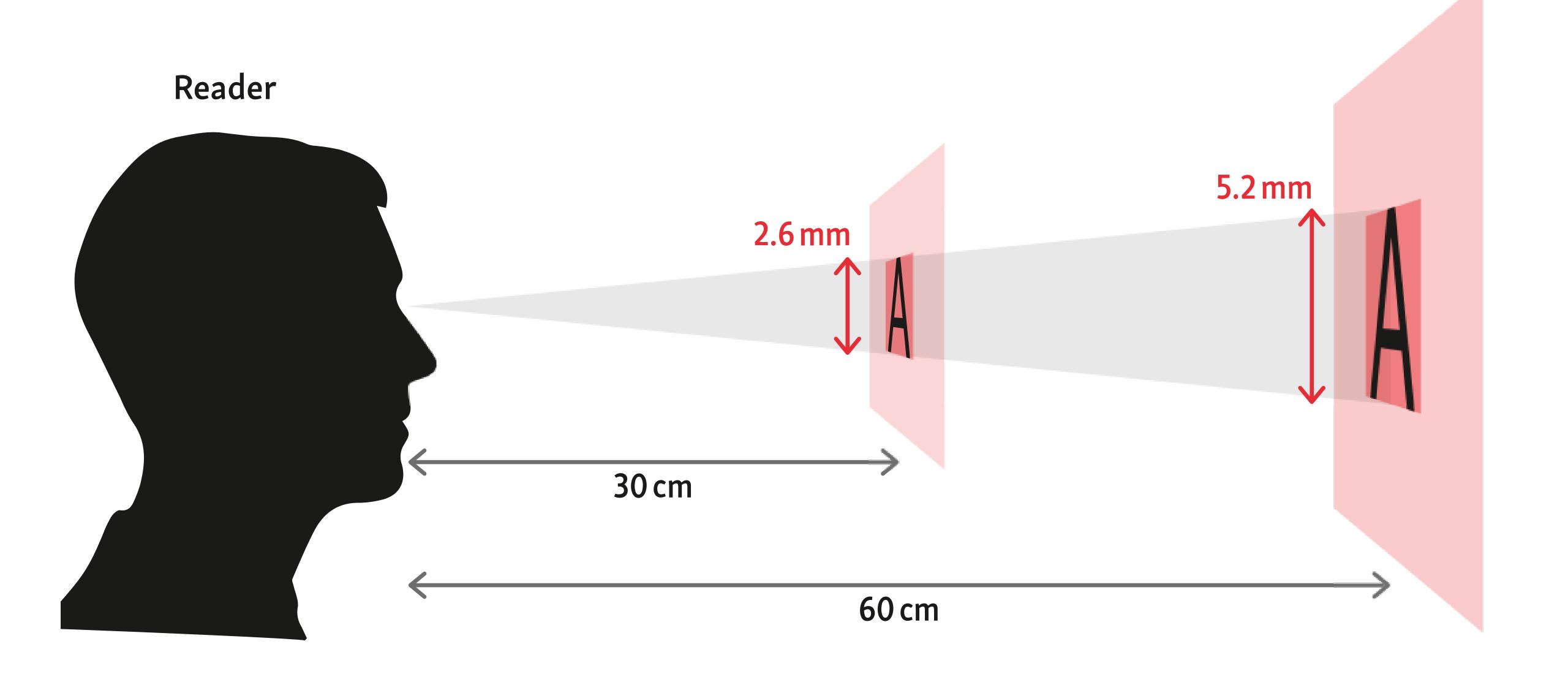

# Size Calculator

Enter any two values to calculate the third.

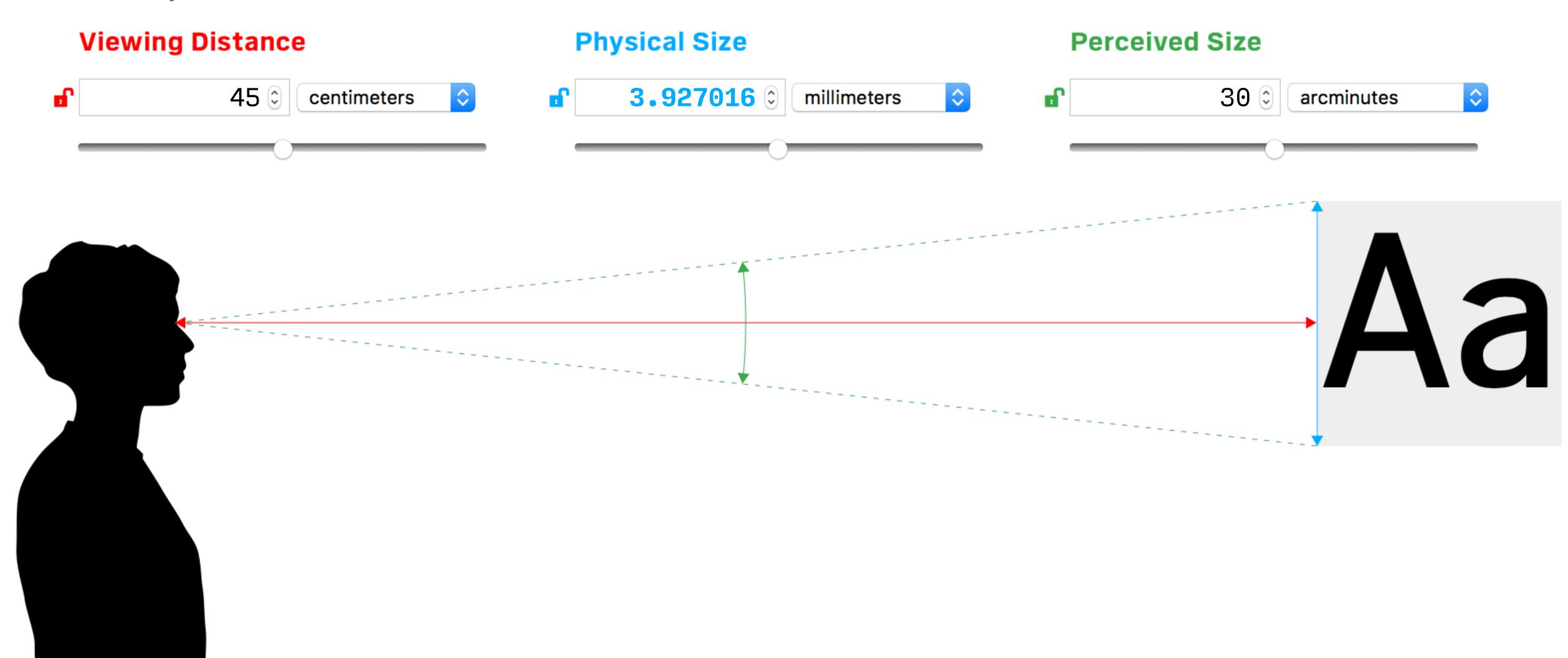

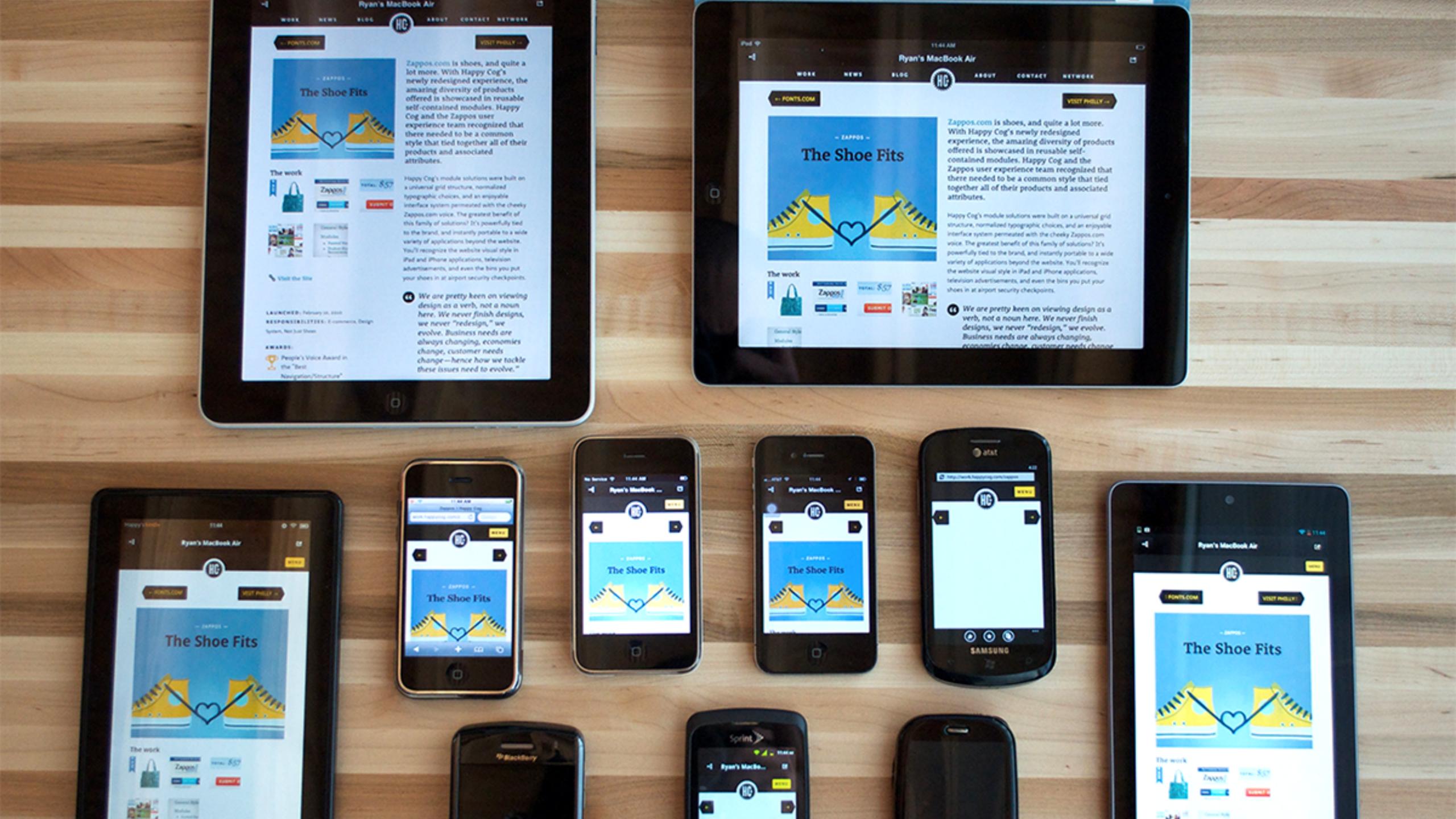

```
p { font-size: 16px; }
@media screen and (min-width: 60em) {
    p { font-size: 18px; }
@media screen and (min-width: 120em) {
    p { font-size: 22px; }
```

### FILISIATE

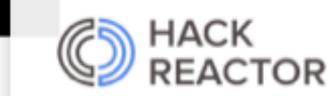

Brought to you by:

or Onsite. Take our 12-week immersive JavaScript program from home with Hack Reactor Online.

hackreactor.com

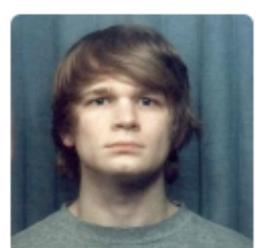

**NICK SHERMAN** on TYPOGRAPHY

# Responsive Typography is a Physical Discipline, But Your Computer Doesn't Know It (Yet)

"When it comes to typography, on screens or otherwise, size matters. Physical size affects optical issues that change how the eye and brain process typographic images."

Nick Sherman, Responsive Typography is a Physical Discipline http://alistapart.com/column/responsive-typography-is-a-physical-discipline

# No4 Adjust the font size if the typeface requires it

# Excerpt Excerpt Excerpt

Altis Helvetica Futura Lato

### Helvetica 16px

One more attribute the modern typographer must have: the capacity for taking great pains with seemingly unimportant detail. To them, one typographical point must be as important as one inch, and they must harden their heart against the accusation of being too fussy.

### Futura 20px

One more attribute the modern typographer must have: the capacity for taking great pains with seemingly unimportant detail. To them, one typographical point must be as important as one inch, and they must harden their heart against the accusation of being too fussy.

### Aspect value calculator

The font-size-adjust CSS3 property allows you to specify the aspect value for a font. Browsers that support this property will adjust the x-height of a fallback font to match that of your desired font. By using this property you can ensure that font metrics are more consistent throughout a font-stack.

This tool calculates the **aspect value** for any font installed on your machine. Use this value as your font-size-adjust number.

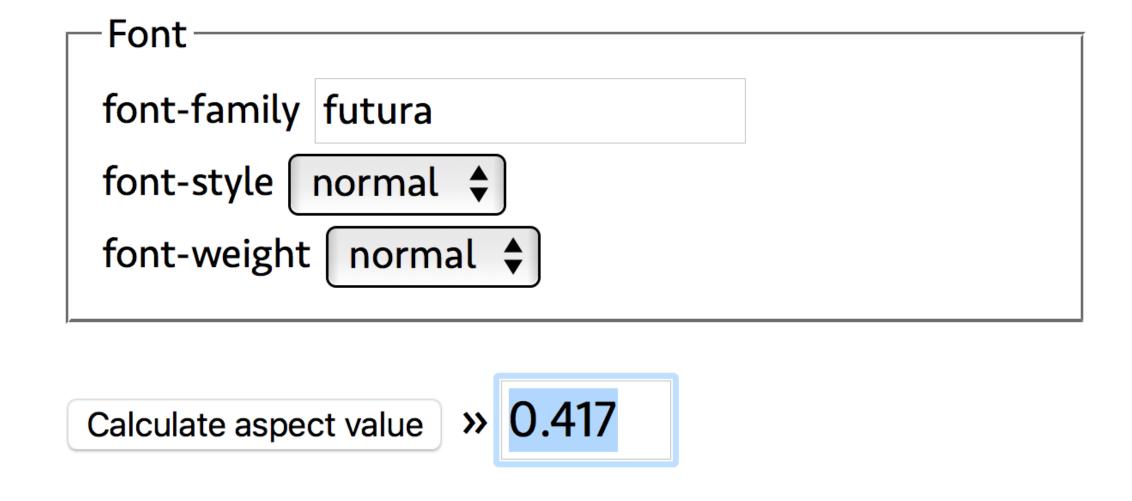

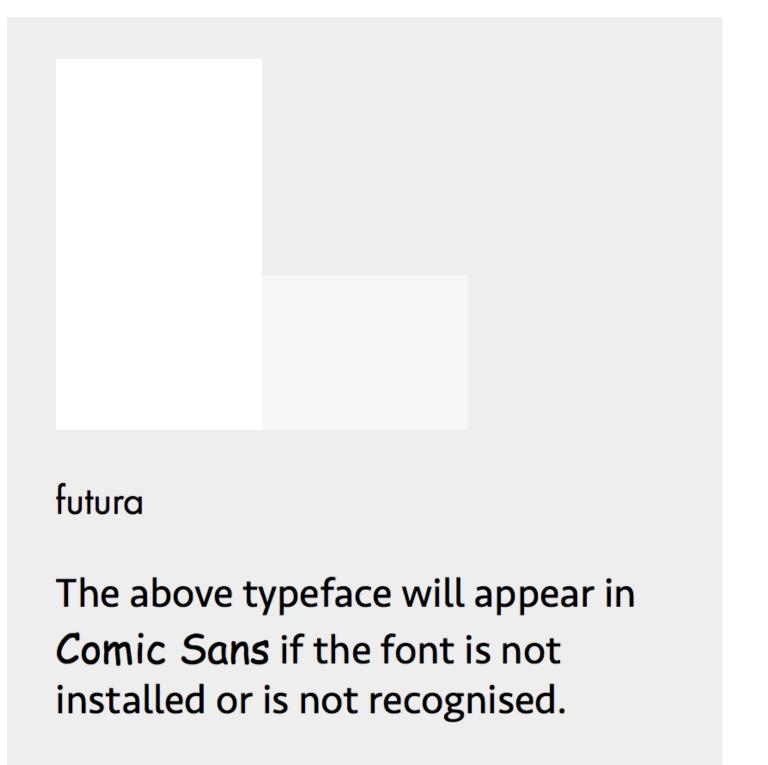

### Typeface Aspect Value

Helvetica 0.521

Lato 0.507

Futura 0.417

Altis 0.542

Adjusting for ratio of aspect values:

font size × Helvetica ÷ Typeface = adjusted size

So equivalent size for **Lato** is:

$$16 \times 0.521 \div 0.507 = 16.5px$$

### Futura:

$$16 \times 0.521 \div 0.417 = 20.1px$$

### Altis:

 $16 \times 0.521 \div 0.542 = 15.2px$ 

### Altis 15.2px

One more attribute the modern typographer must have: the capacity for taking great pains with seemingly unimportant detail. To them, one typographical point must be as important as one inch, and they must harden their heart against the accusation of being too fussy.

### Lato 16.5px

One more attribute the modern typographer must have: the capacity for taking great pains with seemingly unimportant detail. To them, one typographical point must be as important as one inch, and they must harden their heart against the accusation of being too fussy.

### Helvetica 16px

One more attribute the modern typographer must have: the capacity for taking great pains with seemingly unimportant detail. To them, one typographical point must be as important as one inch, and they must harden their heart against the accusation of being too fussy.

### Futura 20px

One more attribute the modern typographer must have: the capacity for taking great pains with seemingly unimportant detail. To them, one typographical point must be as important as one inch, and they must harden their heart against the accusation of being too fussy.

## No5 Set tables to be read

# asymmetric

"Tabular matter need no longer be a rather unpleasant job to design: on the contrary, it can become a really charming and artistic exercise."

Jan Tschichold, Asymmetric Typography

| Country        | Area    | Population | GDP   | Capital    |
|----------------|---------|------------|-------|------------|
| Austria        | 83,858  | 8,169,929  | 339   | Vienna     |
| Belgium        | 30,528  | 11,007,000 | 410   | Brussels   |
| Denmark        | 43,094  | 5,564,219  | 271   | Copenhagen |
| France         | 547,030 | 66,104,000 | 2,181 | Paris      |
| Germany        | 357,021 | 80,716,000 | 3,032 | Berlin     |
| Greece         | 131,957 | 11,123,034 | 176   | Athens     |
| Ireland        | 70,280  | 4,234,925  | 255   | Dublin     |
| Italy          | 301,230 | 60,655,464 | 1,642 | Rome       |
| Luxembourg     | 2,586   | 448,569    | 51    | Luxembourg |
| Netherlands    | 41,526  | 16,902,103 | 676   | Amsterdam  |
| Portugal       | 91,568  | 10,409,995 | 179   | Lisbon     |
| Spain          | 504,851 | 47,059,533 | 1,075 | Madrid     |
| Sweden         | 449,964 | 9,090,113  | 447   | Stockholm  |
| United Kingdom | 244,820 | 65,110,000 | 2,727 | London     |
|                |         |            |       |            |

```
| Call charge |
     $1.30
     $2.50
    $10.80
   $111.01
    $85.
    N/A
      $.05
      $.06
```

| Video standard | Resolution        | Pixels | Aspect |
|----------------|-------------------|--------|--------|
| QQVGA          | 160×120           | 19k    | 4:3    |
| HQVGA          | 240×160           | 38k    | 3:2    |
| QVGA           | $320 \times 240$  | 76k    | 4:3    |
| WQVGA          | $480 \times 272$  | 130k   | 16:9   |
| VGA            | 640×480           | 307k   | 4:3    |
| SVGA           | 800×600           | 480k   | 4:3    |
| XGA            | $1024 \times 768$ | 786k   | 4:3    |
| HD             | $1260 \times 768$ | 967k   | 16:9   |
| WXGA           | 1280×800          | 1,024k | 16:10  |
| SXGA           | $1280\times1024$  | 1,310k | 5:4    |
| UXGA           | 1600×1200         | 1,920k | 4:3    |
| FHD            | 1920×1080         | 2,073k | 16:9   |
| DCI 2K         | 2048×1080         | 2,211k | 19:10  |
| WQXGA          | 2560×1600         | 4,096k | 16:10  |
| 4K UHD         | 3840×2160         | 8,294k | 16:9   |

```
td { text-align: "x" center; }
```

|        | To convert       | into                  | multiply by |
|--------|------------------|-----------------------|-------------|
| Length | inches           | millimetres (mm)      | 25.4        |
|        | feet             | centimetres (cm)      | 30.48       |
|        | yards            | metres (m)            | 0.91444     |
|        | miles            | kilometres (km)       | 1.61        |
| Area   | square inches    | sq. millimetres (mm²) | 645         |
|        | square feet      | square metres (m²)    | 0.0929      |
|        | square yards     | square metres (m²)    | 0.836       |
|        | acres            | hectares              | 2.47        |
| Volume | cubic inches     | millitres (ml)        | 16.4        |
|        | cubic feet       | litres                | 28.3        |
|        | imperial gallons | litres                | 4.55        |
|        | us barrels       | cubic metres (m³)     | 0.159       |

Imperial to metric conversion factors
Values are given to three significant figures unless exact

| Director         | Film                         | Released | Budget       | Gross         | Rating |
|------------------|------------------------------|----------|--------------|---------------|--------|
| John Ford        | The Informer                 | May 1935 | \$243,000    | \$950,000     | 8.3/10 |
| John Ford        | The Grapes of Wrath          | Jan 1940 | \$800,000    | \$2,500,000   | 9/10   |
| John Ford        | How Green Was My Valley      | Oct 1941 | \$800,000    | \$2,800,000   | 7.9/10 |
| John Ford        | The Quiet Man                | Jul 1952 | \$1,750,000  | \$3,200,000   | 8/10   |
| William Wyler    | Mrs Miniver                  | Jun 1942 | \$1,340,000  | \$8,878,000   | 7.8/10 |
| William Wyler    | The Best Years of Our Lives  | Nov 1946 | \$2,100,000  | \$23,700,000  | 8.6/10 |
| William Wyler    | Ben-Hur                      | Nov 1959 | \$15,200,000 | \$146,900,000 | 7.9/10 |
| Frank Capra      | It Happened One Night        | Feb 1934 | \$325,000    | \$2,500,000   | 8.9/10 |
| Frank Capra      | Mr Deeds Goes to Town        | Apr 1936 | \$845,710    | \$1,000,000   | 8.4/10 |
| Frank Capra      | You Can't Take It With You   | Aug 1938 | \$1,644,736  | \$5,295,526   | 7.6/10 |
| Billy Wilder     | The Lost Weekend             | Nov 1945 | \$1,250,000  | \$11,000,000  | 8.2/10 |
| Billy Wilder     | The Apartment                | Jun 1960 | \$3,000,000  | \$24,600,000  | 8.5/10 |
| David Lean       | The Bridge on the River Kwai | Oct 1957 | \$2,800,000  | \$30,600,000  | 9.2/10 |
| David Lean       | Lawrence of Arabia           | Dec 1962 | \$15,000,000 | \$70,000,000  | 9/10   |
| Steven Spielberg | Schindler's List             | Nov 1993 | \$22,000,000 | \$321,200,000 | 9/10   |
| Steven Spielberg | Saving Private Ryan          | Jul 1998 | \$70,000,000 | \$481,800,000 | 8.6/10 |
| Fred Zinnemann   | From Here to Eternity        | Aug 1953 | \$2,500,000  | \$30,500,000  | 8.2/10 |
| Fred Zinnemann   | A Man for All Seasons        | Dec 1966 | \$2,000,000  | \$28,400,000  | 7.8/10 |

| Director         | Film                         | Released | Budget       | Gross         | Rating |
|------------------|------------------------------|----------|--------------|---------------|--------|
| John Ford        | The Informer                 | May 1935 | \$243,000    | \$950,000     | 8.3/10 |
| John Ford        | The Grapes of Wrath          | Jan 1940 | \$800,000    | \$2,500,000   | 9/10   |
| John Ford        | How Green Was My Valley      | Oct 1941 | \$800,000    | \$2,800,000   | 7.9/10 |
| John Ford        | The Quiet Man                | Jul 1952 | \$1,750,000  | \$3,200,000   | 8/10   |
| William Wyler    | Mrs Miniver                  | Jun 1942 | \$1,340,000  | \$8,878,000   | 7.8/10 |
| William Wyler    | The Best Years of Our Lives  | Nov 1946 | \$2,100,000  | \$23,700,000  | 8.6/10 |
| William Wyler    | Ben-Hur                      | Nov 1959 | \$15,200,000 | \$146,900,000 | 7.9/10 |
| Frank Capra      | It Happened One Night        | Feb 1934 | \$325,000    | \$2,500,000   | 8.9/10 |
| Frank Capra      | Mr Deeds Goes to Town        | Apr 1936 | \$845,710    | \$1,000,000   | 8.4/10 |
| Frank Capra      | You Can't Take It With You   | Aug 1938 | \$1,644,736  | \$5,295,526   | 7.6/10 |
| Billy Wilder     | The Lost Weekend             | Nov 1945 | \$1,250,000  | \$11,000,000  | 8.2/10 |
| Billy Wilder     | The Apartment                | Jun 1960 | \$3,000,000  | \$24,600,000  | 8.5/10 |
| David Lean       | The Bridge on the River Kwai | Oct 1957 | \$2,800,000  | \$30,600,000  | 9.2/10 |
| David Lean       | Lawrence of Arabia           | Dec 1962 | \$15,000,000 | \$70,000,000  | 9/10   |
| Steven Spielberg | Schindler's List             | Nov 1993 | \$22,000,000 | \$321,200,000 | 9/10   |
| Steven Spielberg | Saving Private Ryan          | Jul 1998 | \$70,000,000 | \$481,800,000 | 8.6/10 |
| Fred Zinnemann   | From Here to Eternity        | Aug 1953 | \$2,500,000  | \$30,500,000  | 8.2/10 |
| Fred Zinnemann   | A Man for All Seasons        | Dec 1966 | \$2,000,000  | \$28,400,000  | 7.8/10 |

| Director         | Film                        | Released   | Budget       | Gross         | Rating |
|------------------|-----------------------------|------------|--------------|---------------|--------|
| John Ford        | The Informer                | May 1935   | \$243,000    | \$950,000     | 8.3/10 |
| John Ford        | The Grapes of Wrath         | Jan 1940   | \$800,000    | \$2,500,000   | 9/10   |
| John Ford        | How Green Was My Valley     | Oct 1941   | \$800,000    | \$2,800,000   | 7.9/10 |
| John Ford        | The Quiet Man               | Jul 1952   | \$1,750,000  | \$3,200,000   | 8/10   |
| William Wyler    | Mrs Miniver                 | Jun 1942   | \$1,340,000  | \$8,878,000   | 7.8/10 |
| William Wyler    | The Best Years of Our Lives | Nov 1946   | \$2,100,000  | \$23,700,000  | 8.6/10 |
| William Wyler    | Ben-Hur                     | Nov 1959   | \$15,200,000 | \$146,900,000 | 7.9/10 |
| Frank Capra      | It Happened One Night       | Feb 1934   | \$325,000    | \$2,500,000   | 8.9/10 |
| Frank Capra      | Mr Deeds Goes to Town       | Apr 1936   | \$845,710    | \$1,000,000   | 8.4/10 |
| Frank Capra      | You Can't Take It With You  | Aug 1938   | \$1,644,736  | \$5,295,526   | 7.6/10 |
| Billy Wilder     | The Lost Weekend            | Nov 1945   | \$1,250,000  | \$11,000,000  | 8.2/10 |
| Billy Wilder     | The Apartment               | Jun 1960   | \$3,000,000  | \$24,600,000  | 8.5/10 |
| David Lean       | The Bridge on the River Kwa | i Oct 1957 | \$2,800,000  | \$30,600,000  | 9.2/10 |
| David Lean       | Lawrence of Arabia          | Dec 1962   | \$15,000,000 | \$70,000,000  | 9/10   |
| Steven Spielberg | Schindler's List            | Nov 1993   | \$22,000,000 | \$321,200,000 | 9/10   |
| Steven Spielberg | Saving Private Ryan         | Jul 1998   | \$70,000,000 | \$481,800,000 | 8.6/10 |
| Fred Zinnemann   | From Here to Eternity       | Aug 1953   | \$2,500,000  | \$30,500,000  | 8.2/10 |
| Fred Zinnemann   | A Man for All Seasons       | Dec 1966   | \$2,000,000  | \$28,400,000  | 7.8/10 |

| Director        | Film                           | Released | Budget       | <b>Gross Rating</b>  |
|-----------------|--------------------------------|----------|--------------|----------------------|
| John Ford       | The Informer                   | May 1935 | \$243,000    | \$950,000 8.3/10     |
| John Ford       | The Grapes of Wrath            | Jan 1940 | \$800,000    | \$2,500,000 9/10     |
| John Ford       | <b>How Green Was My Valley</b> | Oct 1941 | \$800,000    | \$2,800,000 7.9/10   |
| John Ford       | The Quiet Man                  | Jul 1952 | \$1,750,000  | \$3,200,000 8/10     |
| William Wyler   | Mrs Miniver                    | Jun 1942 | \$1,340,000  | \$8,878,000 7.8/10   |
| William Wyler   | The Best Years of Our Lives    | Nov 1946 | \$2,100,000  | \$23,700,0008.6/10   |
| William Wyler   | Ben-Hur                        | Nov 1959 | \$15,200,000 | \$146,900,000 7.9/10 |
| Frank Capra     | It Happened One Night          | Feb 1934 | \$325,000    | \$2,500,0008.9/10    |
| Frank Capra     | Mr Deeds Goes to Town          | Apr 1936 | \$845,710    | \$1,000,0008.4/10    |
| Frank Capra     | You Can't Take It With You     | Aug 1938 | \$1,644,736  | \$5,295,526 7.6/10   |
| Billy Wilder    | The Lost Weekend               | Nov 1945 | \$1,250,000  | \$11,000,000 8.2/10  |
| Billy Wilder    | The Apartment                  | Jun 1960 | \$3,000,000  | \$24,600,000 8.5/10  |
| David Lean      | The Bridge on the River Kwai   | Oct 1957 | \$2,800,000  | \$30,600,000 9.2/10  |
| David Lean      | Lawrence of Arabia             | Dec 1962 | \$15,000,000 | \$70,000,000 9/10    |
| Steven Spielber | g Schindler's List             | Nov 1993 | \$22,000,000 | \$321,200,000 9/10   |
| Steven Spielber | g Saving Private Ryan          | Jul 1998 | \$70,000,000 | \$481,800,0008.6/10  |
| Fred Zinnemanı  | n From Here to Eternity        | Aug 1953 | \$2,500,000  | \$30,500,000 8.2/10  |
| Fred Zinnemani  | n A Man for All Seasons        | Dec 1966 | \$2,000,000  | \$28,400,000 7.8/10  |

| Director         | Film                         | Released | Budget       | Gross         | Rating |
|------------------|------------------------------|----------|--------------|---------------|--------|
| John Ford        | The Informer                 | May 1935 | \$243,000    | \$950,000     | 8.3/10 |
| John Ford        | The Grapes of Wrath          | Jan 1940 | \$800,000    | \$2,500,000   | 9/10   |
| John Ford        | How Green Was My Valley      | Oct 1941 | \$800,000    | \$2,800,000   | 7.9/10 |
| John Ford        | The Quiet Man                | Jul 1952 | \$1,750,000  | \$3,200,000   | 8/10   |
| William Wyler    | Mrs Miniver                  | Jun 1942 | \$1,340,000  | \$8,878,000   | 7.8/10 |
| William Wyler    | The Best Years of Our Lives  | Nov 1946 | \$2,100,000  | \$23,700,000  | 8.6/10 |
| William Wyler    | Ben-Hur                      | Nov 1959 | \$15,200,000 | \$146,900,000 | 7.9/10 |
| Frank Capra      | It Happened One Night        | Feb 1934 | \$325,000    | \$2,500,000   | 8.9/10 |
| Frank Capra      | Mr Deeds Goes to Town        | Apr 1936 | \$845,710    | \$1,000,000   | 8.4/10 |
| Frank Capra      | You Can't Take It With You   | Aug 1938 | \$1,644,736  | \$5,295,526   | 7.6/10 |
| Billy Wilder     | The Lost Weekend             | Nov 1945 | \$1,250,000  | \$11,000,000  | 8.2/10 |
| Billy Wilder     | The Apartment                | Jun 1960 | \$3,000,000  | \$24,600,000  | 8.5/10 |
| David Lean       | The Bridge on the River Kwai | Oct 1957 | \$2,800,000  | \$30,600,000  | 9.2/10 |
| David Lean       | Lawrence of Arabia           | Dec 1962 | \$15,000,000 | \$70,000,000  | 9/10   |
| Steven Spielberg | Schindler's List             | Nov 1993 | \$22,000,000 | \$321,200,000 | 9/10   |
| Steven Spielberg | Saving Private Ryan          | Jul 1998 | \$70,000,000 | \$481,800,000 | 8.6/10 |
| Fred Zinnemann   | From Here to Eternity        | Aug 1953 | \$2,500,000  | \$30,500,000  | 8.2/10 |
| Fred Zinnemann   | A Man for All Seasons        | Dec 1966 | \$2,000,000  | \$28,400,000  | 7.8/10 |

| Director         | Film                         | Released | Budget (\$) | Gross (\$)  | Rating |
|------------------|------------------------------|----------|-------------|-------------|--------|
| John Ford        | The Informer                 | May 1935 | 243,000     | 950,000     | 8.3    |
|                  | The Grapes of Wrath          | Jan 1940 | 800,000     | 2,500,000   | 9.0    |
|                  | How Green Was My Valley      | Oct 1941 | 800,000     | 2,800,000   | 7.9    |
|                  | The Quiet Man                | Jul 1952 | 1,750,000   | 3,200,000   | 8.0    |
| William Wyler    | Mrs Miniver                  | Jun 1942 | 1,340,000   | 8,880,000   | 7.8    |
|                  | The Best Years of Our Lives  | Nov 1946 | 2,100,000   | 23,700,000  | 8.6    |
|                  | Ben-Hur                      | Nov 1959 | 15,200,000  | 147,000,000 | 7.9    |
| Frank Capra      | It Happened One Night        | Feb 1934 | 325,000     | 2,500,000   | 8.9    |
|                  | Mr Deeds Goes to Town        | Apr 1936 | 846,000     | 1,000,000   | 8.4    |
|                  | You Can't Take It With You   | Aug 1938 | 1,640,000   | 5,300,000   | 7.6    |
| Billy Wilder     | The Lost Weekend             | Nov 1945 | 1,250,000   | 11,000,000  | 8.2    |
|                  | The Apartment                | Jun 1960 | 3,000,000   | 24,600,000  | 8.5    |
| David Lean       | The Bridge on the River Kwai | Oct 1957 | 2,800,000   | 30,600,000  | 9.2    |
|                  | Lawrence of Arabia           | Dec 1962 | 15,000,000  | 70,000,000  | 9.0    |
| Steven Spielberg | Schindler's List             | Nov 1993 | 22,000,000  | 321,000,000 | 9.0    |
|                  | Saving Private Ryan          | Jul 1998 | 70,000,000  | 482,000,000 | 8.6    |
| Fred Zinnemann   | From Here to Eternity        | Aug 1953 | 2,500,000   | 30,500,000  | 8.2    |
|                  | A Man for All Seasons        | Dec 1966 | 2,000,000   | 28,400,000  | 7.8    |

| Director         | Film                         | Released | Budget       | Gross         | Rating |
|------------------|------------------------------|----------|--------------|---------------|--------|
| John Ford        | The Informer                 | May 1935 | \$243,000    | \$950,000     | 8.3/10 |
| John Ford        | The Grapes of Wrath          | Jan 1940 | \$800,000    | \$2,500,000   | 9/10   |
| John Ford        | How Green Was My Valley      | Oct 1941 | \$800,000    | \$2,800,000   | 7.9/10 |
| John Ford        | The Quiet Man                | Jul 1952 | \$1,750,000  | \$3,200,000   | 8/10   |
| William Wyler    | Mrs Miniver                  | Jun 1942 | \$1,340,000  | \$8,878,000   | 7.8/10 |
| William Wyler    | The Best Years of Our Lives  | Nov 1946 | \$2,100,000  | \$23,700,000  | 8.6/10 |
| William Wyler    | Ben-Hur                      | Nov 1959 | \$15,200,000 | \$146,900,000 | 7.9/10 |
| Frank Capra      | It Happened One Night        | Feb 1934 | \$325,000    | \$2,500,000   | 8.9/10 |
| Frank Capra      | Mr Deeds Goes to Town        | Apr 1936 | \$845,710    | \$1,000,000   | 8.4/10 |
| Frank Capra      | You Can't Take It With You   | Aug 1938 | \$1,644,736  | \$5,295,526   | 7.6/10 |
| Billy Wilder     | The Lost Weekend             | Nov 1945 | \$1,250,000  | \$11,000,000  | 8.2/10 |
| Billy Wilder     | The Apartment                | Jun 1960 | \$3,000,000  | \$24,600,000  | 8.5/10 |
| David Lean       | The Bridge on the River Kwai | Oct 1957 | \$2,800,000  | \$30,600,000  | 9.2/10 |
| David Lean       | Lawrence of Arabia           | Dec 1962 | \$15,000,000 | \$70,000,000  | 9/10   |
| Steven Spielberg | Schindler's List             | Nov 1993 | \$22,000,000 | \$321,200,000 | 9/10   |
| Steven Spielberg | Saving Private Ryan          | Jul 1998 | \$70,000,000 | \$481,800,000 | 8.6/10 |
| Fred Zinnemann   | From Here to Eternity        | Aug 1953 | \$2,500,000  | \$30,500,000  | 8.2/10 |
| Fred Zinnemann   | A Man for All Seasons        | Dec 1966 | \$2,000,000  | \$28,400,000  | 7.8/10 |

| Director         | Film                         | Released | Budget (\$) | Gross (\$)  | Rating |
|------------------|------------------------------|----------|-------------|-------------|--------|
| John Ford        | The Informer                 | May 1935 | 243,000     | 950,000     | 8.3    |
|                  | The Grapes of Wrath          | Jan 1940 | 800,000     | 2,500,000   | 9.0    |
|                  | How Green Was My Valley      | Oct 1941 | 800,000     | 2,800,000   | 7.9    |
|                  | The Quiet Man                | Jul 1952 | 1,750,000   | 3,200,000   | 8.0    |
| William Wyler    | Mrs Miniver                  | Jun 1942 | 1,340,000   | 8,880,000   | 7.8    |
|                  | The Best Years of Our Lives  | Nov 1946 | 2,100,000   | 23,700,000  | 8.6    |
|                  | Ben-Hur                      | Nov 1959 | 15,200,000  | 147,000,000 | 7.9    |
| Frank Capra      | It Happened One Night        | Feb 1934 | 325,000     | 2,500,000   | 8.9    |
|                  | Mr Deeds Goes to Town        | Apr 1936 | 846,000     | 1,000,000   | 8.4    |
|                  | You Can't Take It With You   | Aug 1938 | 1,640,000   | 5,300,000   | 7.6    |
| Billy Wilder     | The Lost Weekend             | Nov 1945 | 1,250,000   | 11,000,000  | 8.2    |
|                  | The Apartment                | Jun 1960 | 3,000,000   | 24,600,000  | 8.5    |
| David Lean       | The Bridge on the River Kwai | Oct 1957 | 2,800,000   | 30,600,000  | 9.2    |
|                  | Lawrence of Arabia           | Dec 1962 | 15,000,000  | 70,000,000  | 9.0    |
| Steven Spielberg | Schindler's List             | Nov 1993 | 22,000,000  | 321,000,000 | 9.0    |
|                  | Saving Private Ryan          | Jul 1998 | 70,000,000  | 482,000,000 | 8.6    |
| Fred Zinnemann   | From Here to Eternity        | Aug 1953 | 2,500,000   | 30,500,000  | 8.2    |
|                  | A Man for All Seasons        | Dec 1966 | 2,000,000   | 28,400,000  | 7.8    |

#### How to make a table readable

- 1. Remove stretch and size columns to data
- 2. Remove fills, gridlines, border and bolding.
- 3. Left-align text, right-align numbers and align headings with data.
- 4. Put white space to work to group and separate.
- 5. Use tabular lining numerals, consistent precision, and remove repetition.

# Nº6 Set text at display sizes, even on small screens

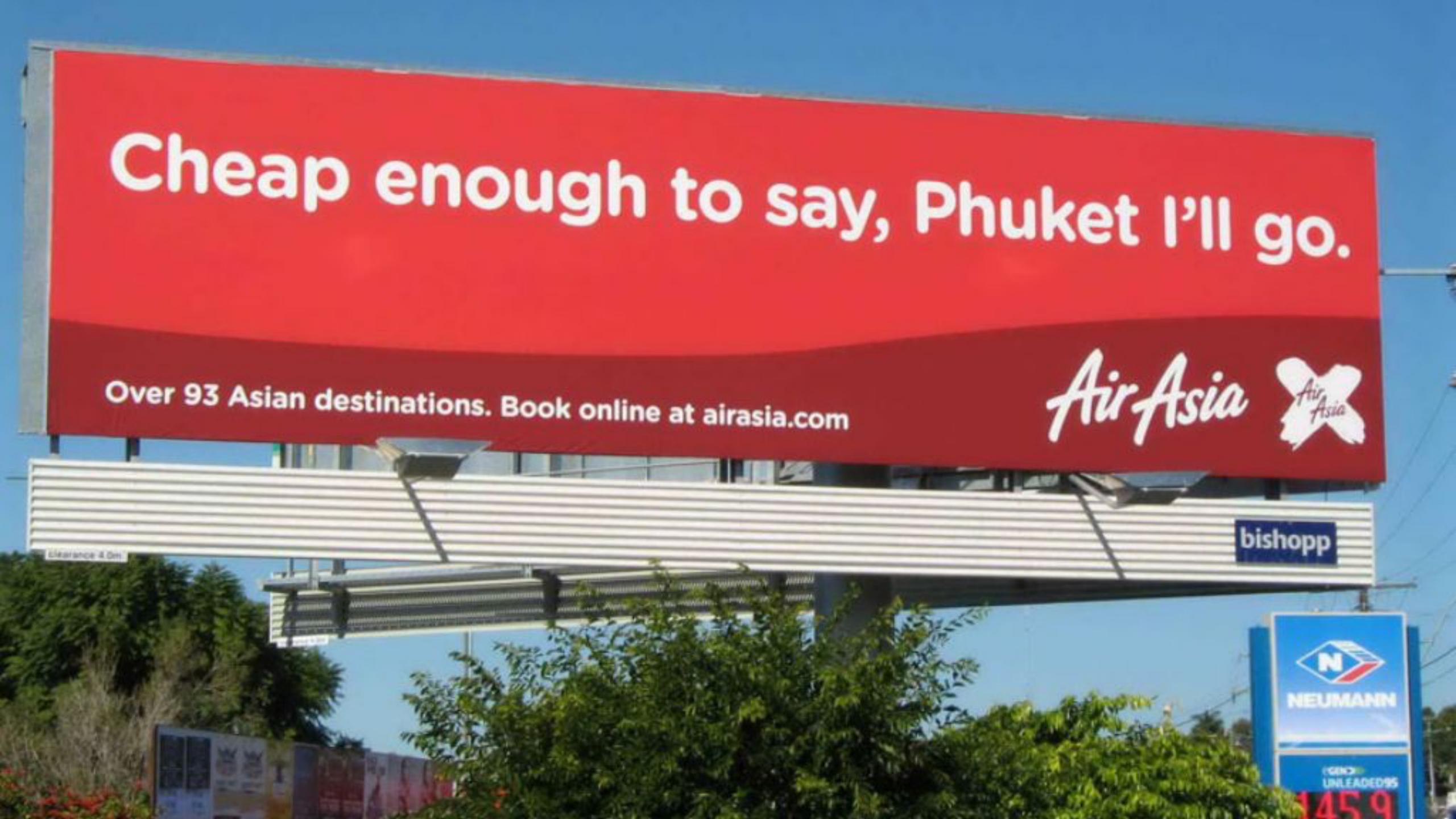

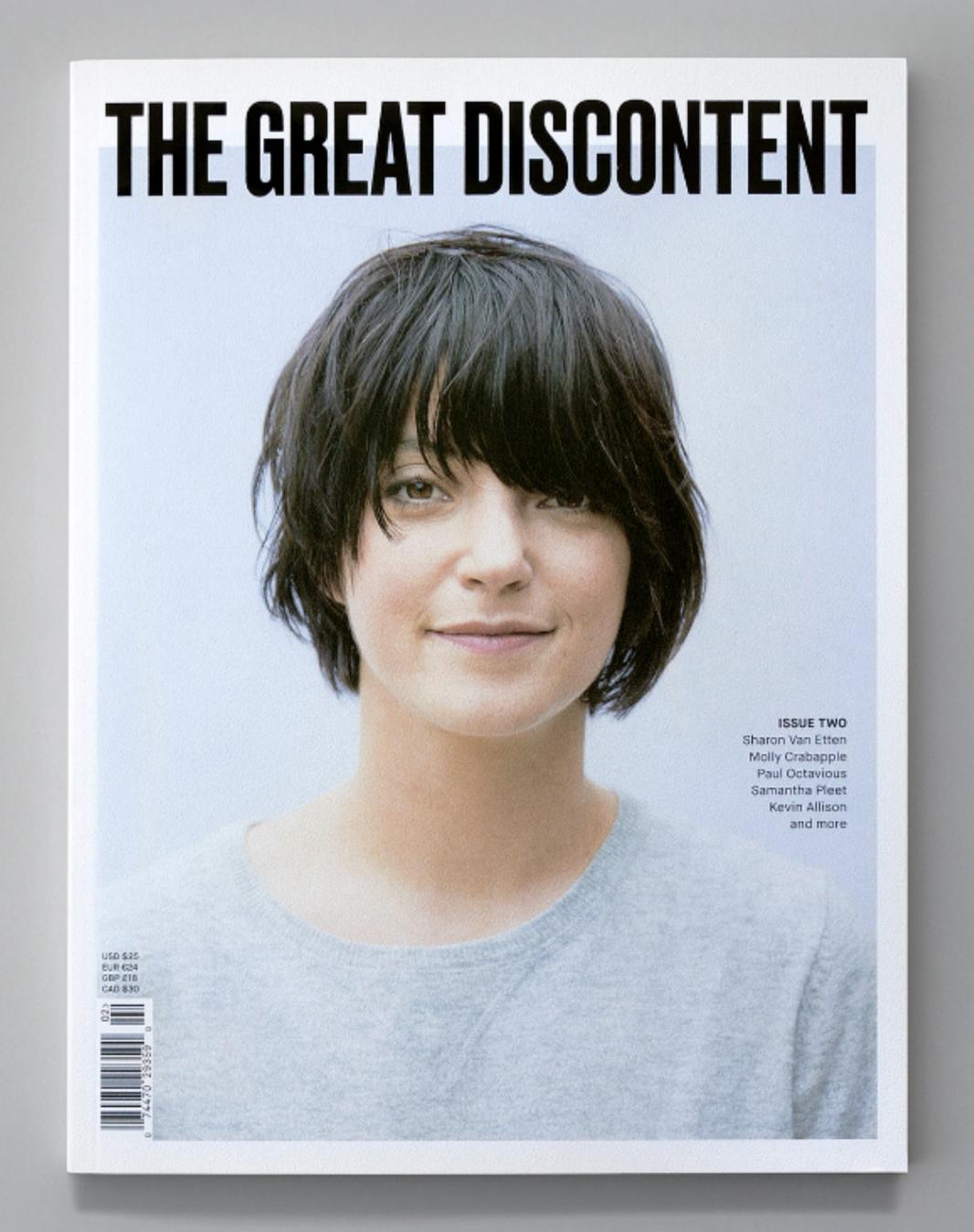

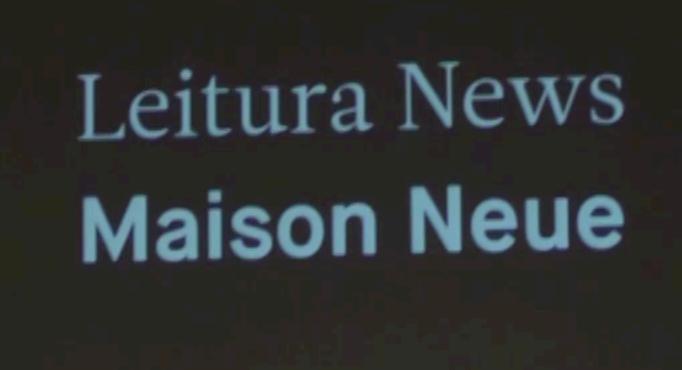

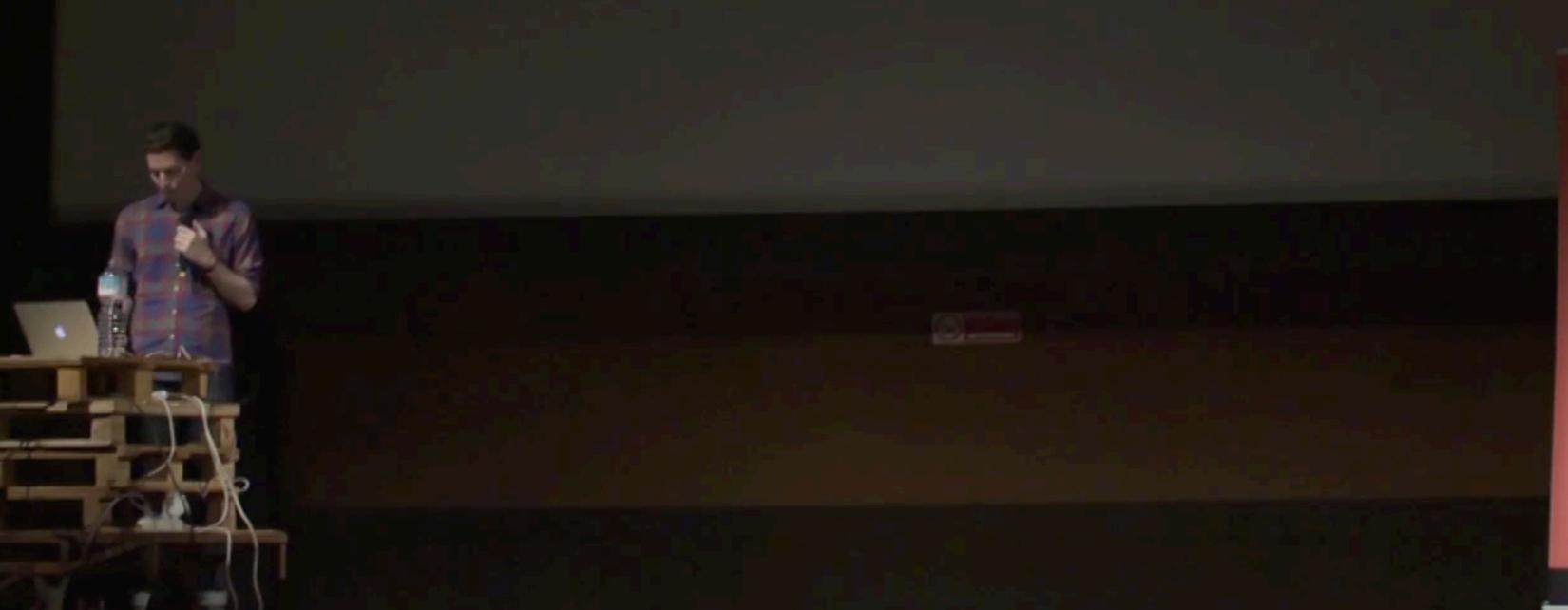

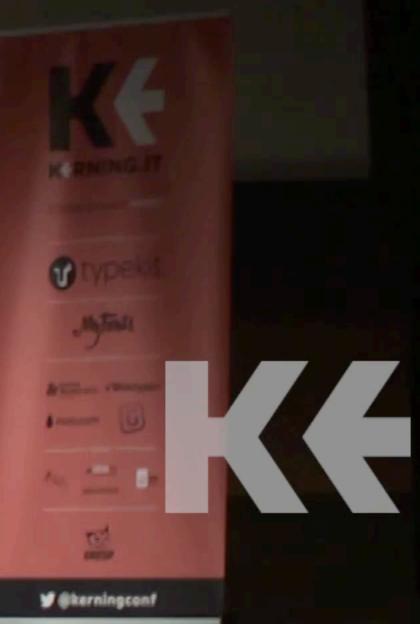

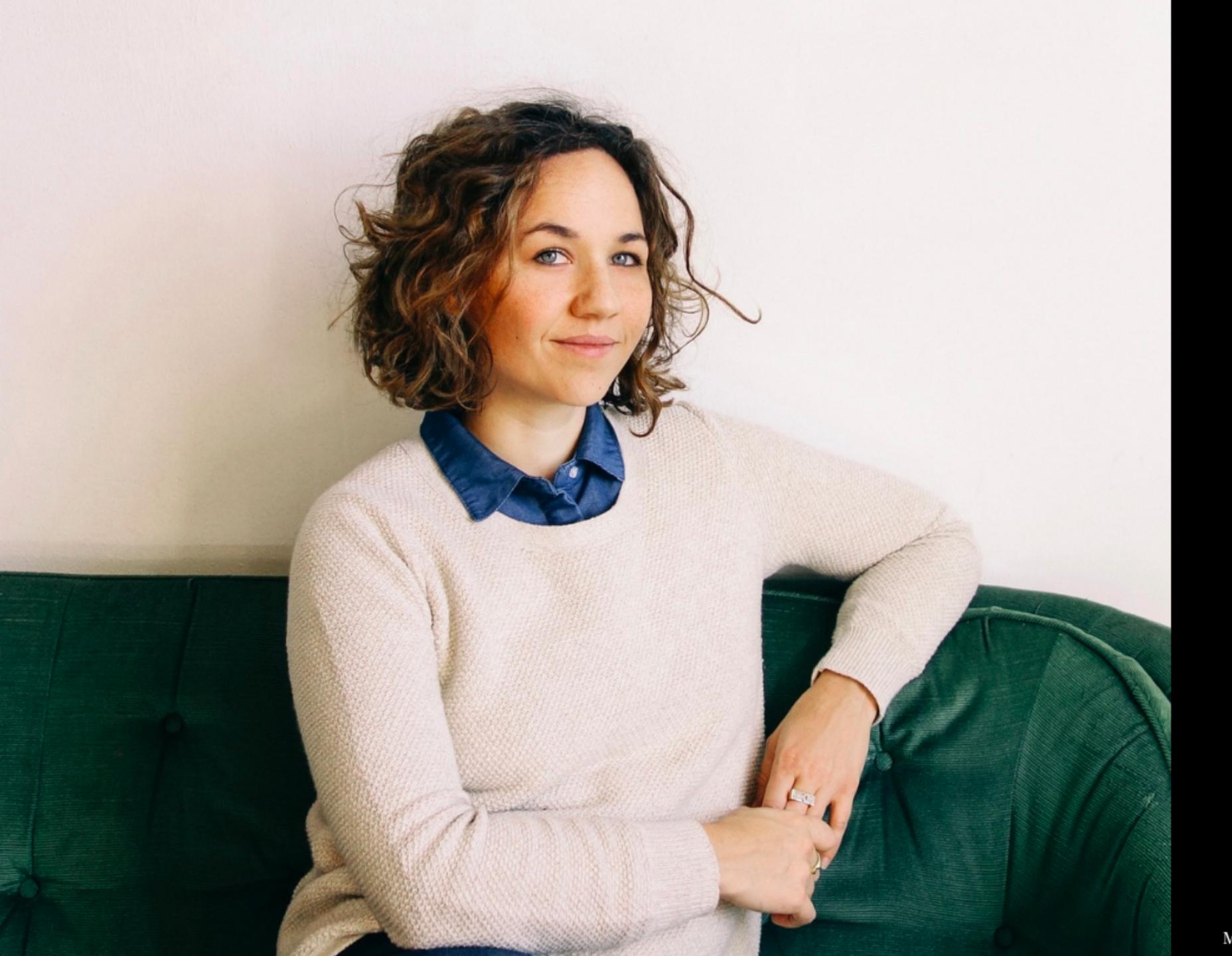

Interview by Tammi Heneveld November 10, 2015

Photo by Fred DiMeglio

# Mary Kate McDevitt

ILLUSTRATOR/LETTERER

Mary Kate McDevitt is a freelance illustrator and letterer

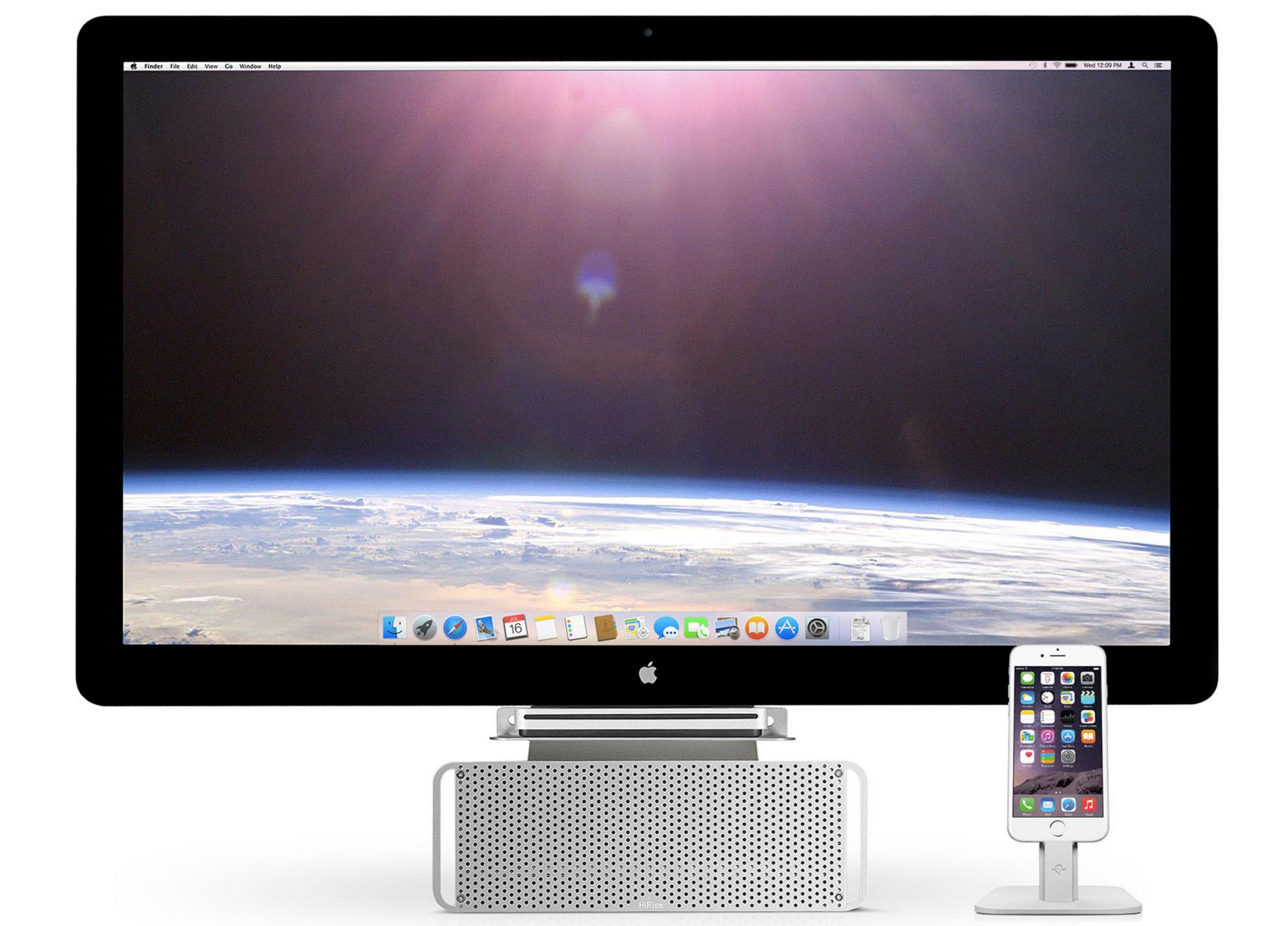

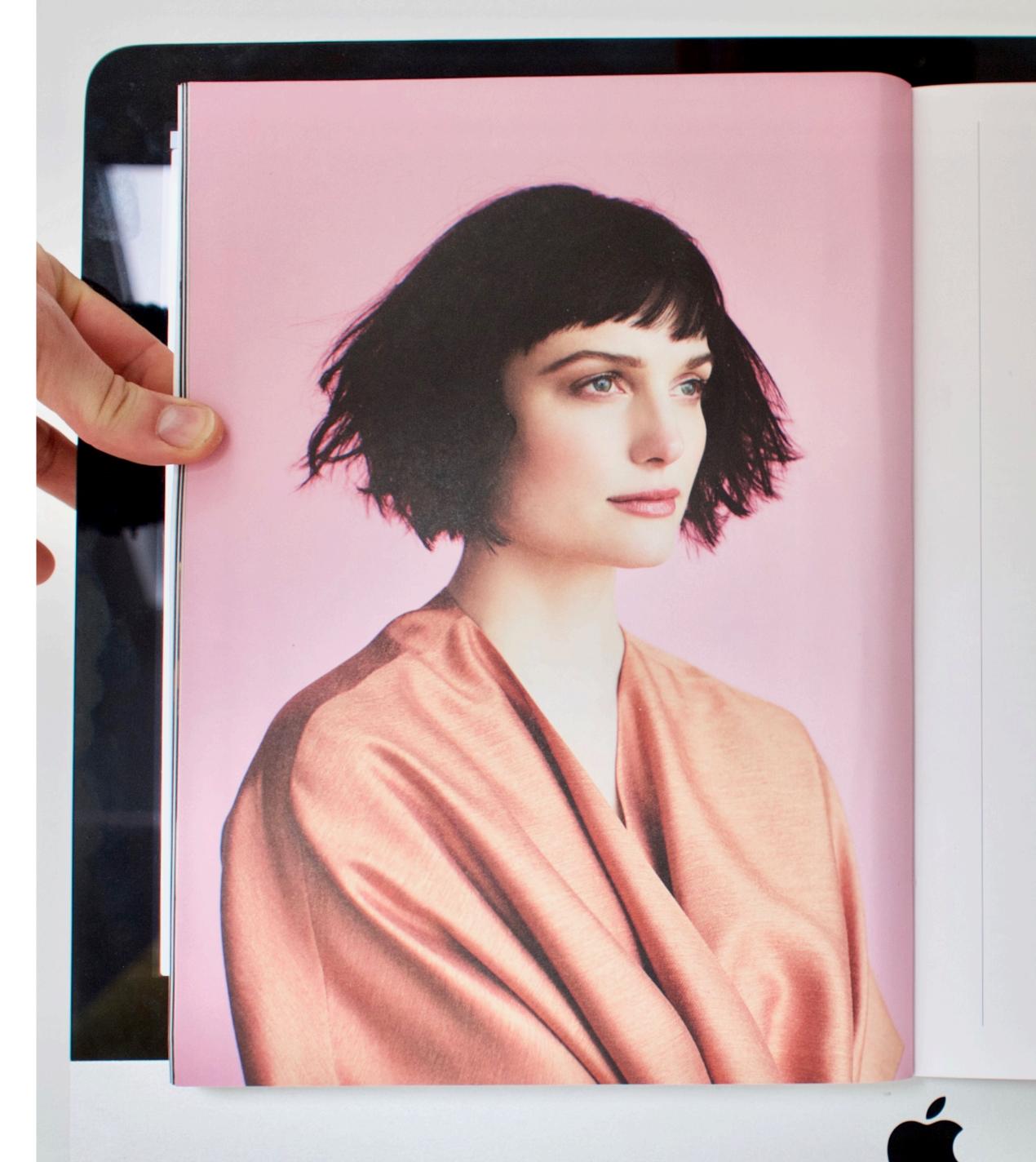

Interview by Tina Essmaker on February 27, 2015

Photography by Angela and Ithyle

Styling by Sissy Sainte-Marie Assisted by Jillian Cainghug

Hair by Brooke Rodgers Makeup by Gia Harris

#### Alison Sudol

ACTRESS/MUSICIAN

Alison Sudol is an LA-based musician, actress, and author. Previously known by her stage name, A Fine Frenzy, Alison's debut, One Cell in the Sea, was released in 2007 followed by several successful albums, international tours, and music features in films, TV, and others campaigns. In 2014, Alison expanded her repertoire to include acting and made her debut with a recurring role in Amazon's breakout hit, Transparent, and a starring role in USA Network's Dig, a show from the creators of Homeland and Heroes. Although no longer performing as A Fine Frenzy, Alison remains a prolific songwriter and musician and is currently collaborating with fellow artists and producers on a new musical project.

alisonsudol.com

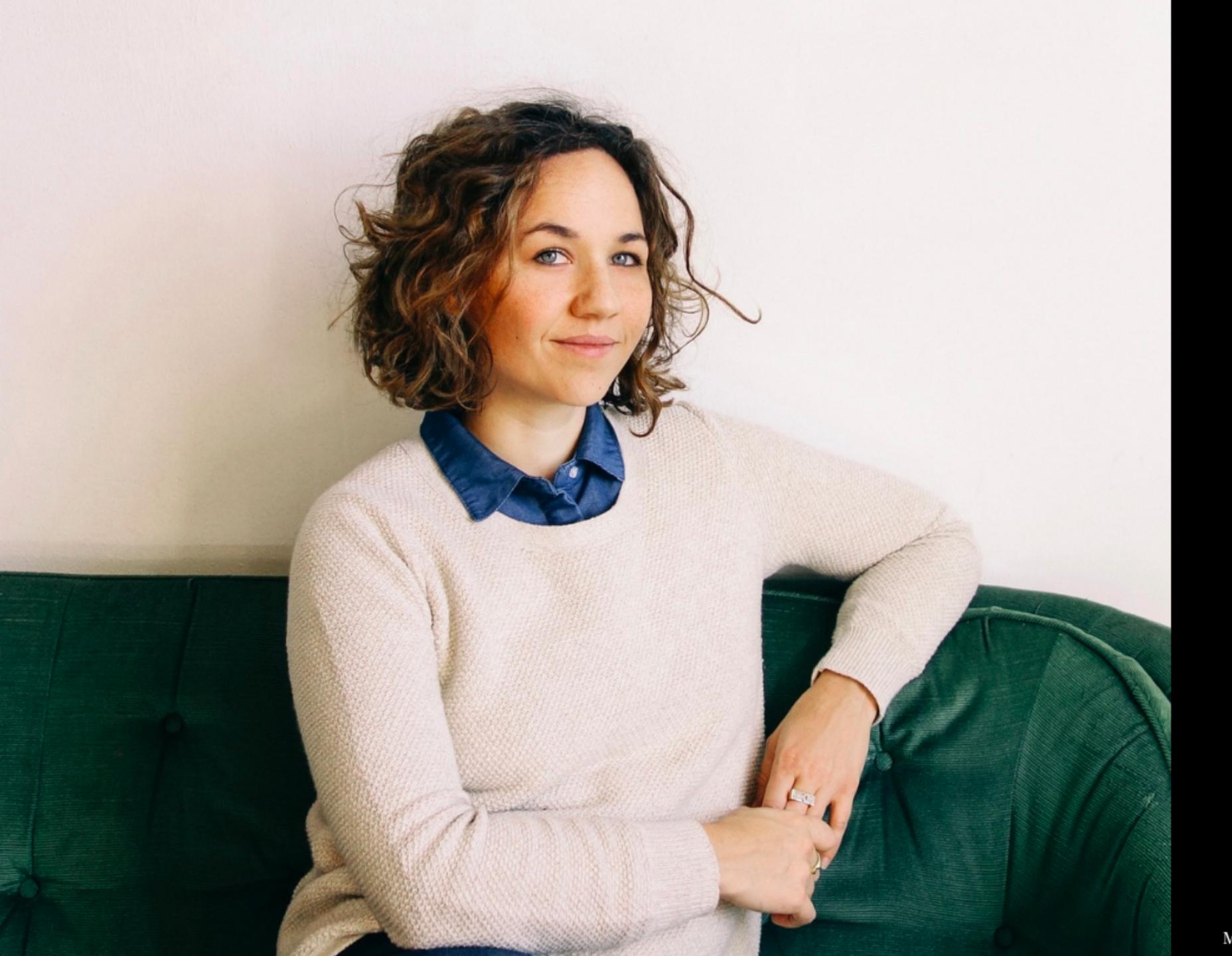

Interview by Tammi Heneveld November 10, 2015

Photo by Fred DiMeglio

# Mary Kate McDevitt

ILLUSTRATOR/LETTERER

Mary Kate McDevitt is a freelance illustrator and letterer

#### Size Calculator

Enter any two values to calculate the third.

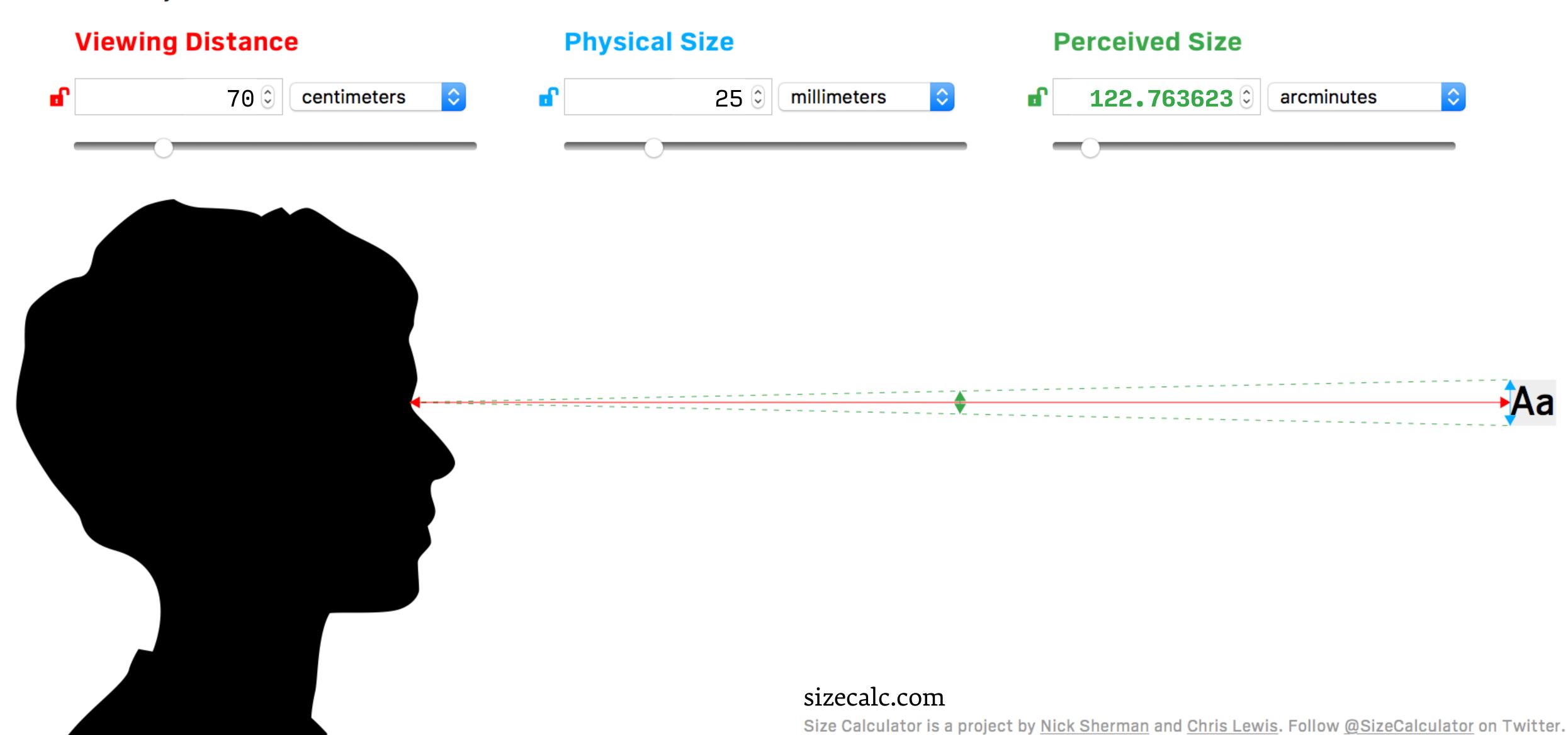

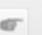

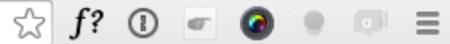

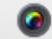

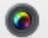

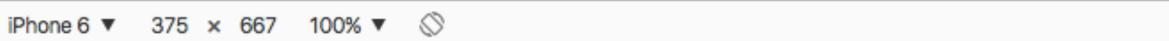

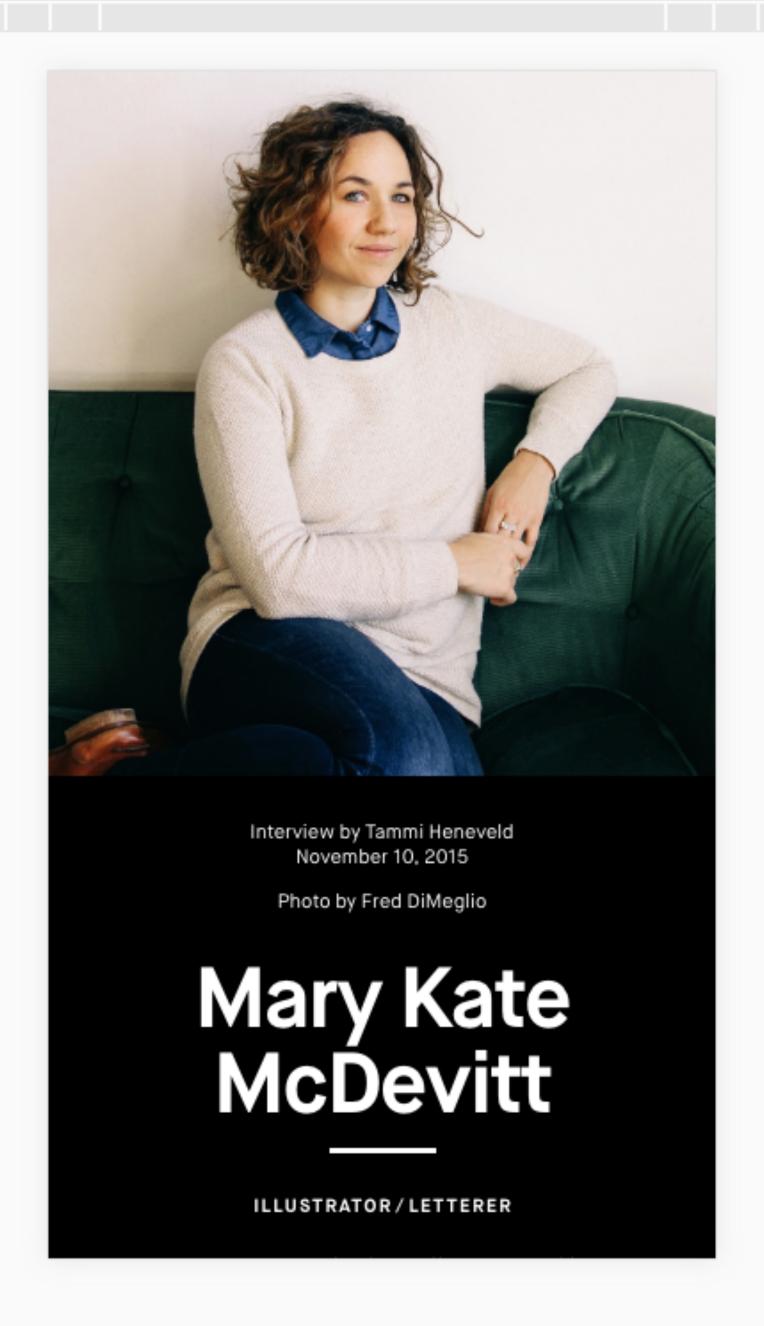

#### Size Calculator

Enter any two values to calculate the third.

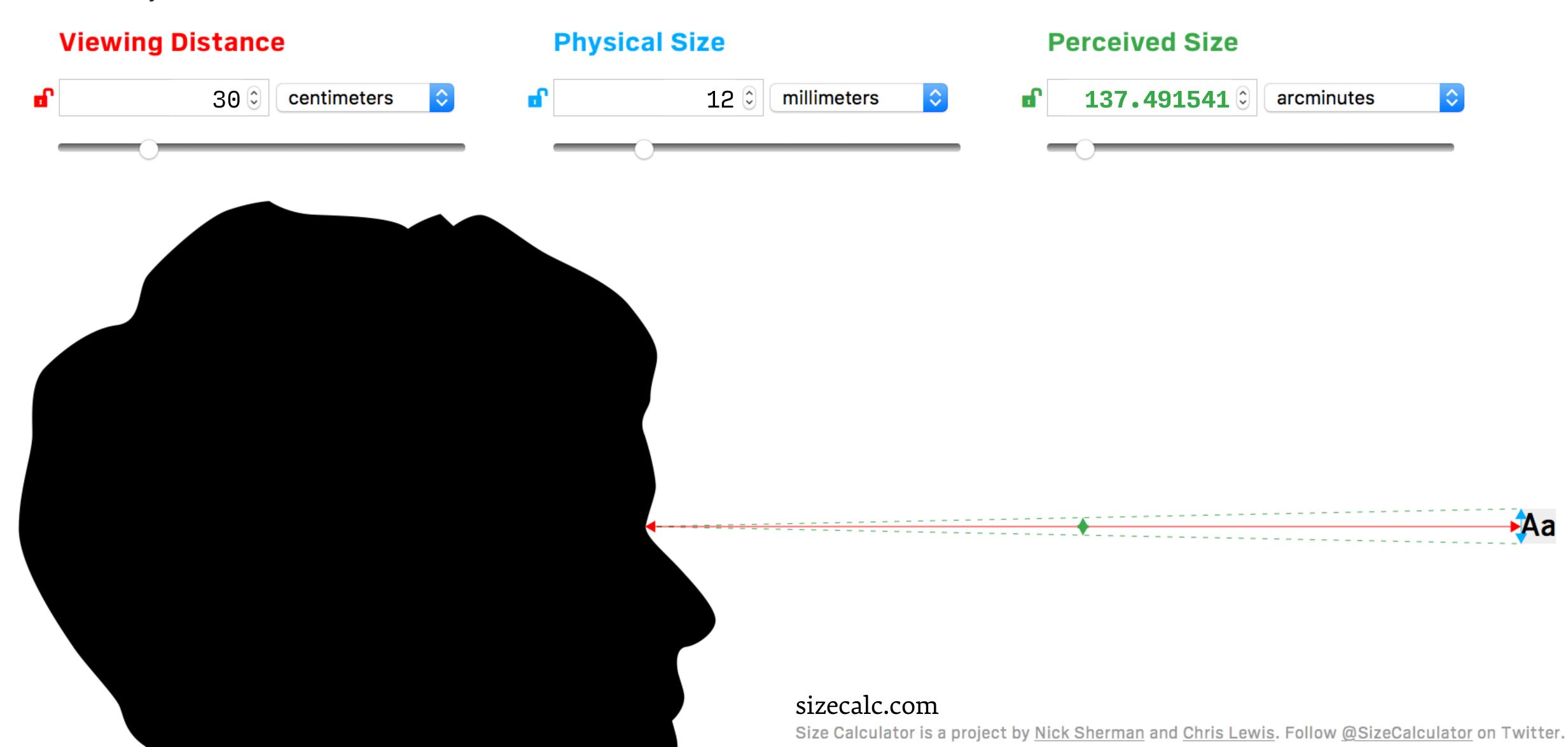

## Getting Ready

Taking picture - smile!

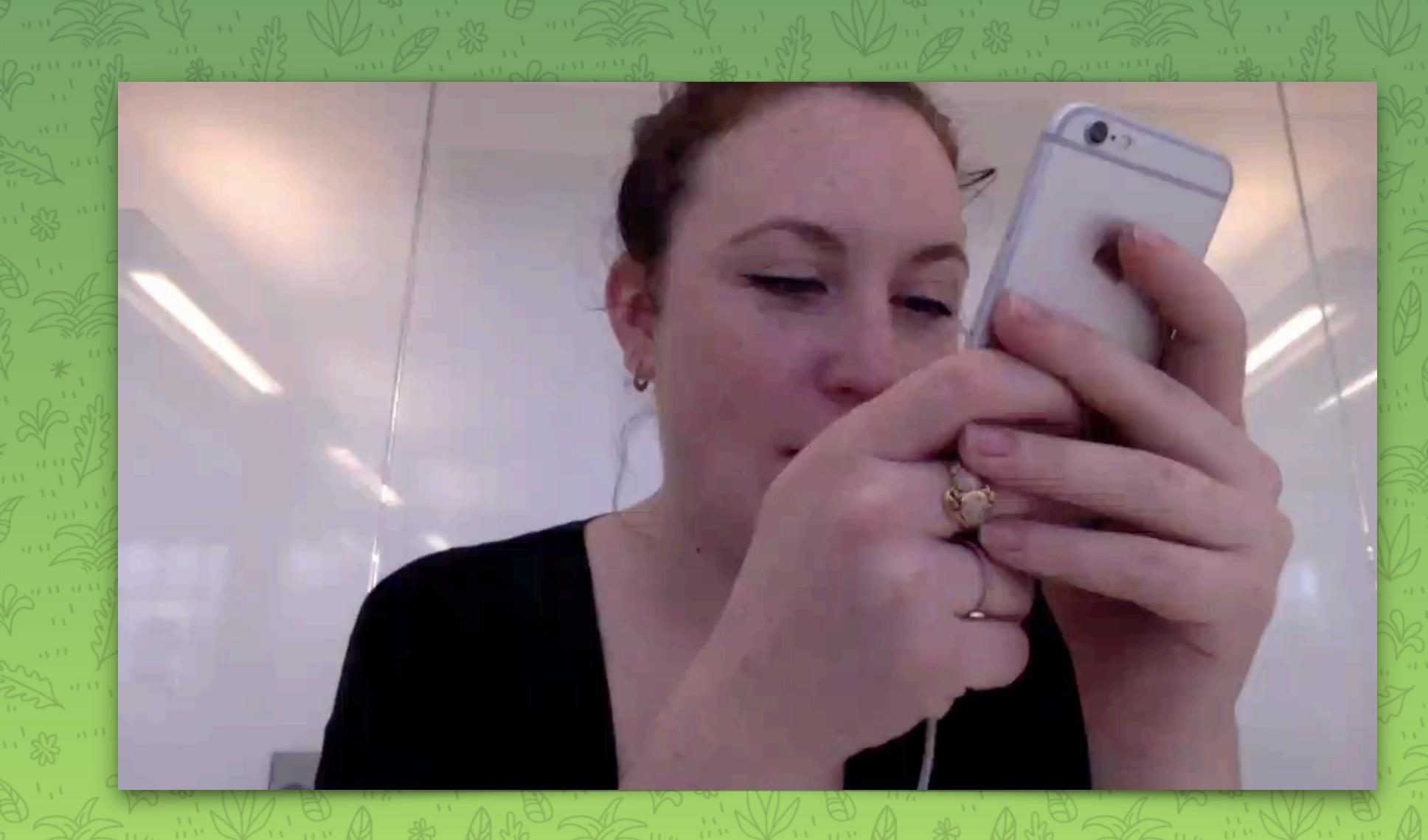

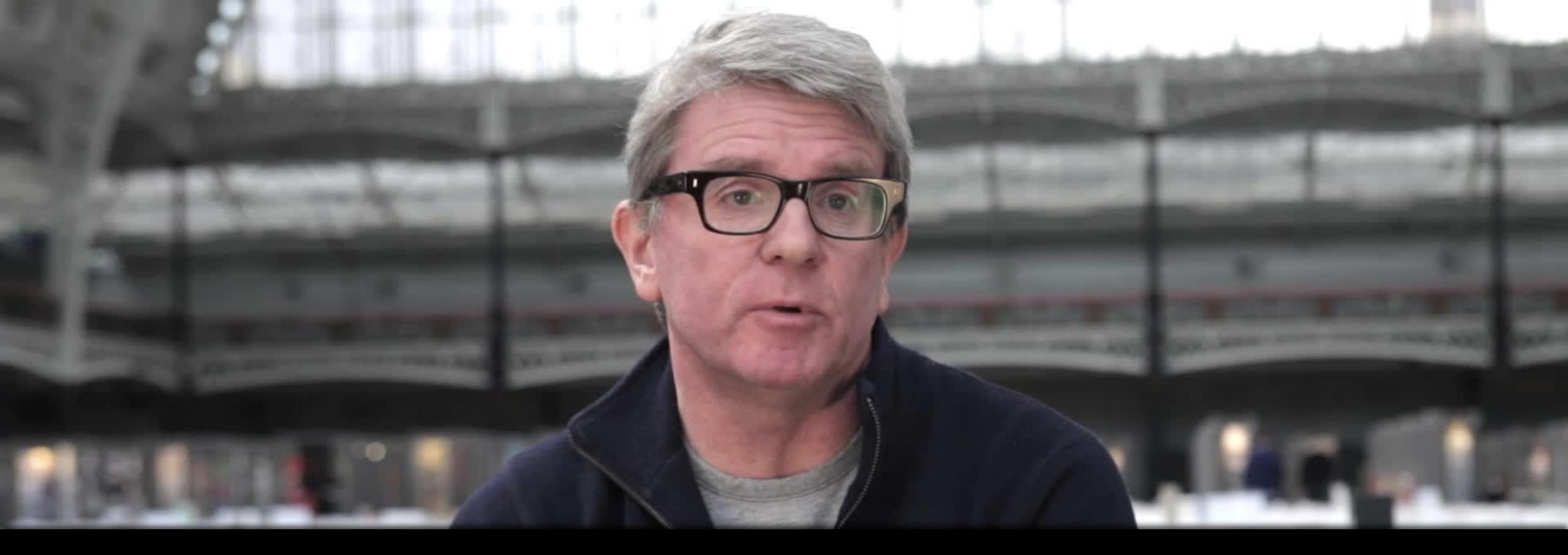

"Good design is about firstly making people want to read, then about telling stories."

Mark Porter, former Creative Director at the Guardian

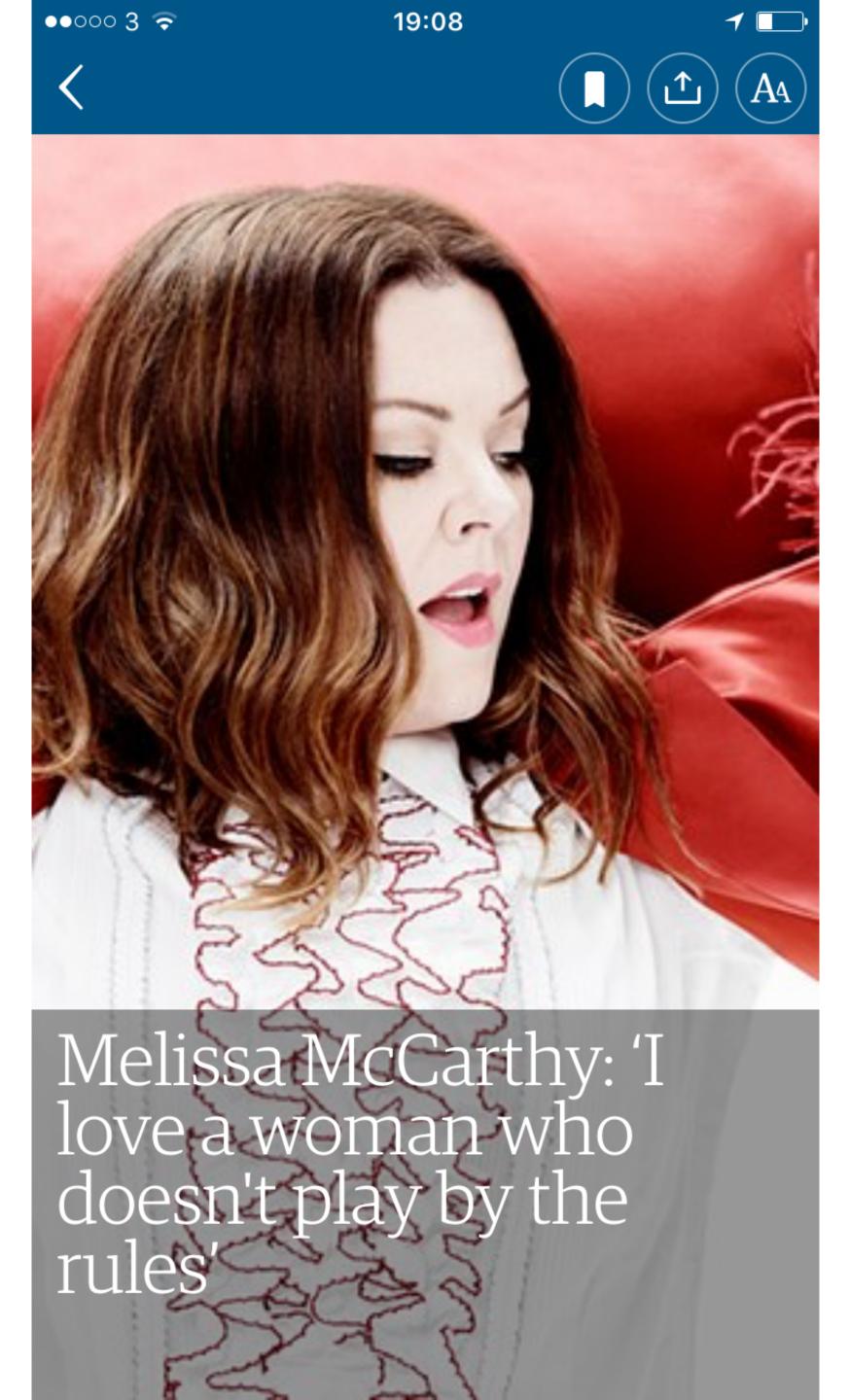

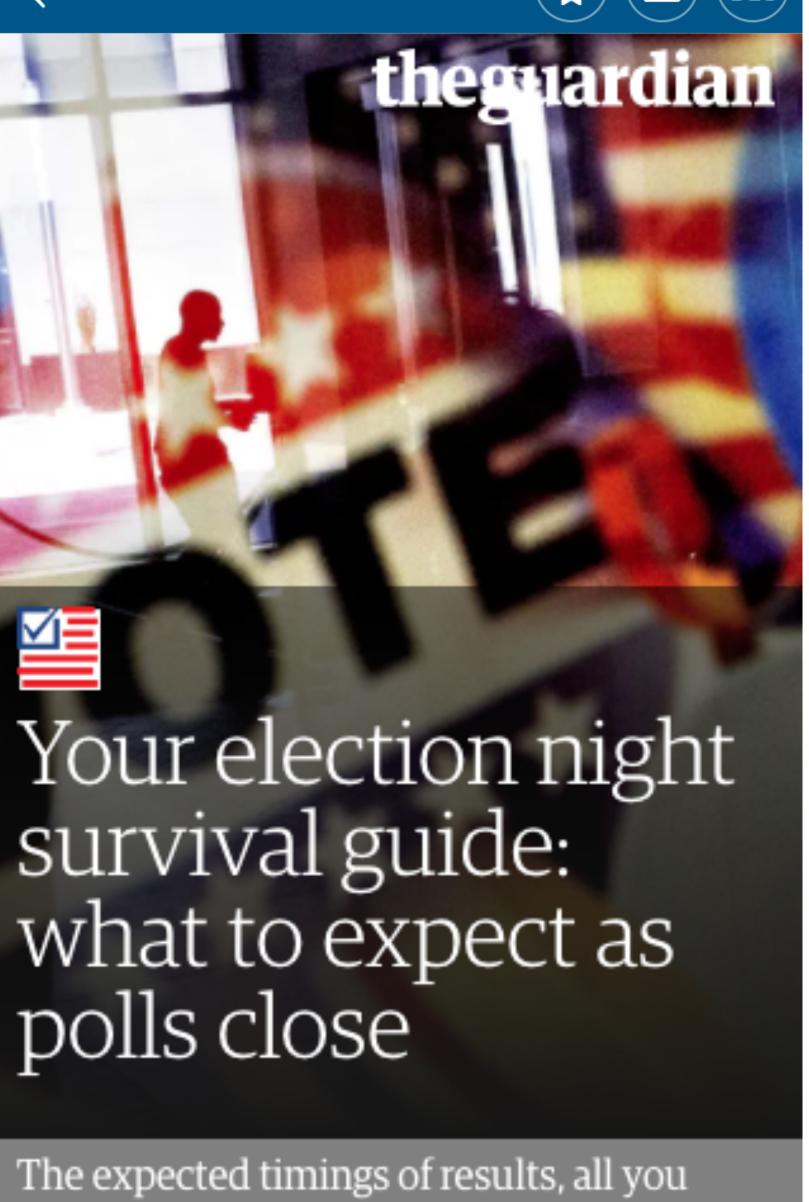

need to know about the key battleground

through what could be a long night

states, plus drinks, eats and tunes to get you

19:08

●●○○○ 3 🕏

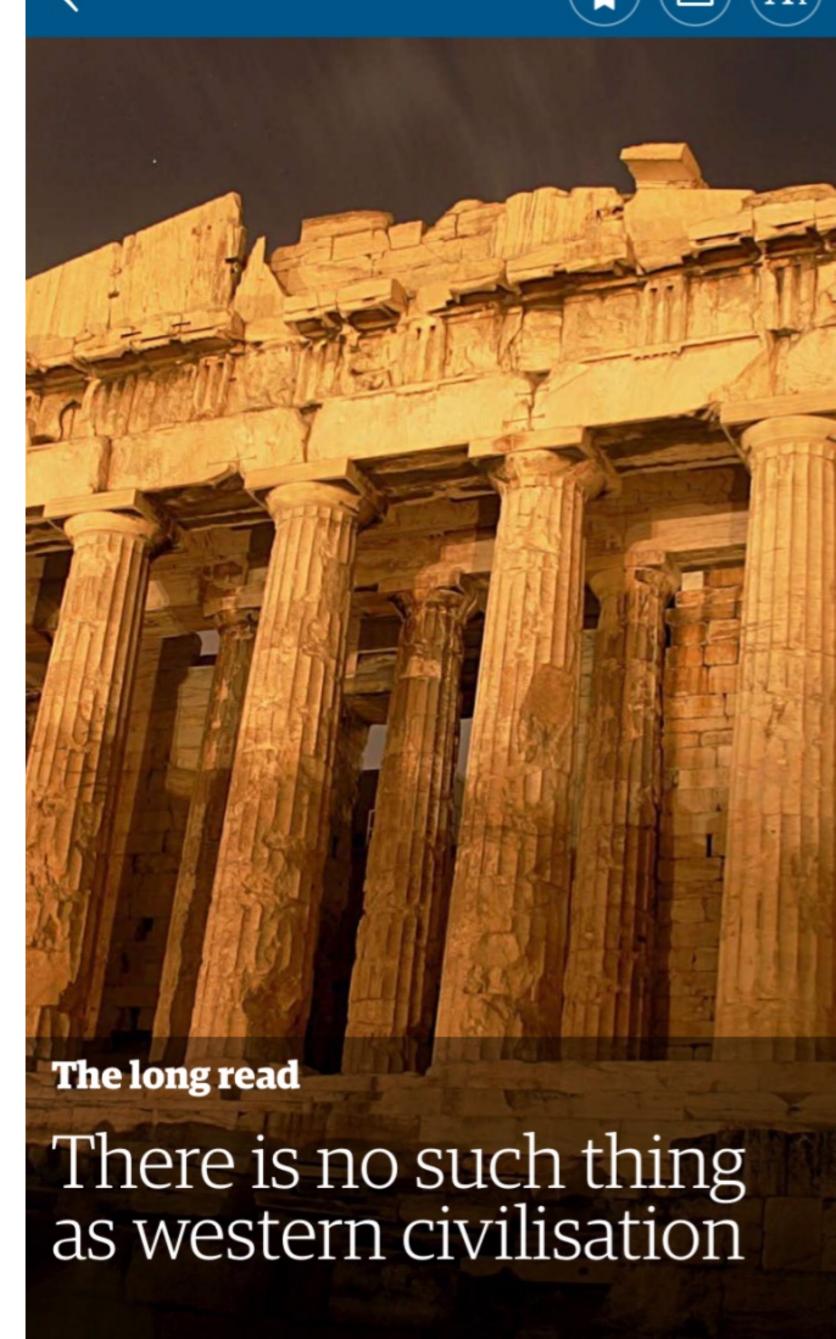

06:28

•0000 3 🕏

# No7 Resize display text as you would an image

```
h1 {
   font-size: 13vw;
   /* 1vw = 1% viewport width */
}
```

The Meaning of Science

## The Meaning of Science

### The Meaning of Science

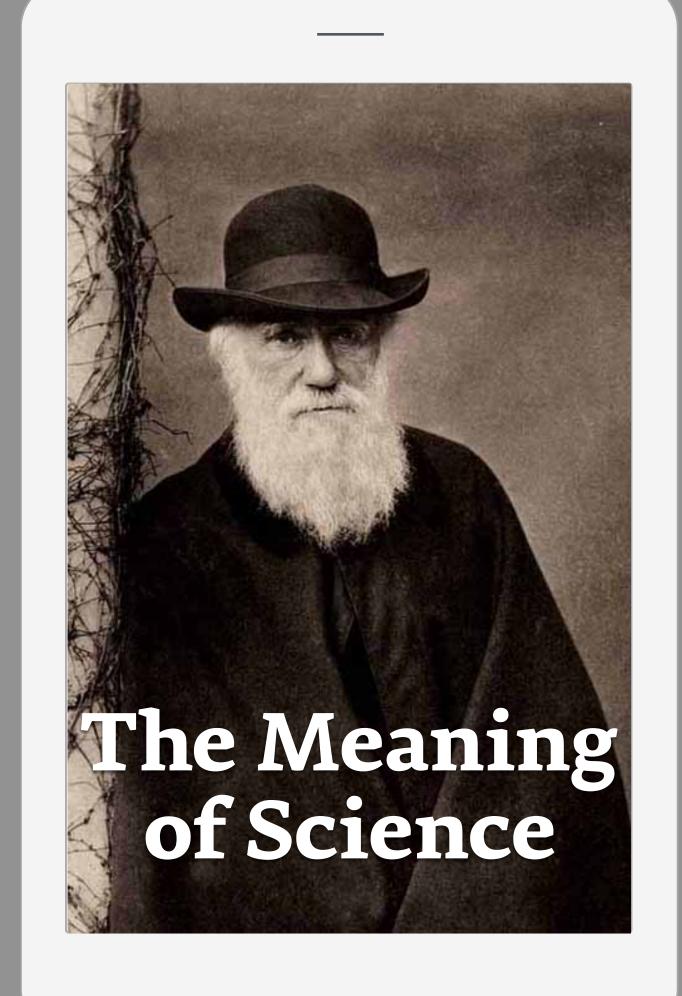

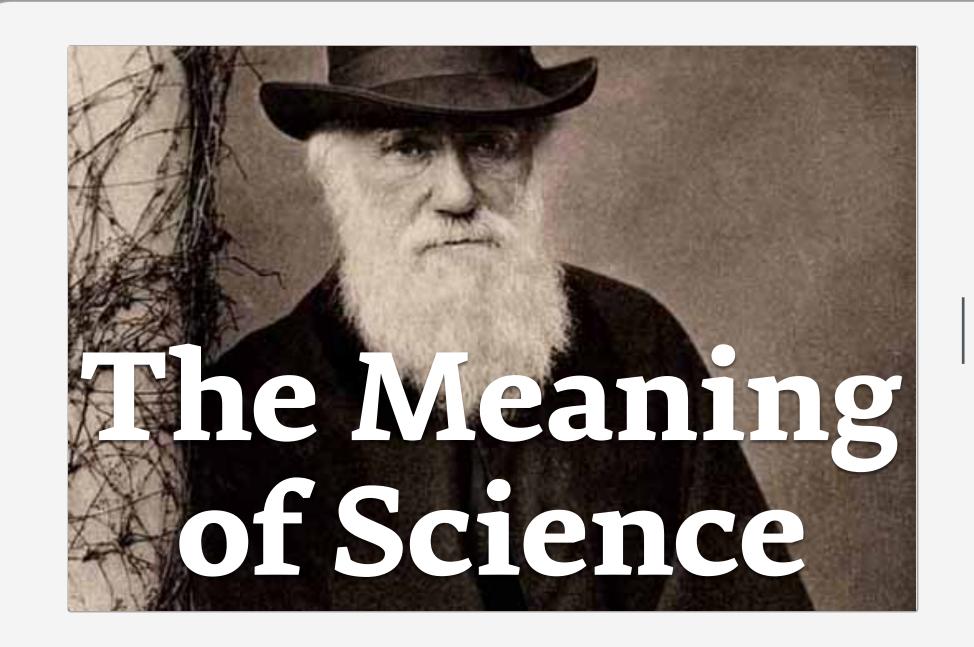

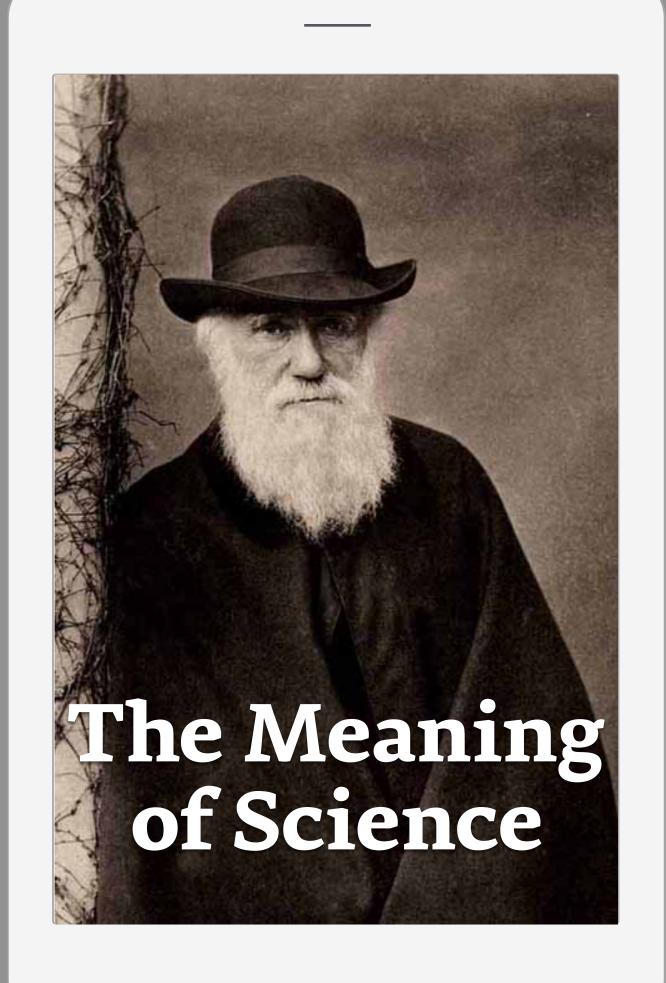

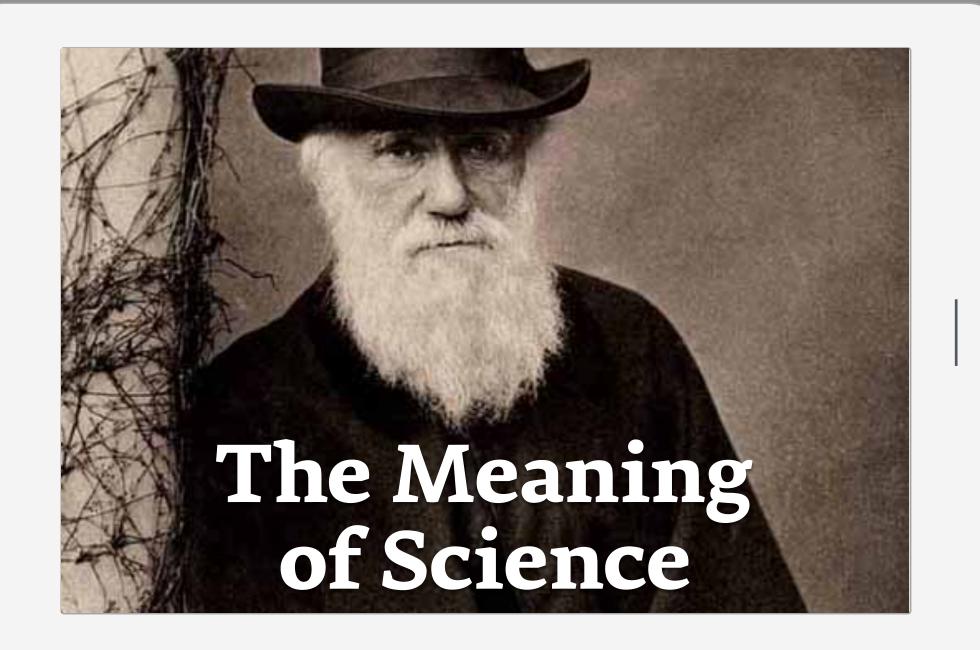

```
h1 {
   font-size: 13vmin;
/* 1vmin = 1% viewport width or
   height, whichever is smaller */
}
```

#### The Meaning of Science

What is science? What are its limits? Can it tell us everything that is worth knowing?

## The Meaning of Science

What is science? What are its limits? Can it tell us everything that is worth knowing?

#### The Meaning of Science

What is science? What are its limits? Can it tell us everything that is worth knowing?

## The Meaning of Science

What is science? What are its limits? Can it tell us everything that is worth knowing?

```
h2 {
   font-size: calc(0.5rem + 2.5vmin);
}

Sets 16px text for 320px screen
Sets 27px text for 768px screen
(as opposed to 38px)
```

# No8 Influence the way people feel through type

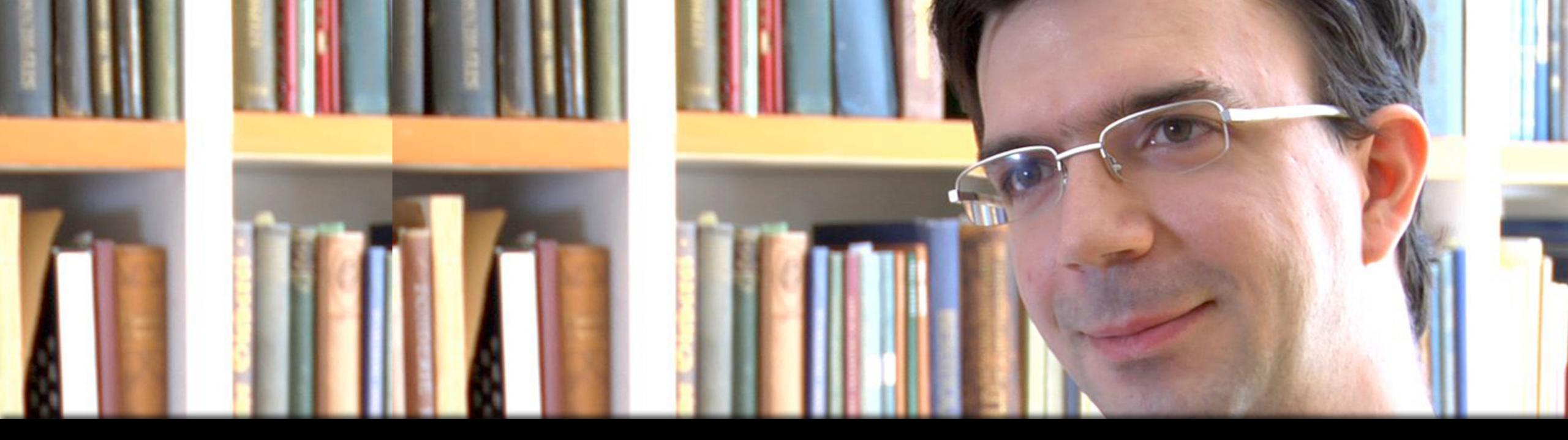

"Even if people are not consciously aware of the type they're reading, they'll certainly be affected by it."

Tobias Frere-Jones, Helvetica (dir. Gary Huswitt, 2007).

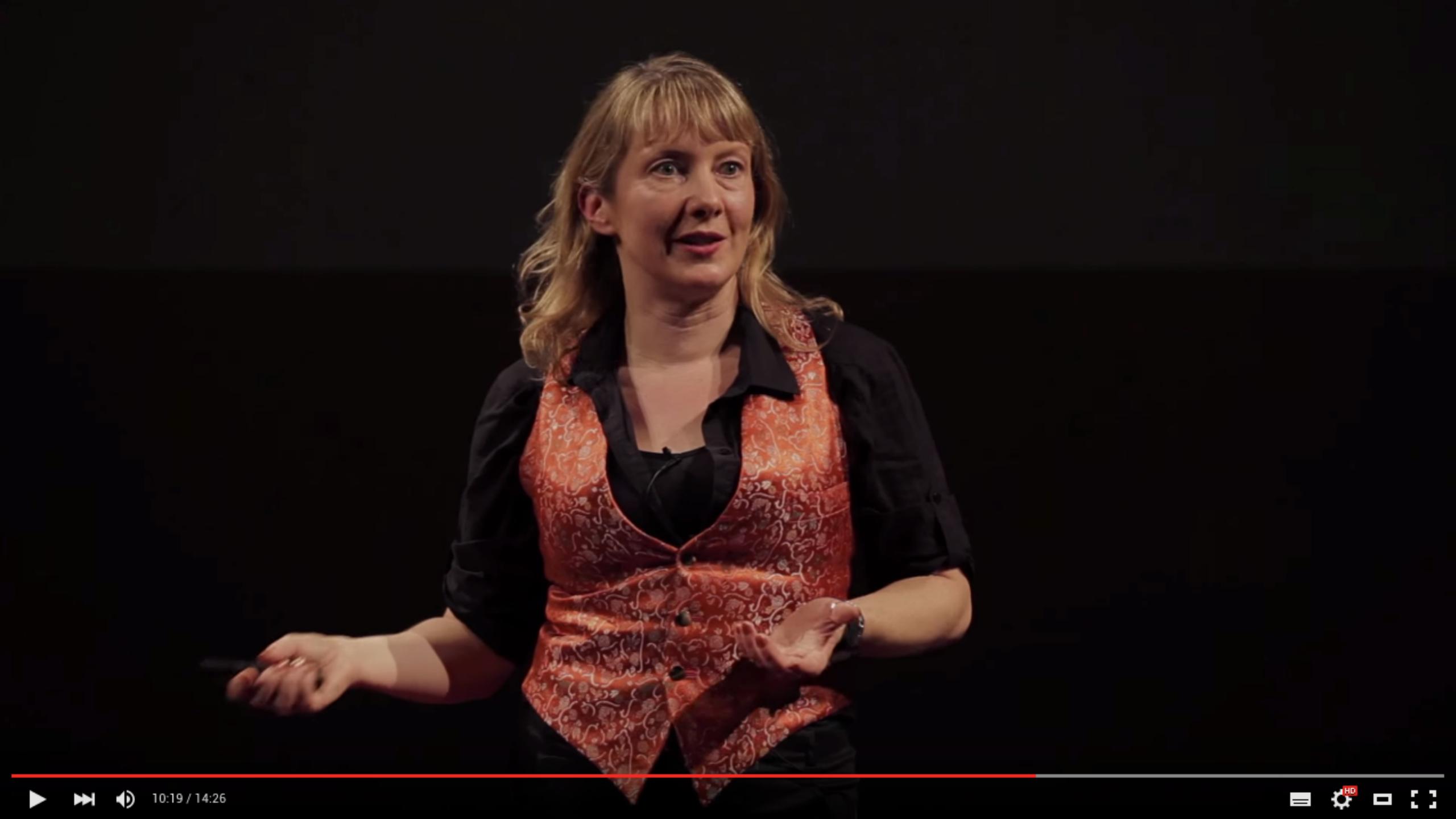

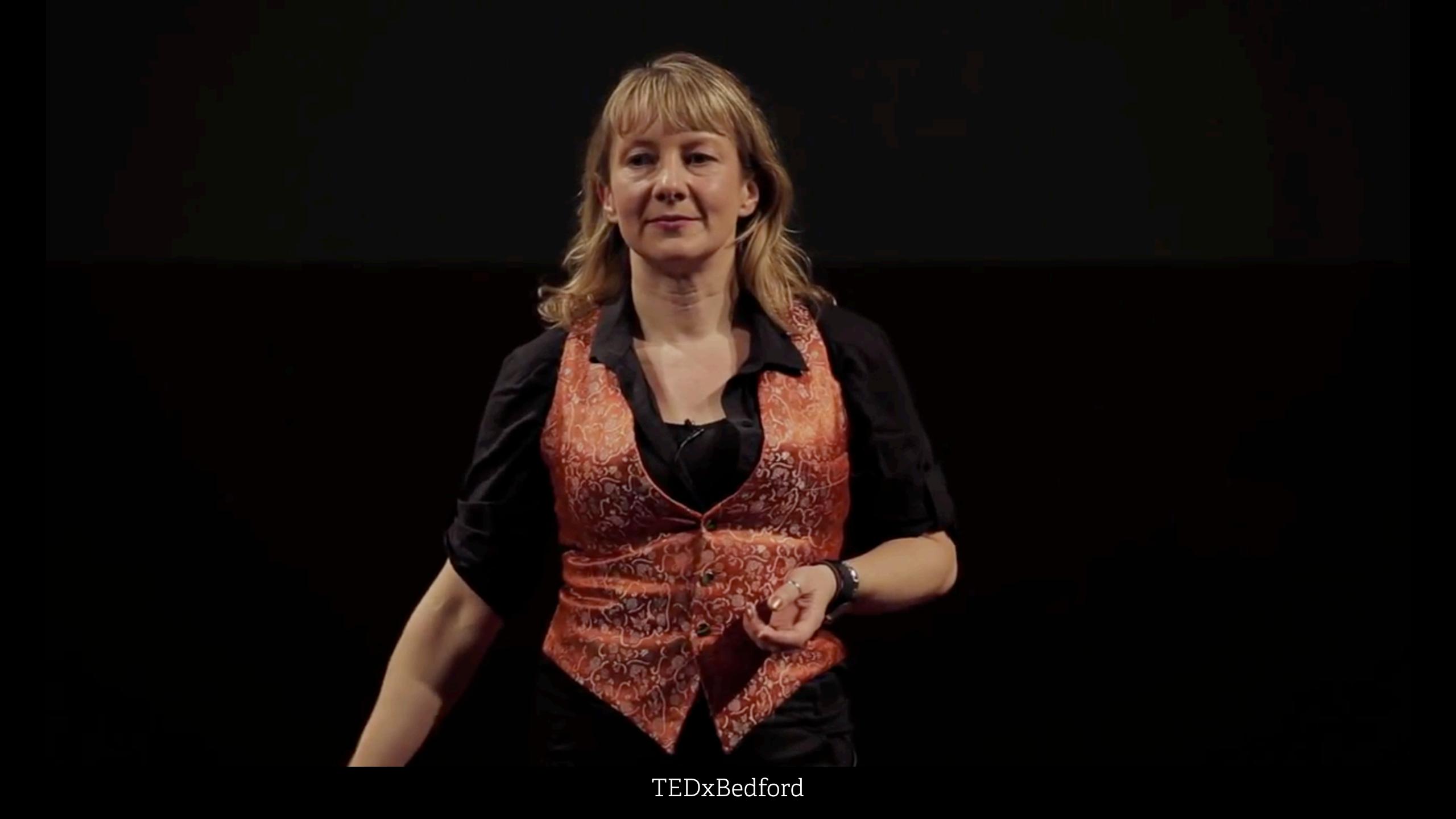

## You can influence the way people feel

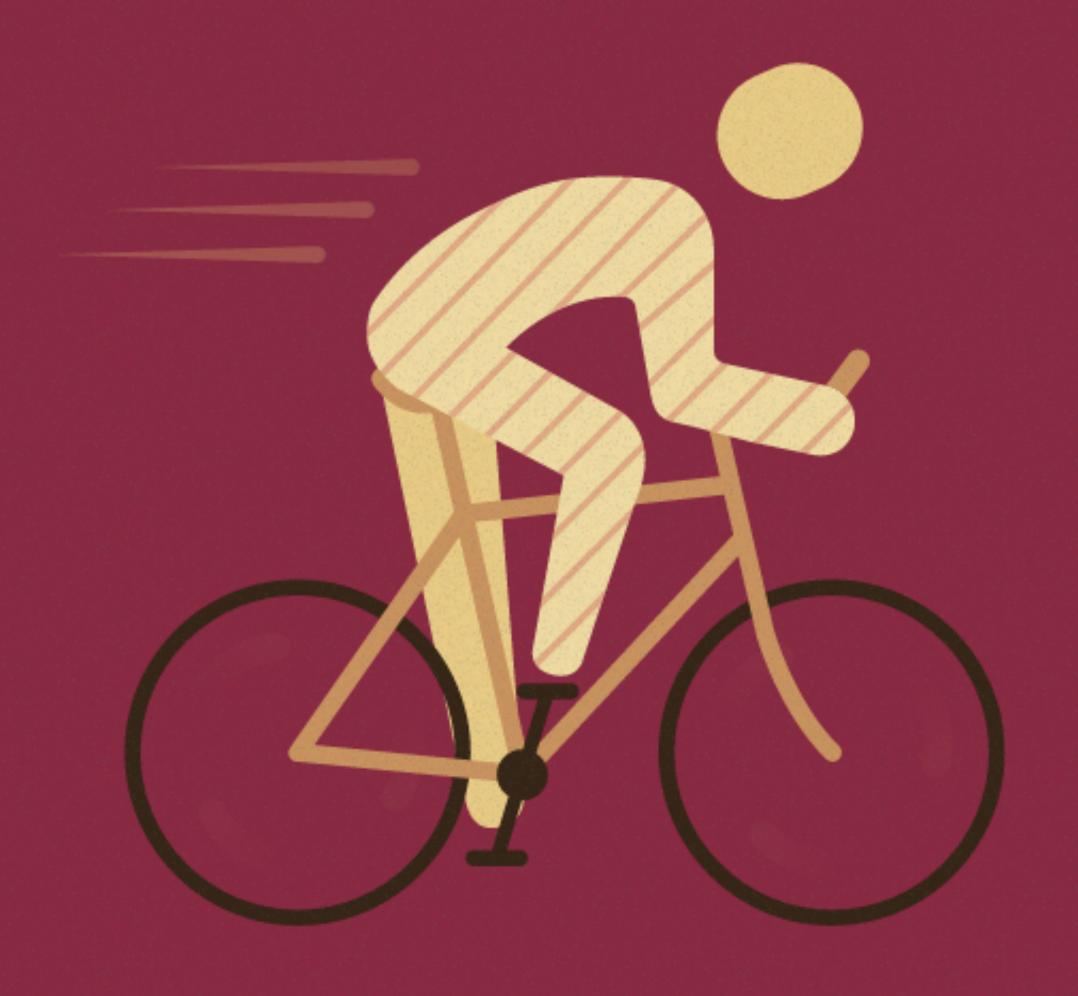

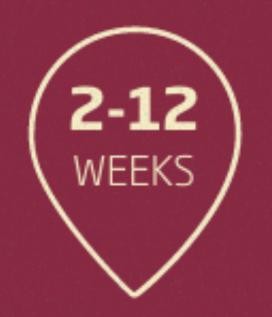

Movement feels easier because lung capacity and blood circulation has improved.

When you quit smoking, blood circulation in the vertebrae and back muscles increases, thus reducing the risk of back problems. The skin looks healthier, as blood flows more efficiently.

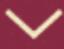

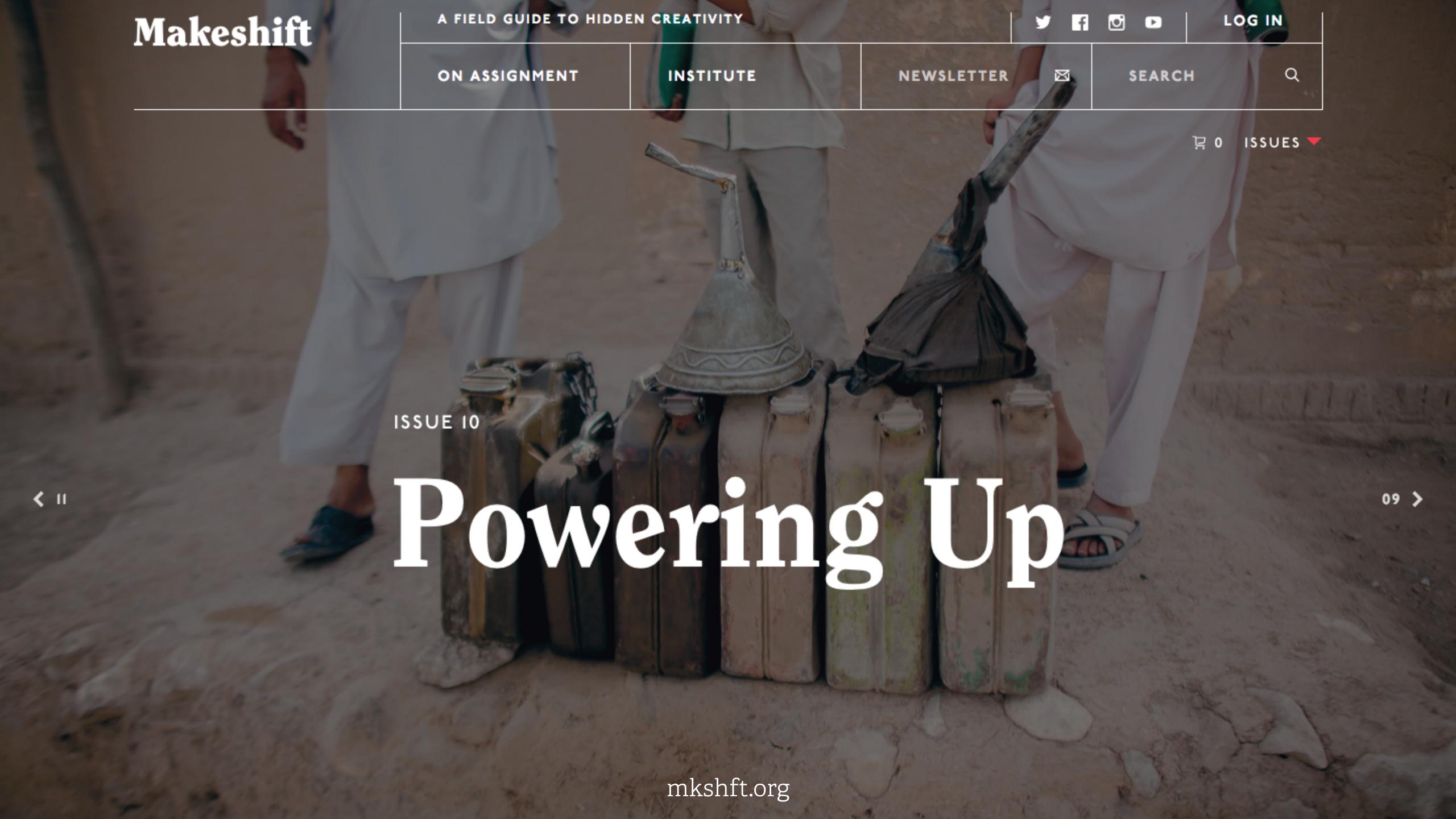

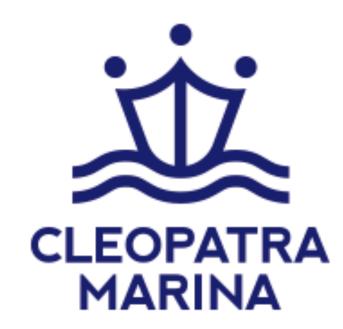

LOCATION

MARINA

**SHIPYARD** 

CONTACT

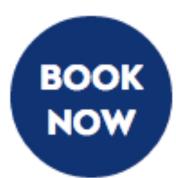

SHOWREEL

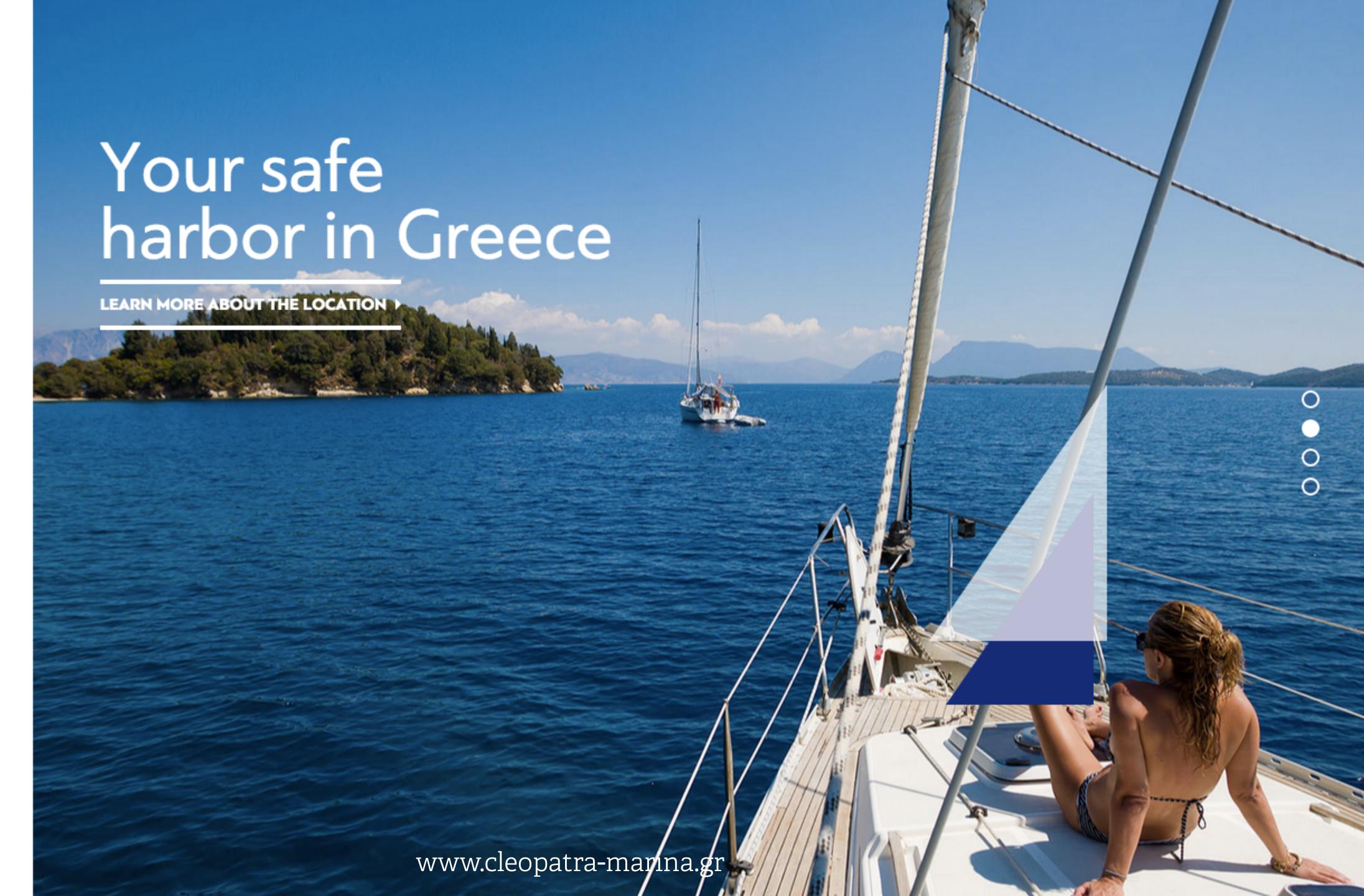

2012 Olympics Games AaBhCcDdEeFfGgHhliJjKkLlMm NnOoPpQqRrSsTtUuVvWwXxYyZz 1234567890 Bfiffffffffff ÀÁÂÂÄÄÄÇÈÉÉËÏÍÏÏŁÑÒÓÔŐŐØ ŠÙÚÛŰŰŰŽÐÞÆŒ àáâãäåæçèéêëìííïłñøòóôô öšùúûüýÿžðþæœ

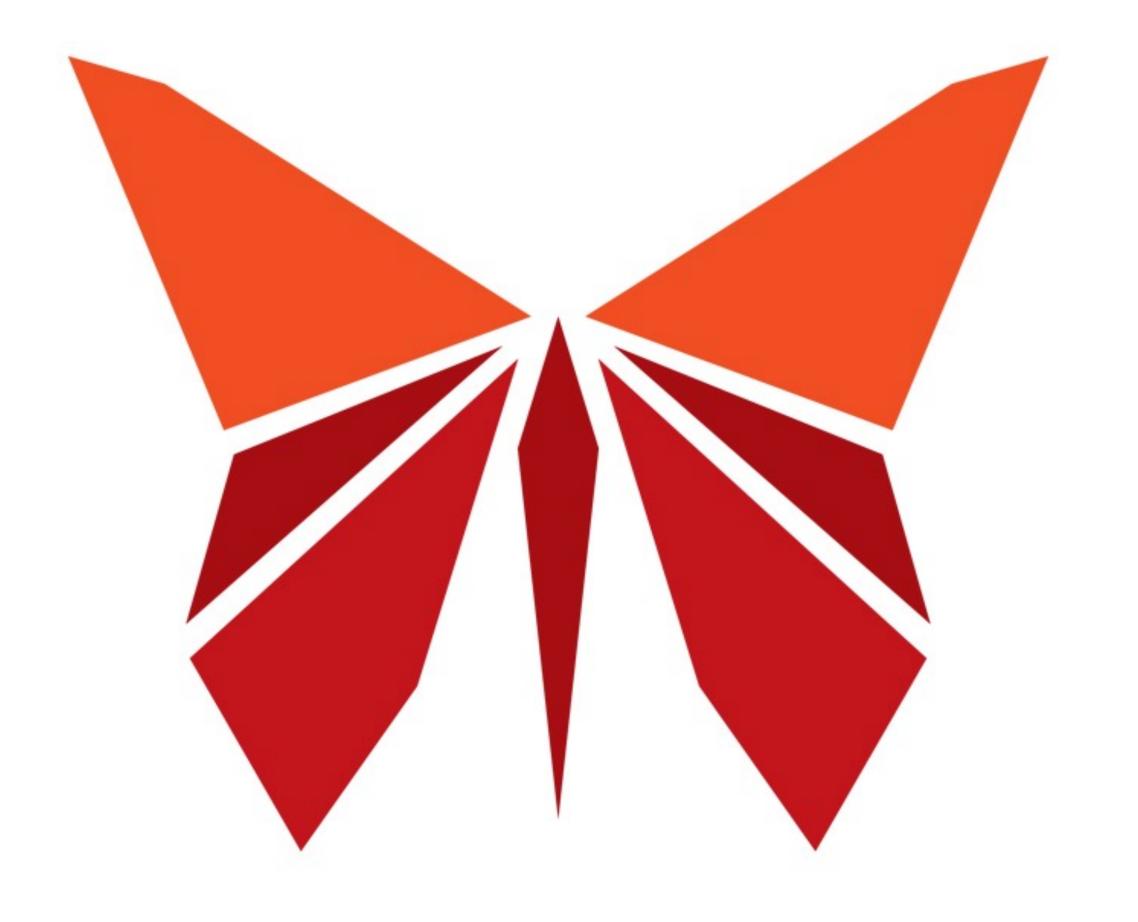

Walk in the Olympic Park

## No9 Optimise page render timing

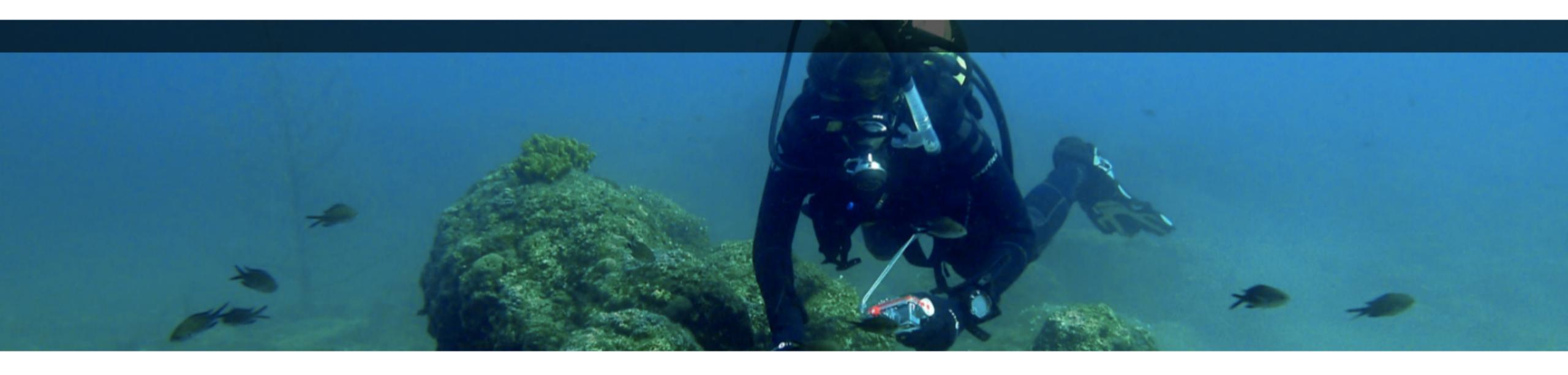

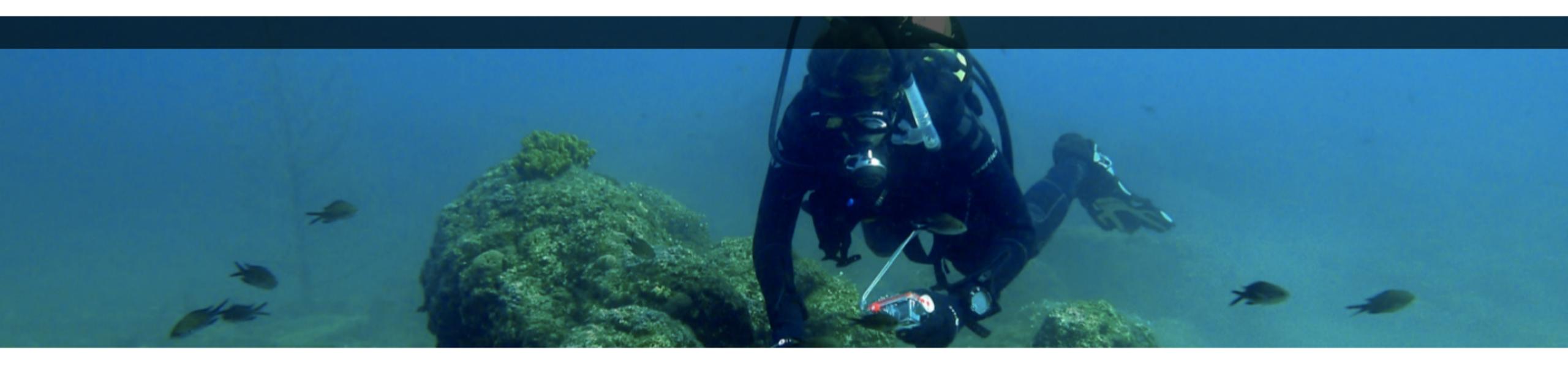

## Explore the Red Sea

Learn to dive with our amazing scuba experiences and PADI courses. For top quality tuition in warm crystal clear seas, come to us – Renegade Divers.

Renegade Divers has been operating since 1998. We offer a range of liveaboard PADI registered diving holidays. Our main destination for PADI training is the Red Sea. We also offer the best Maldives liveaboards and other leading dive vessels in the Indian Ocean, Indonesia and the Galapagos Islands.

Learn to dive with our "Discover Scuba Diving" holidave, and experience the thrill of seeing

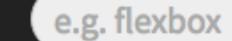

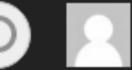

## `font-display` for the Masses

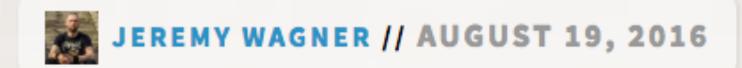

<EDITOR\_INTRO>

The following is a guest post by Jeremy Wagner, a web developer, author, and speaker living in the Twin Cities. He's got a new book on web performance. Here we're going to dig into a brand new CSS feature, that once it percolates through the browser ecosystem, will be great for performance.

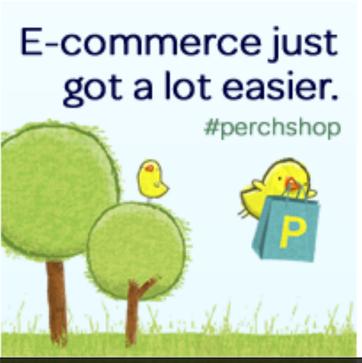

>\_ job board

**Easygo Gaming Solutions** is hiring a React/Redux developer w/ experience in animations (CSS/Canvas)

**Snakk Media Pty Limited** is hiring a Creative Developer - Sydney, AUS

**codeBOX, LLC** is hiring a Fun Compassionate Battle Hardened Senior Web Developer

See More Jobs

Post a Job

#### font-display values

swap

fallback text is shown immediately until the webfont loads

fallback

text invisible for <100ms then shown with fallback font until webfont loads (provided that happens within 3 seconds)

optional

like fallback but browser decides whether a webfont should be used at all (depends on connection speed)

block

Block rendering while downloading the webfont for up to three seconds. After three seconds the fallback font will be shown. If the webfont loads afterwards, show the webfont.

auto

browser default (usually block)

```
@font-face {
  font-family: "Open Sans";
  font-weight: 400;
  font-style: normal;
  src: url("OpenSans.woff2") format("woff2"),
      url("OpenSans.woff") format("woff");
  font-display: fallback;
}
```

#### Preload the critical font

## COMPROMISE"— MODERN BUT COMPATIBLE FONT LOADINGSTRATEGY

ZACH LEATHERMAN

HOME ABOUT WEB FONTS

ELEVENTY SPEAKING PROJECTS

RESEARCH CITATIONS

STYLE GUIDE

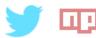

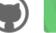

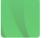

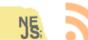

**LATEST** 

The Simplest Web Site That Could Possibly Work Well

POPULAR 🤚 ⇒

A Comprehensive Guide to Font Loading

-05 Apr 2018 −Zach Leatherman −9 min read −#14 most popular

"Multi-stage font loading approaches to squeeze every last drop of performance out of our web font rendering."

zachleat.com/web/the-compromise/

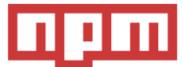

Share your code. npm Orgs help your team discover, share, and reuse code. Create a free org »

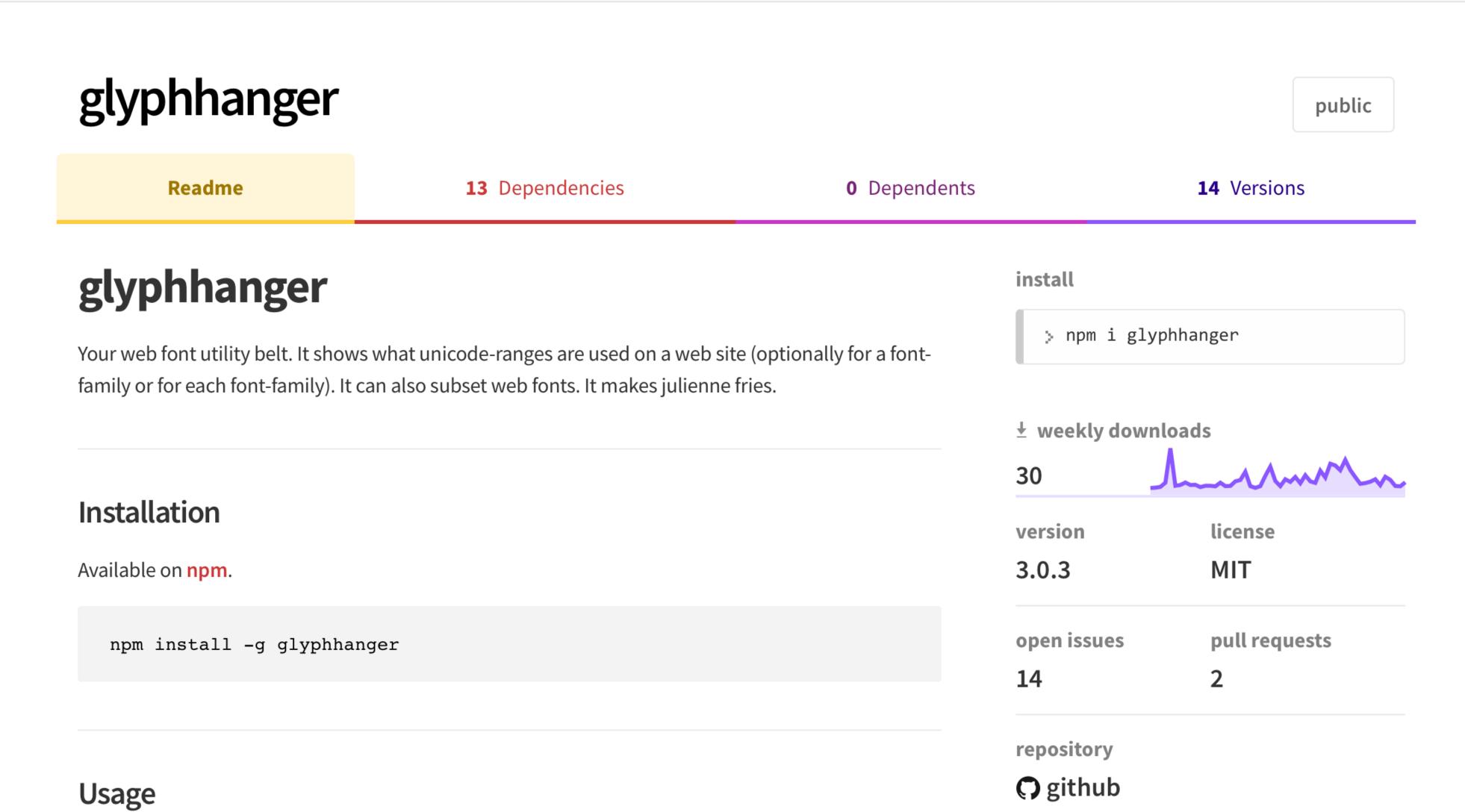

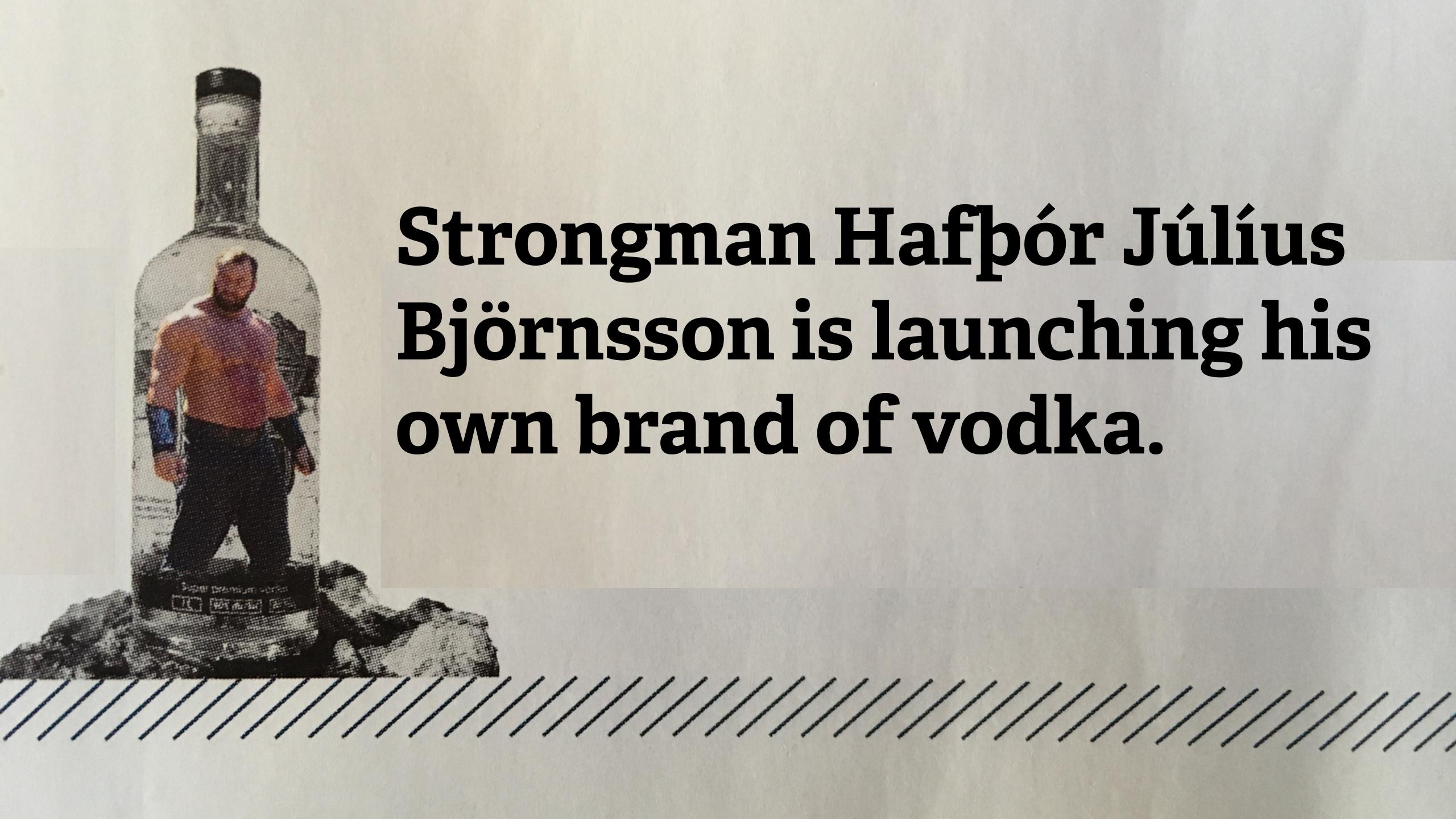

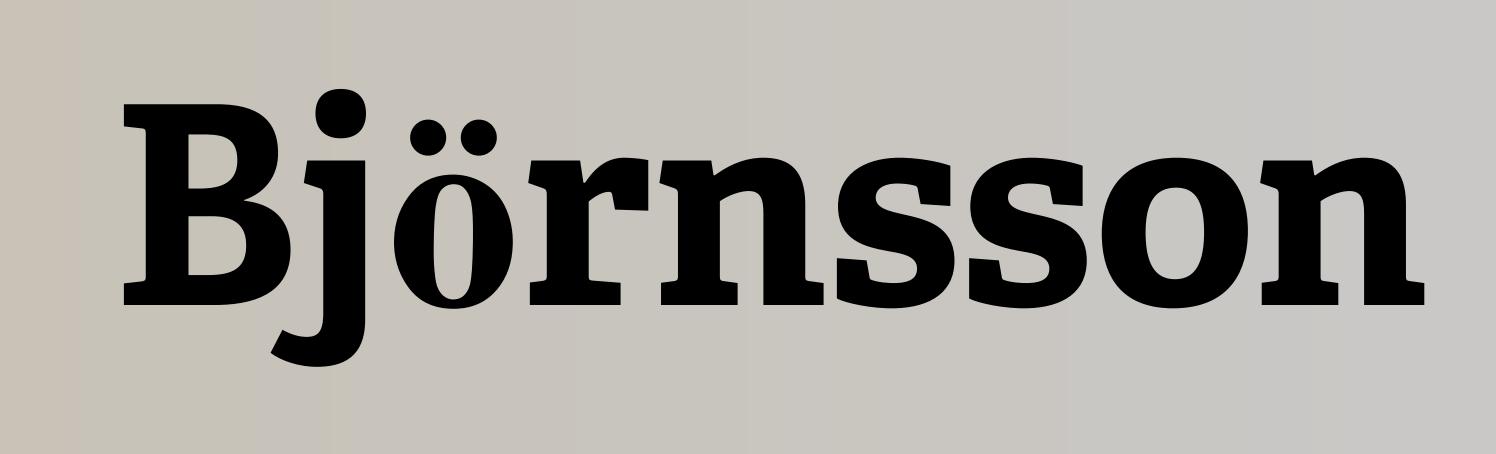

## No10 Learn to use variable fonts

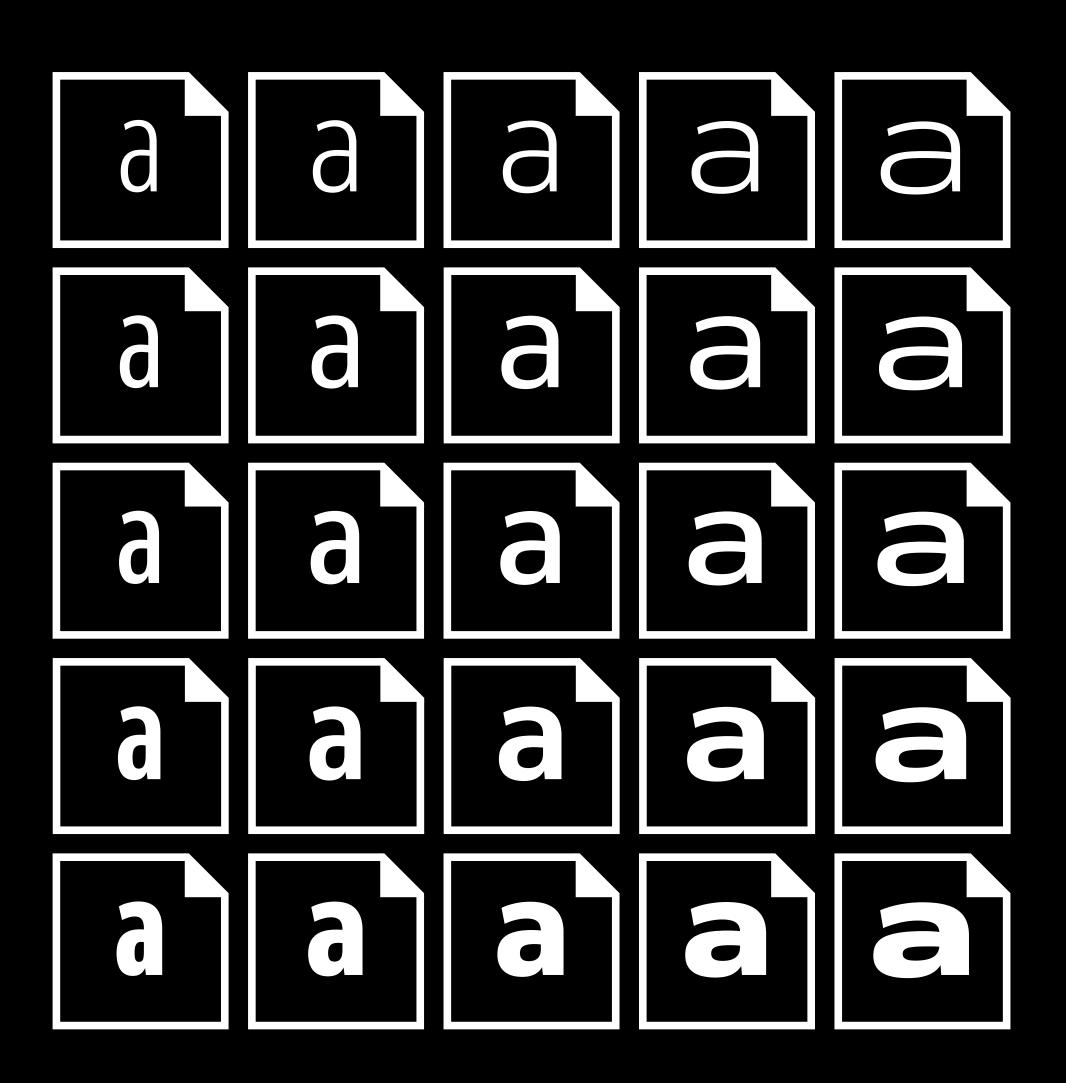

# 

```
Kenji Baheux wrote:
> Currently CSS font-weight can take a few fixed number values: 100, 200,
> 300, ..., 900
  . . .
> Should the restriction on font-weight be relaxed?
> - all positive integers?
 > - all integers between 100 to 900?
> - add 50 increments between 100 to 900?
It makes sense to recognize integers between 100 and 900. One of the
reasons we chose to use three-digit numbers was to support
intermediate values in the future. And the future is now:)
Cheers,
-h&kon
              Håkon Wium Lie
                                                      CTO °be®ª
                                   http://people.opera.com/howcome
howcome@opera.com
```

## "One of the reasons we chose to use three-digit numbers was to support intermediate values in the future."

Håkum Wiem Lie, www-style@w3.org mailing list https://lists.w3.org/Archives/Public/www-style/2015Jan/0078.html

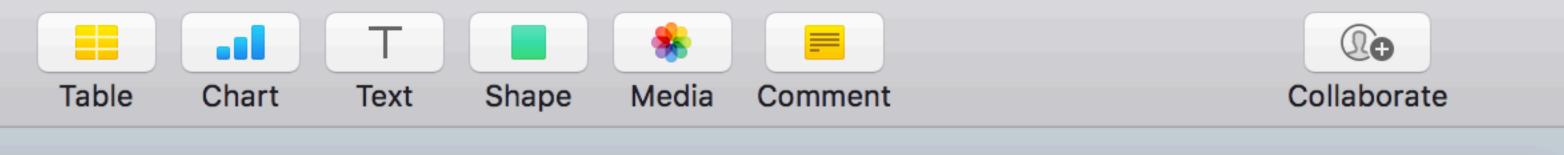

## Avenir Next Variable Medium Condensed instance

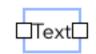

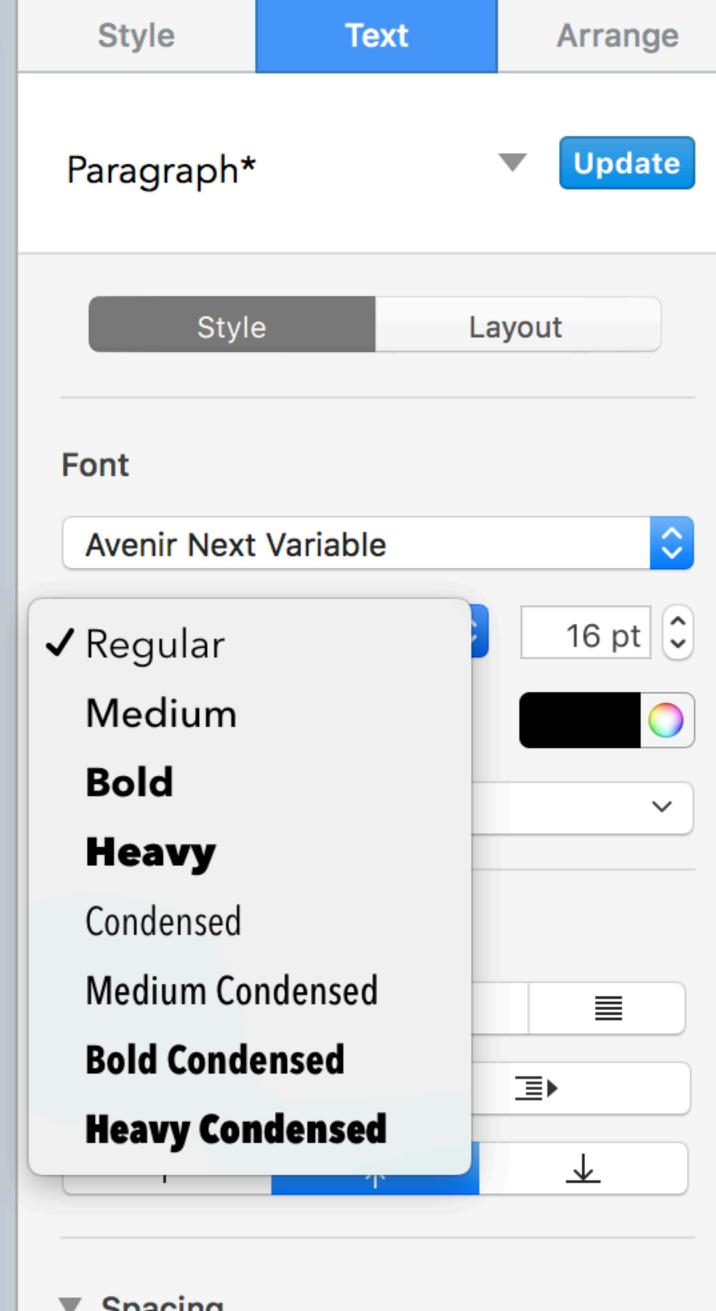

Format Animate Document

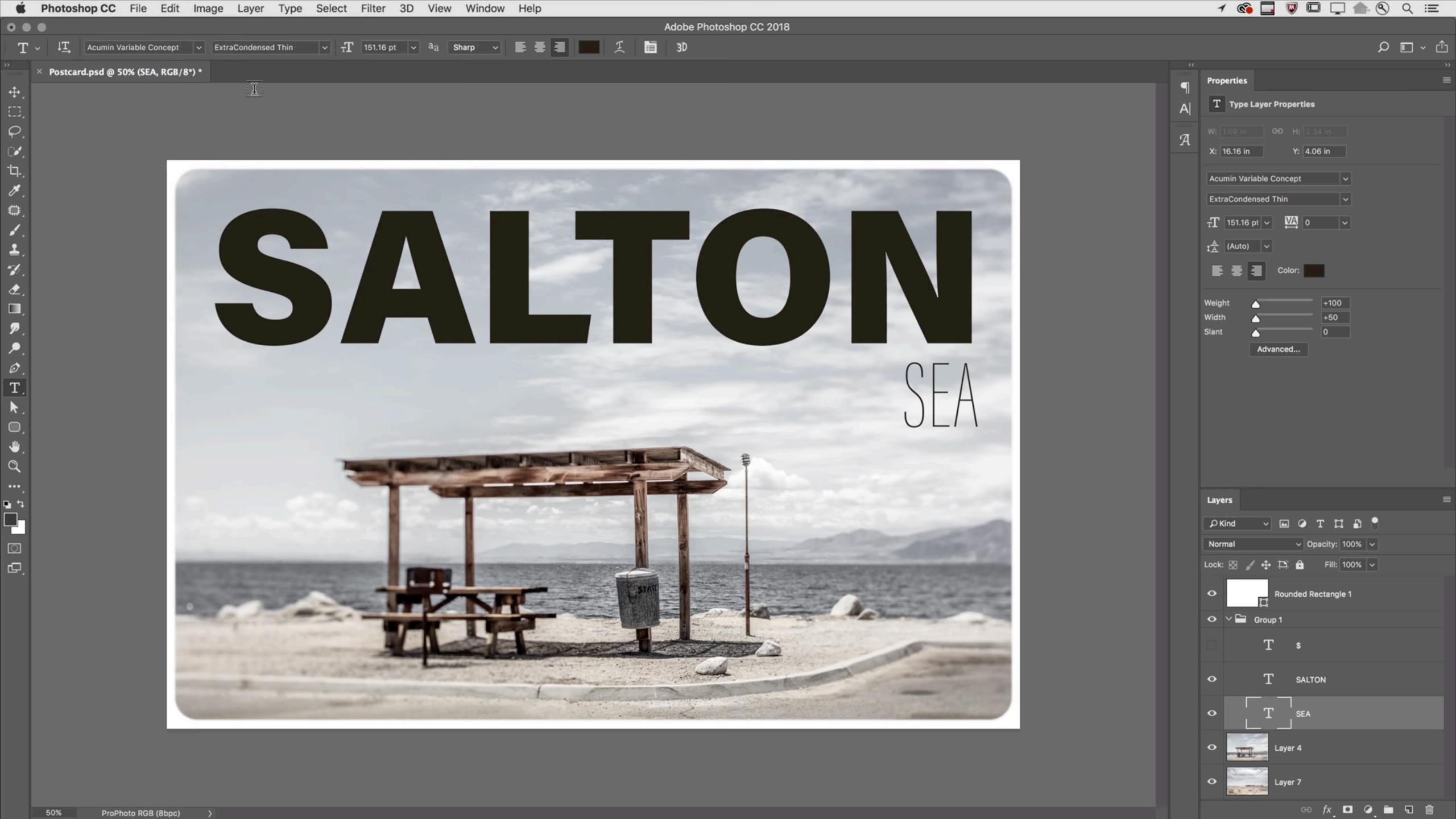

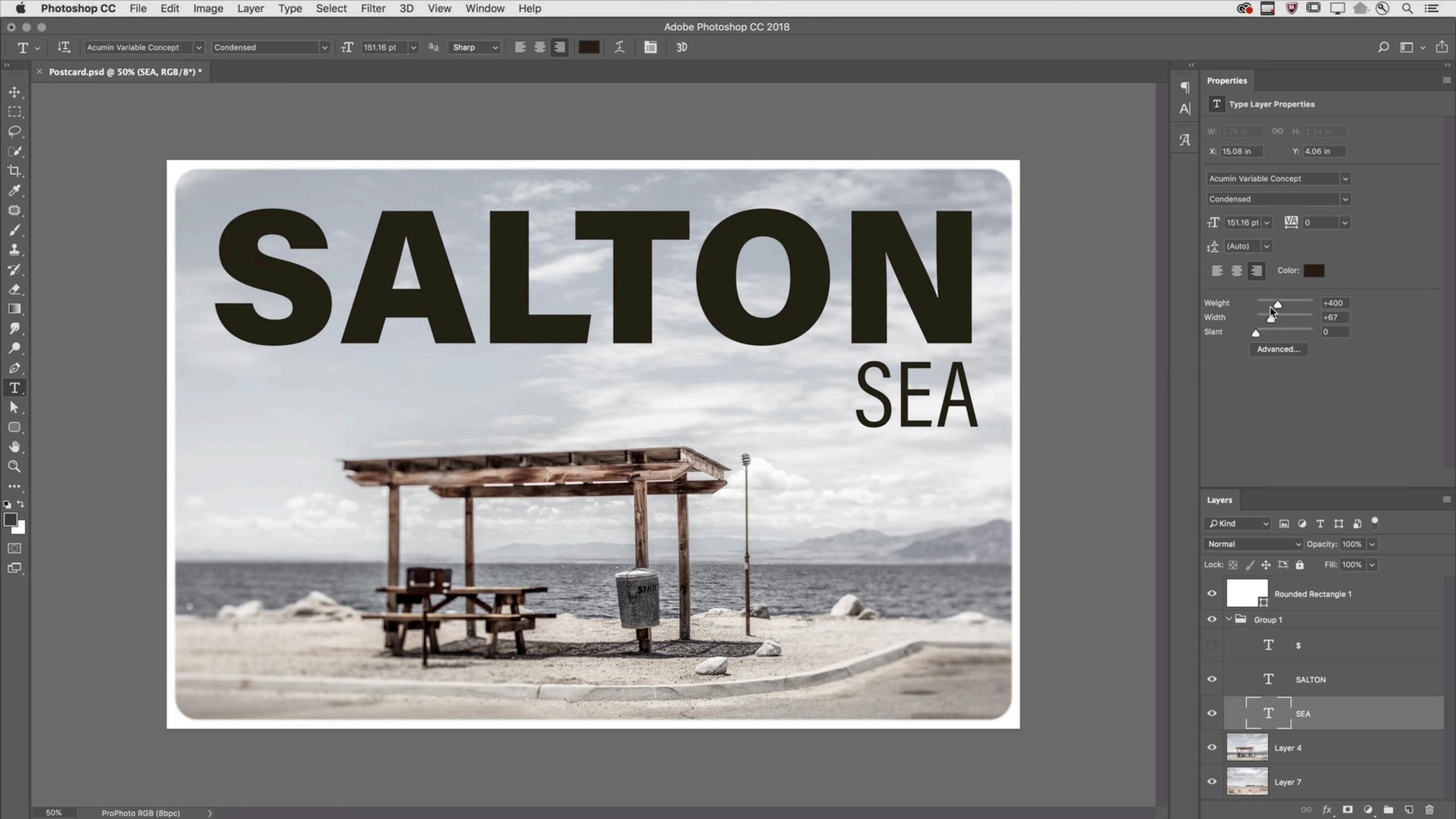

#### Registered axes of variation

weight wght font-weight any integer from 1–999

width wdth font-stretch 100% is predefined as normal

50% as ultra-condensed

200% as ultra-expanded

italic ital font-style italic

slant slnt font-style angle value

oblique -90deg to

oblique 90deg

optical size opsz font-optical-sizing auto

## Explore the Ocean

Renegade Divers has been operating since 1998. We offer a range of liveaboard PADI registered diving holidays. Our main destination for PADI training is the Red Sea. We also offer the best Maldives liveaboards and other leading dive vessels in the Indian Ocean, Indonesia and the Galapagos Islands.

## AnAnAnAnAn

Web Directions Summit

## The Baroque Cycle

#### Aboard Minerva off the Coast of New England

Daniel is roused by a rooster on the forecastledeck that is growing certain it's not just imagining that light in the eastern sky. Unfortunately the eastern sky is off to port this morning. Yesterday it was starboard. Minerva has been sailing up and down the New England coast for the better part of a fortnight, trying to catch a wind that will decisively take her out into deep water, or "off soundings," as they say. They are probably not more than fifty miles away from Boston.

The forecastledeck is the short deck that, towards the ship's bow, is built above the upperdeck.

#### **Contrary Winds**

Daniel goes back and sits by one of the windows - these are undershot so that he can look straight down and see Minerva's wake being born in a foamy collision around the rudder. He opens a small hatch below a window and drops out a Fahrenheit thermometer on a string. It is the very latest in temperature mangurament from Europa Enach procented it to him as a cort of party

# Foreday Foreday Foreday

# Foreday Eclay

#### Wind VF

Direction: 0

Wind offers an unusual axis to vary its sweeping design elements smoothly around a full 360° circle of rotation. It can also be layered for special color/overlay effects. The typeface was adapted from Hansje van Halem's alphabet design to a variable font form by Peter Bil'ak and Thom Janssen.

Design: Hansje van Halem

Publisher: Typotheque

Characters: Latin

Licensing: Paid/commercial Info/fonts: <u>typotheque.com</u>

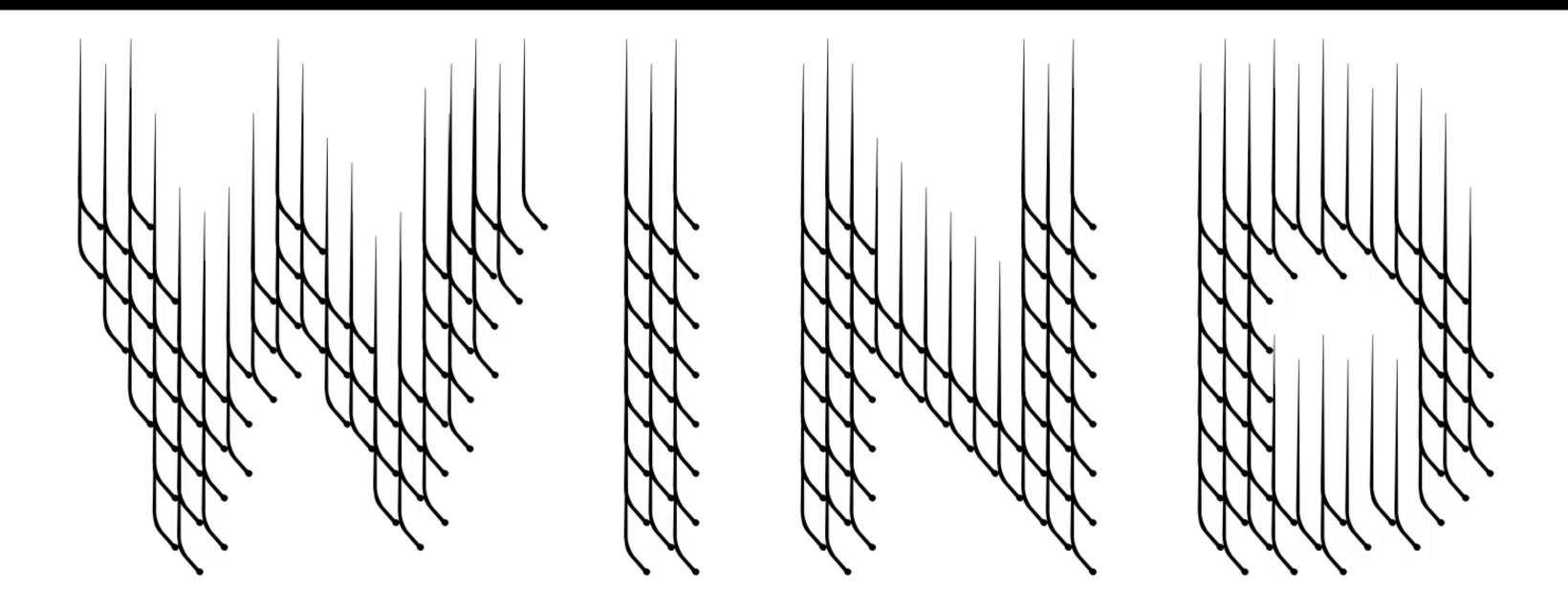

### The Baroque Cycle

#### Aboard Minerva off the Coast of New England

Daniel is roused by a rooster on the forecastledeck that is growing certain it's not just imagining that light in the eastern sky. Unfortunately the eastern sky is off to port this morning. Yesterday it was starboard. Minerva has been sailing up and down the New England coast for the better part of a fortnight, trying to catch a wind that will decisively take her out into deep water, or "off soundings," as they say. They are probably not more than fifty miles away from Boston.

The forecastledeck is the short deck that, towards the ship's bow, is built above the upperdeck.

#### **Contrary Winds**

Daniel goes back and sits by one of the windows – these are undershot so that he can look straight down and see Minerva's wake being born in a foamy collision around the rudder. He opens a small hatch below a window and drops out a Fahrenheit thermometer on a string. It is the very latest in temperature measurement from Europe – Enoch presented it to him as a sort of party favour. He lets it bounce through the surf for a few minutes, then hauls it in a takes a reading.

He's been trying to perform this ritual every four hours – the objective being to see if there's any rumour that the North Atlantic is striped with

## The Baroque Cycle

#### Aboard Minerva off the Coast of New England

Daniel is roused by a rooster on the forecastledeck that is growing certain it's not just imagining that light in the eastern sky. Unfortunately the eastern sky is off to port this morning. Yesterday it was starboard. Minerva has been sailing up and down the New England coast for the better part of a fortnight, trying to catch a wind that will decisively take her out into deep water, or "off soundings," as they say. They are probably not more than fifty miles away from Boston.

The forecastledeck is the short deck that, towards the ship's bow, is built above the upperdeck.

#### **Contrary Winds**

Daniel goes back and sits by one of the windows – these are undershot so that he can look straight down and see Minerva's wake being born in a

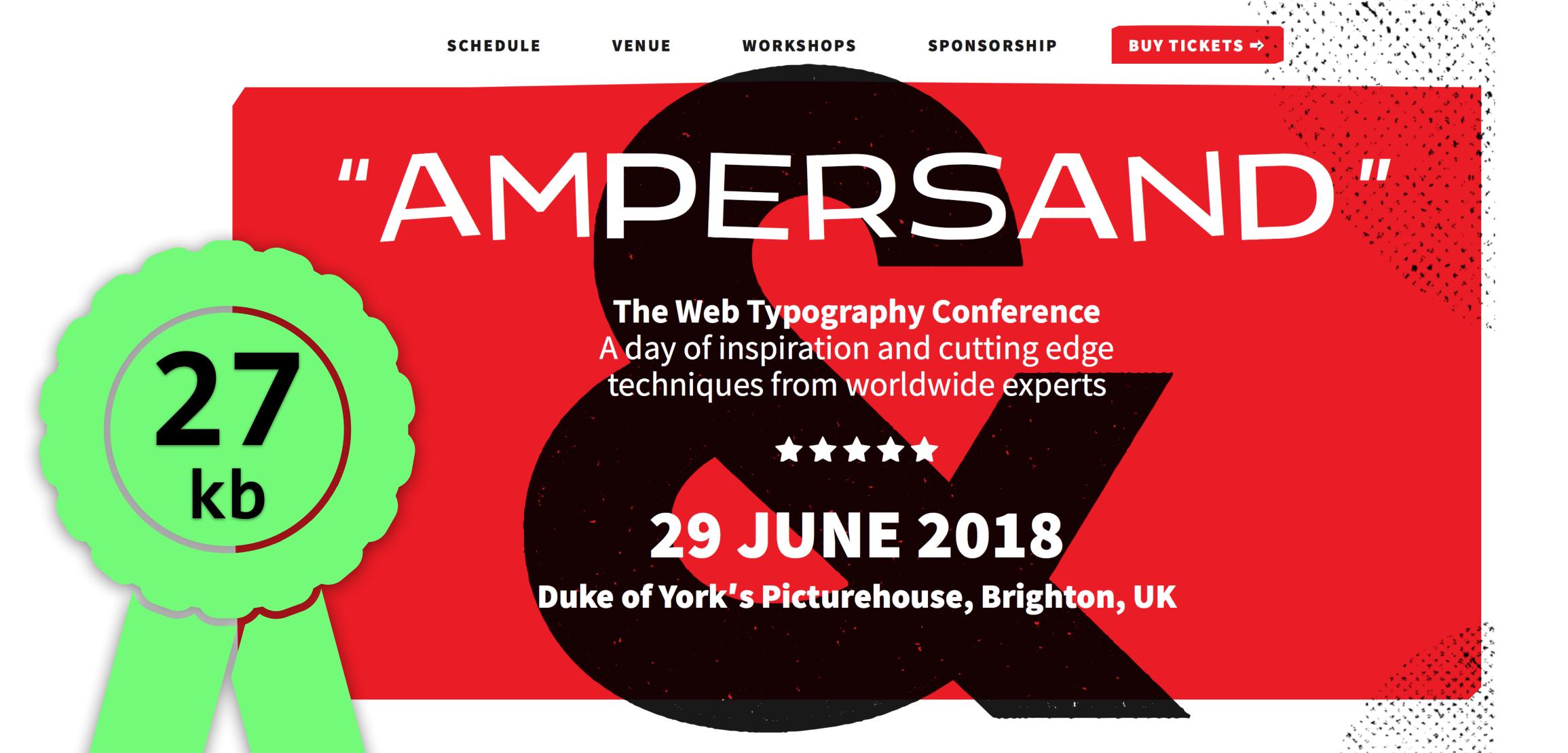

Ampersand brings together experts from all aspects of web typography, including branding and editorial designers, web developers, visual designers, browser makers, and type designers.

## 'AMPERSAND

The Web Typography Conference
A day of inspiration and cutting edge
techniques from worldwide experts

\* \* \* \*

29 JUNE 2018

Duke of York's Picturehouse, Brighton, UK

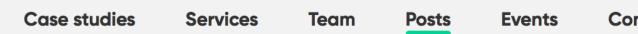

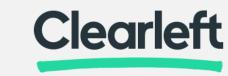

#### How to use variable fonts in the real world

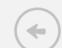

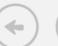

ADVICE

Using variable fonts in the real world turns out to be tricky. This post explains how we achieved it for the new Ampersand website and what we learned along the way.

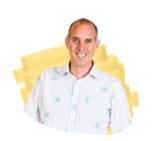

RICHARD RUTTER **26TH JANUARY** 2018

This article has been updated to reflect pending clarifications and modifications to the CSS Fonts Module Level 4 as resolved in the April 2018 CSS WG meeting.

A variable font is a single font file which behaves like multiple styles. (I wrote more about them here in an extract from my Web Typography book). There are plenty of sites out there demoing the possibilities of variable fonts and the font variation technology within, but for the new **Ampersand conference website** I wanted to show variable fonts being using in a real, production context. It might well be the first commercial site ever to do so.

```
@font-face {
    font-family: 'Nicefont';
    src: url('nicefont_var.woff2') format('woff2');
}
```

```
@font-face {
    font-family: 'Nicefont';
    src: url('nicefont_var.woff2') format('woff2');
    font-style: normal;
    font-stretch: normal;
    font-weight: normal;
}
```

```
@font-face {
    font-family: 'Nicefont';
    src: url('nicefont_var.woff2') format('woff2');
    font-style: oblique -90 90;
    font-stretch: 50% 200%;
    font-weight: 1 999;
}
```

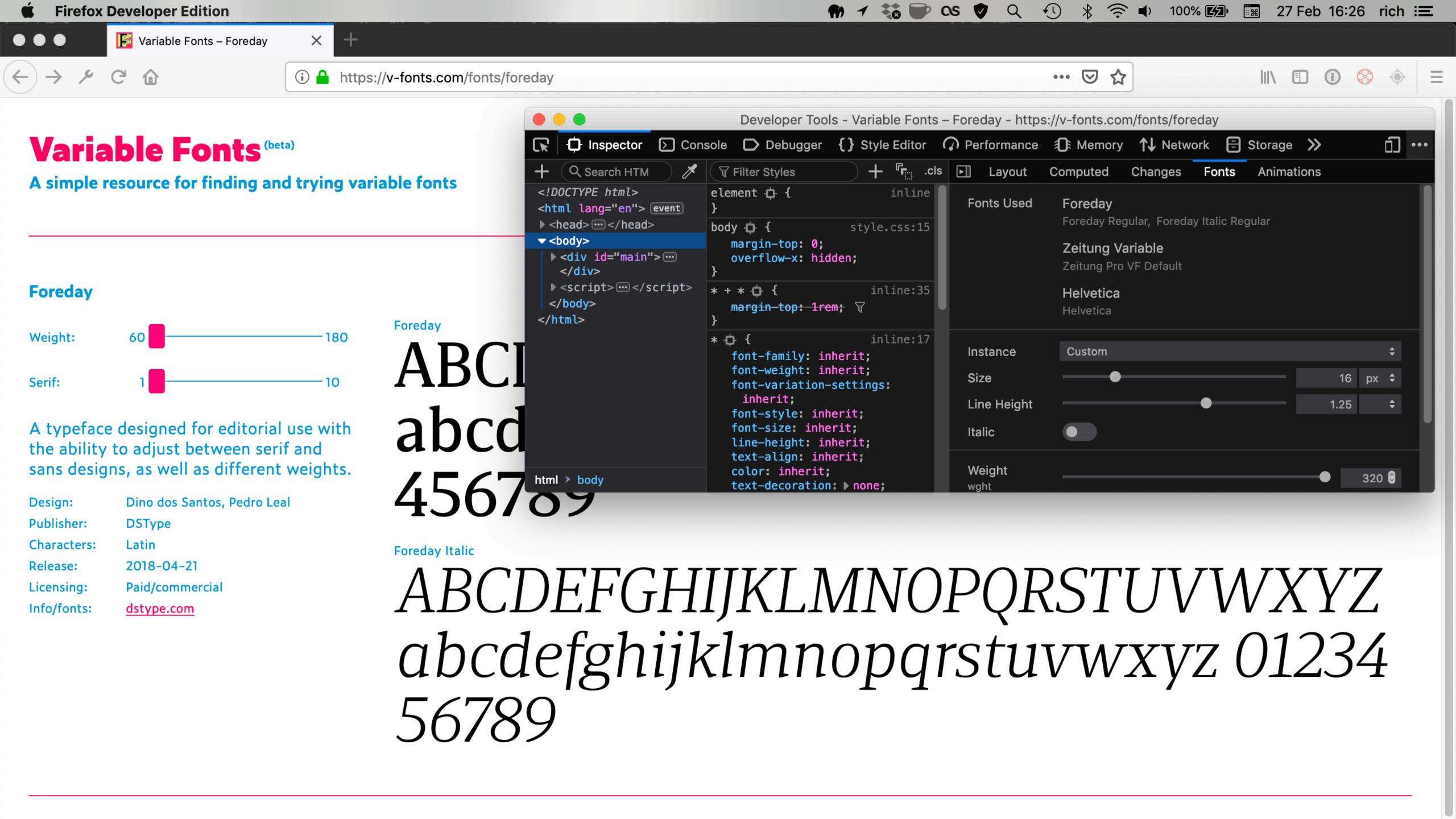

#### Golden Rules for Typography on the Web

- 1. Don't trust computers
- 2. Use the default font size for paragraph text
- 3. Adjust type size according to reading distance
- 4. Adjust the font size if the typeface requires it
- 5. Set tables to be read

- 6. Set text at display sizes, even on small screens
- 7. Resize display text as you would an image
- 8. Influence the way people feel through type
- 9. Optimise page render timing
- 10. Learn to Use Variable Fonts

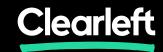

## Richard Rutter, Clearlest

- @clagnut
- @webtypography

https://noti.st/rar